الجمهورية الجزائرية الديمقر اطيـة الشعبيــة République algérienne démocratique et populaire وزارة التـعليــم العالـي و البحــث العلمــــي Ministère de l'enseignement supérieur et de la recherche scientifique المركز الجامعي لعين تموشنت Centre Universitaire Belhadj Bouchaib d'Ain-Temouchent Institut de Technologie Département de Génie Civil

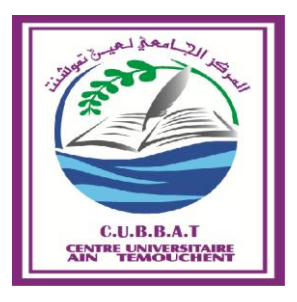

Projet de fin d'études Pour l'obtention du diplôme de Master en : *Domaine : SCIENCE ET TECHNOLOGIE. Filière : GENIE CIVIL. Spécialité : INGENIERIE DES STRUCTURES.*

### **Thème**

 *Planification de la réalisation d'une structure en Béton armée* 

### Présenté Par :

- 1) Berrhail amina.
- 2) Khoualef Sabah.

### Devant les jurys composés de :

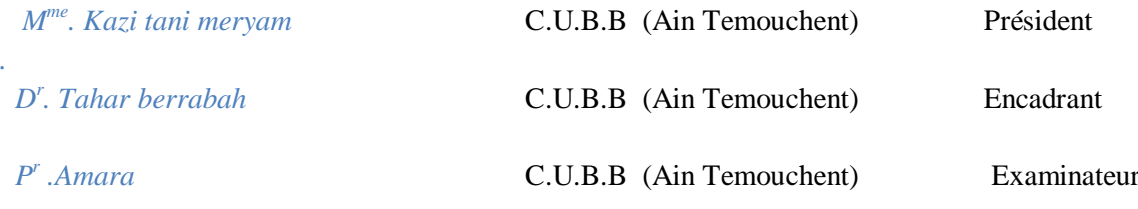

Année universitaire 2017/2018

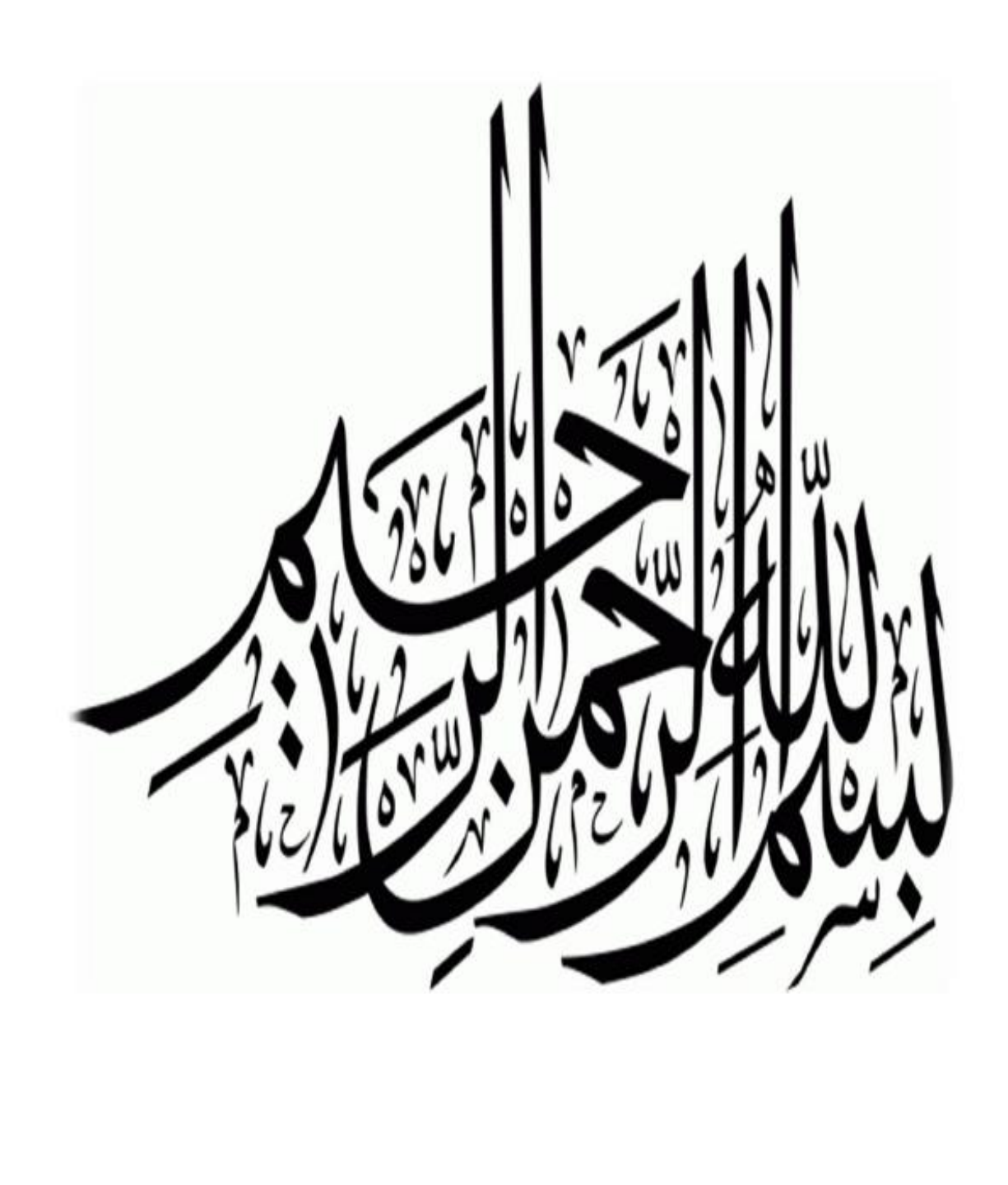

## Remercîments :

 Tout d'abord, Merci **Allah** de nous avoir donné la capacité d'écrire et de réfléchir, la force d'y croire, la patience d'aller jusqu'au bout du rêve et la volonté et la patience de mener à terme le présent travail.

 Au terme de ce projet nous tenons à remercier chaleureusement nos encadreurs et enseignants : *D r Tahar berrabah Amina et Mme Kazi Tani* , pour leurs grande aide et leur expertise dans la

matière à travers des explications cohérentes, qui nous ont soutenus durant la mise en œuvre du projet de fin d'étude, et qui sans eux, nous ne serions pas arrivé à mettre en œuvre cette thèse, un GRAND merci.

 Nous sommes aussi reconnaissants envers les membres du Jury qui nous ont donné l'immense honneur de présider et d'examiner ce modeste travail, et d'avoir su donner une critique professionnelle sur ce projet.

 Enfin nous remercions tous ceux qui ont contribué de près ou de loin à la concrétisation de ce travail et à toute la promotion de Master génie civil.

## DÉDICACE :

*Je dédie ce travail à :*

*Mes chers parents, qui m'ont toujours encouragé et soutenu dans mes études jusqu'à atteindre ce stade de formation.*

*Mes sœurs et mes frères.*

*Toute la famille Berrhail .*

*Mes amies.*

*.*

*A toute la promotion 2015.*

*Tous les enseignants qui m'ont oriente vers la porte de la réussite.*

*Amina.*

## DÉDICACE :

- *A l'homme de ma vie, mon exemple éternel, mon soutien moral et source de Joie et de bonheur, celui qui s'est toujours sacrifié pour me voir réussir, à toi mon père.*
- *A la lumière de mes jours, la source de mes efforts, la flamme de mon cœur, mavie et mon bonheur ; maman que j'adore.*
- *Aux personnes dont j'ai bien aimé la présence dans ce jour, à tous mes frères et mes sœurs.*

 *je dédie ce travail dont le grand plaisir leurs revient en premier lieu pour leurs conseils, aides, et encouragements.*

 *Aux personnes qui m'ont toujours aidé et encouragé, qui étaient toujours à mes côtés, et qui m'ont accompagnaient durant mon chemin d'études supérieures, mes aimables amis, collègues d'étude.*

*Sabah.*

## *Résumé :*

 Ce projet présente une étude détaillée d'un bâtiment de forme régulière à usage d'habitation constitué d'un rez de chaussée + 4 étages, implanté dans la wilaya d'Ain-Temouchent. Cette étude se compose de deux parties :

#### **La première partie :**

Entame la présentation générale du projet avec un pré dimensionnement et descente des charges, ensuite étude des éléments et l'étude dynamique de la structure, enfin le ferraillage des éléments et étude de l'infrastructure.

#### **La deuxième partie :**

Comprend une généralité sur planification du projet et calcul des métrai de la structure afin de établir un devis quantitaf et estimatif, enfin, application du MS Project pour calculer la durée générale du projet.

**Mots clés :** Bâtiment, Béton armé, SAP2000, RPA99 modifié 2003, BAEL91 modifié 99, planification, devis, CYPE, MS Project.

يهخض *:* 

هذا المشروع يقدم دراسة مفصلة لانجاز مبنى على شكل منتظم يتكون من طابق أرضى + 4 طوابق ، يقع في ولاية عين تموشنت

تتكون هذِ الدر اسة من جز ئينٍ :

الجزء الأول :

يبدأ بالوصرف العام للمشروع وإعطاء الأبعاد الأولية والحمولة لكل عنصر، ثم دراسة العناصر والدراسة الديناميكية .للهيكل ، وأخيرا تعزيز العناصر ودراسة البنية التحتية

الجزء الثاني :

يتضمن عمومية عن تخطيط المشروع وحساب مقاييس الهيكل من أجل تحديد تقدير كمي وتقديري ، وأخير ا حساب إجمالي لمدة المشرع بفضل البرنامج Microsoft Project .

ا**لكلمات المفتاحية**: البناء ، الخرسانة المسلحة ، ، التخطيط ، تقدير ، RPA99V ، SAP2000 2003,BAEL9199 CYPE, MS Project.

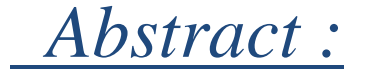

This project presents a detailed study of a building of regular form for residential use .consisting of a ground floor + 4 floors, located in the wilaya of Ain-Temouchent

This study consists of two parts :

The first part :

Start the general presentation of the project with a pre-dimensioning and descent

loads, then study of the elements and the dynamic study of the structure, finally the reinforcement of the elements and study of the infrastructure

The second part :

Includes a generality on project planning and calculation of the structure's metrics in order to establish a quantitative and estimated estimate, finally, application of the MS Project to calculate the overall duration of the project.

**Key words**: Building, Reinforced Concrete, SAP2000, modified RPA99 2003, . modified BAEL91 99, planning, specifications, CYPE, MS project

### 

### Partie Etude

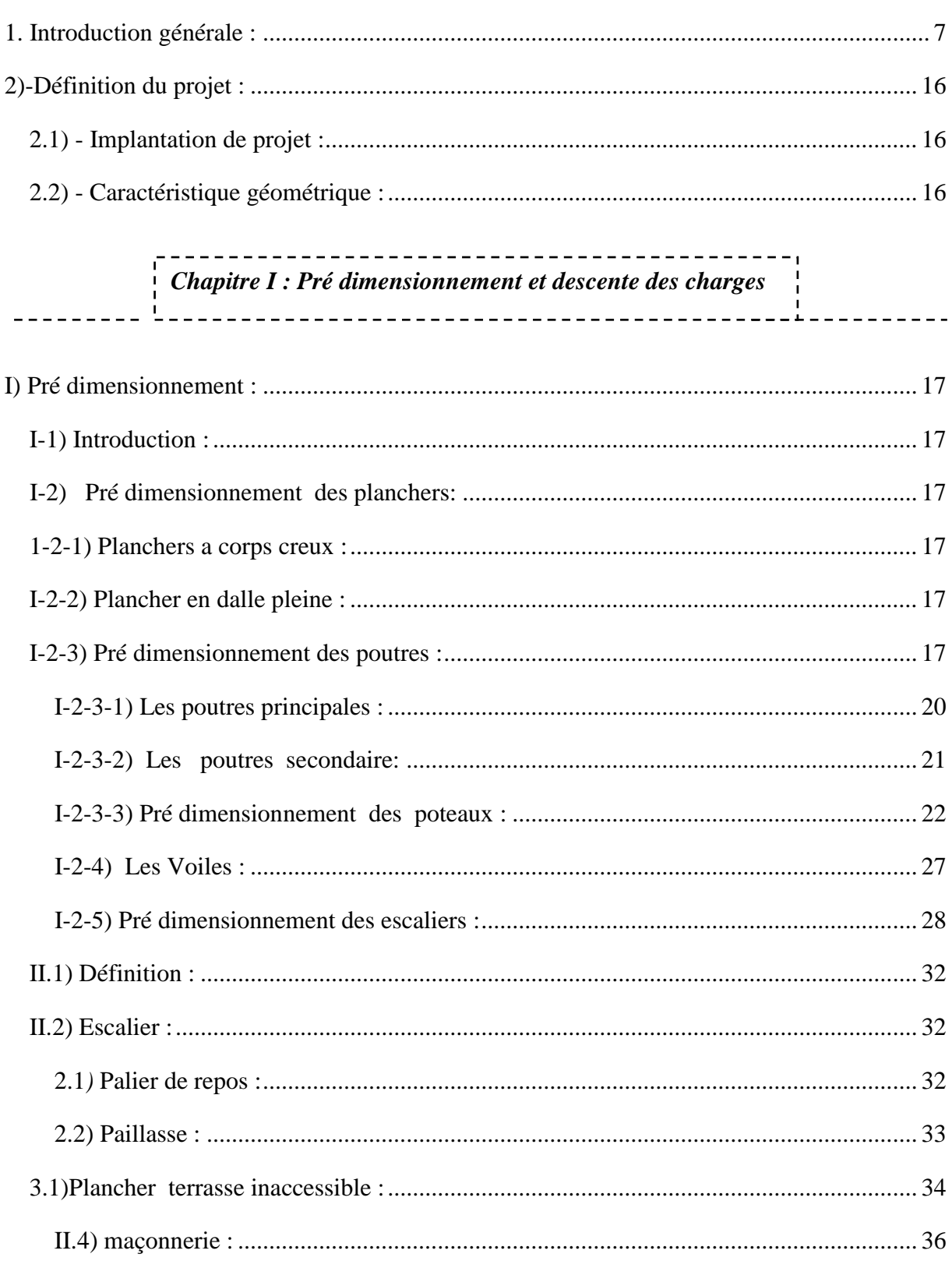

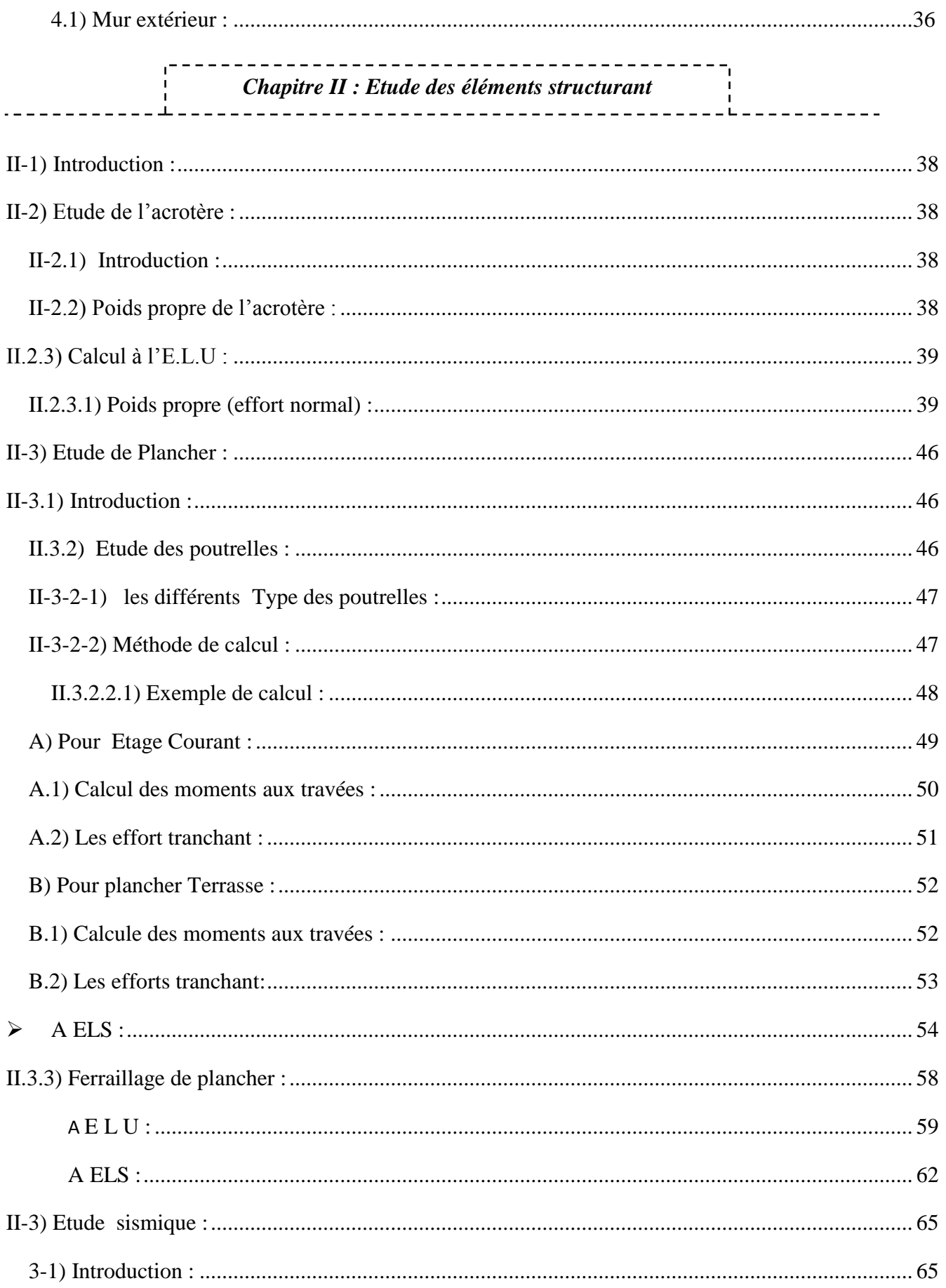

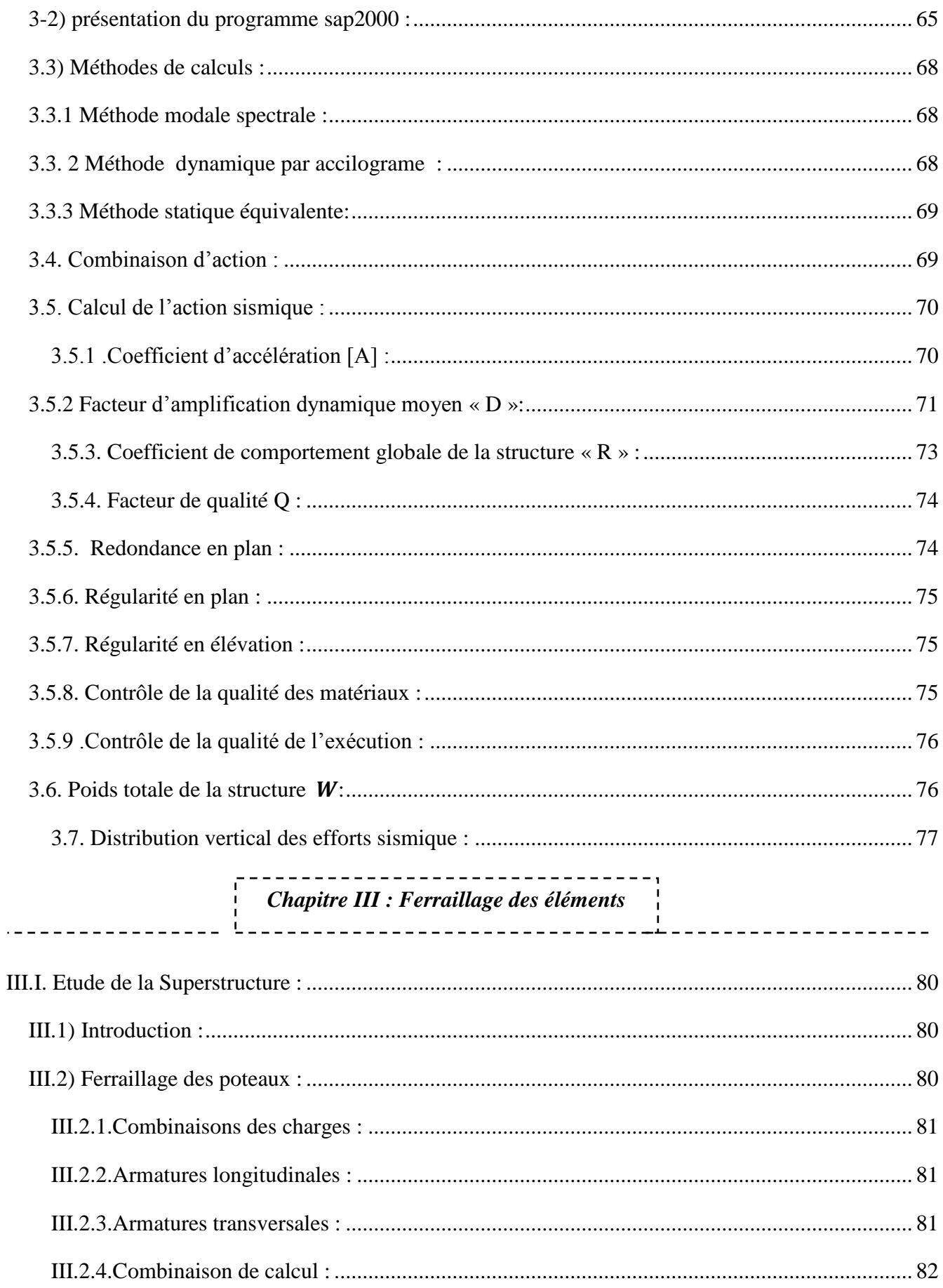

<span id="page-11-0"></span>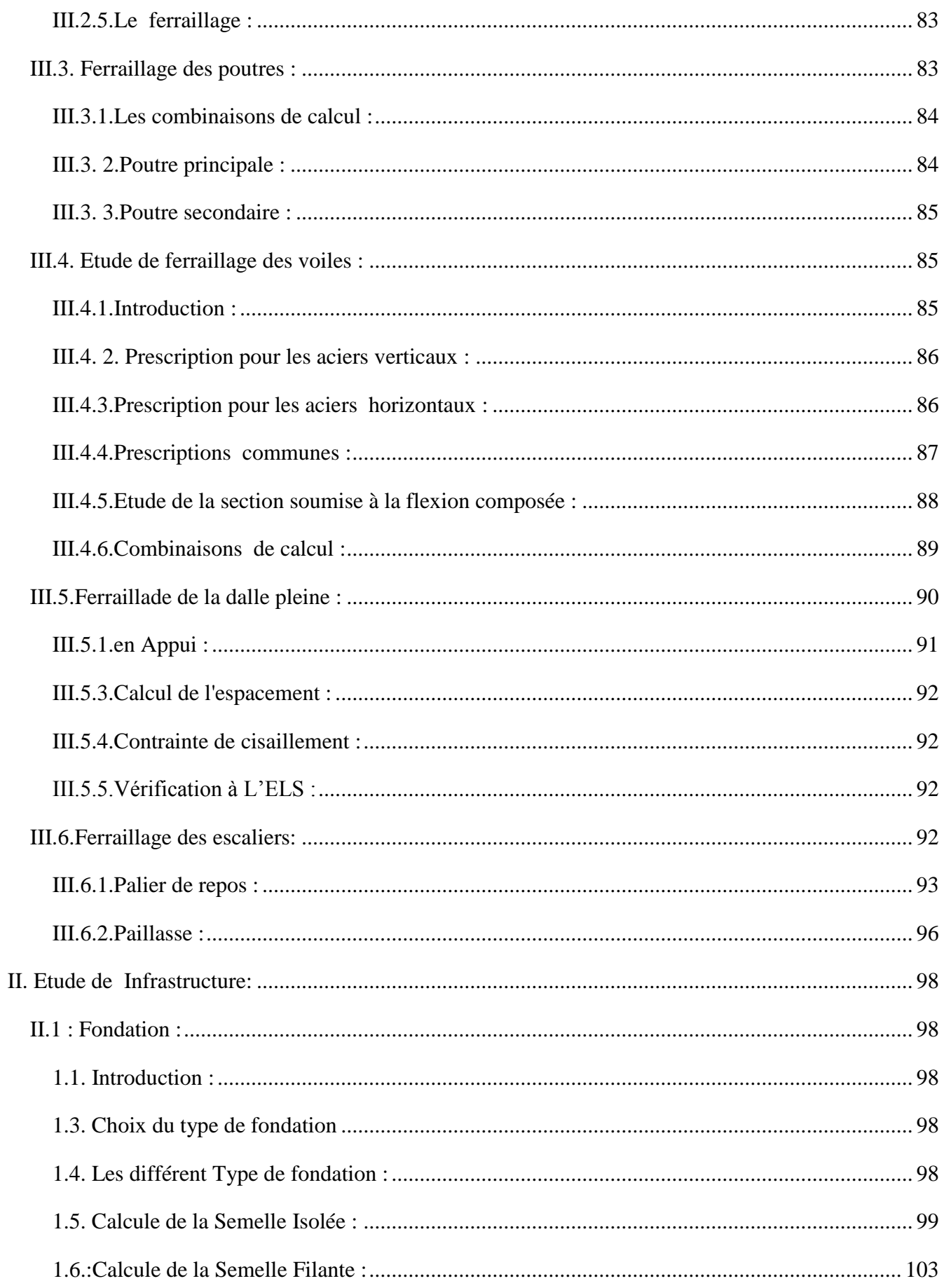

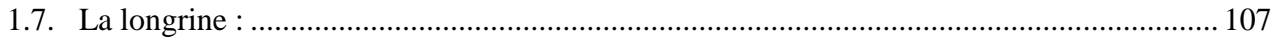

## **Partier Planification**

#### --------------------Chapitre I : Généralité

<span id="page-12-0"></span> $- - - -$ 

------------------

<u> 2022 - 22</u>

 $=$ 

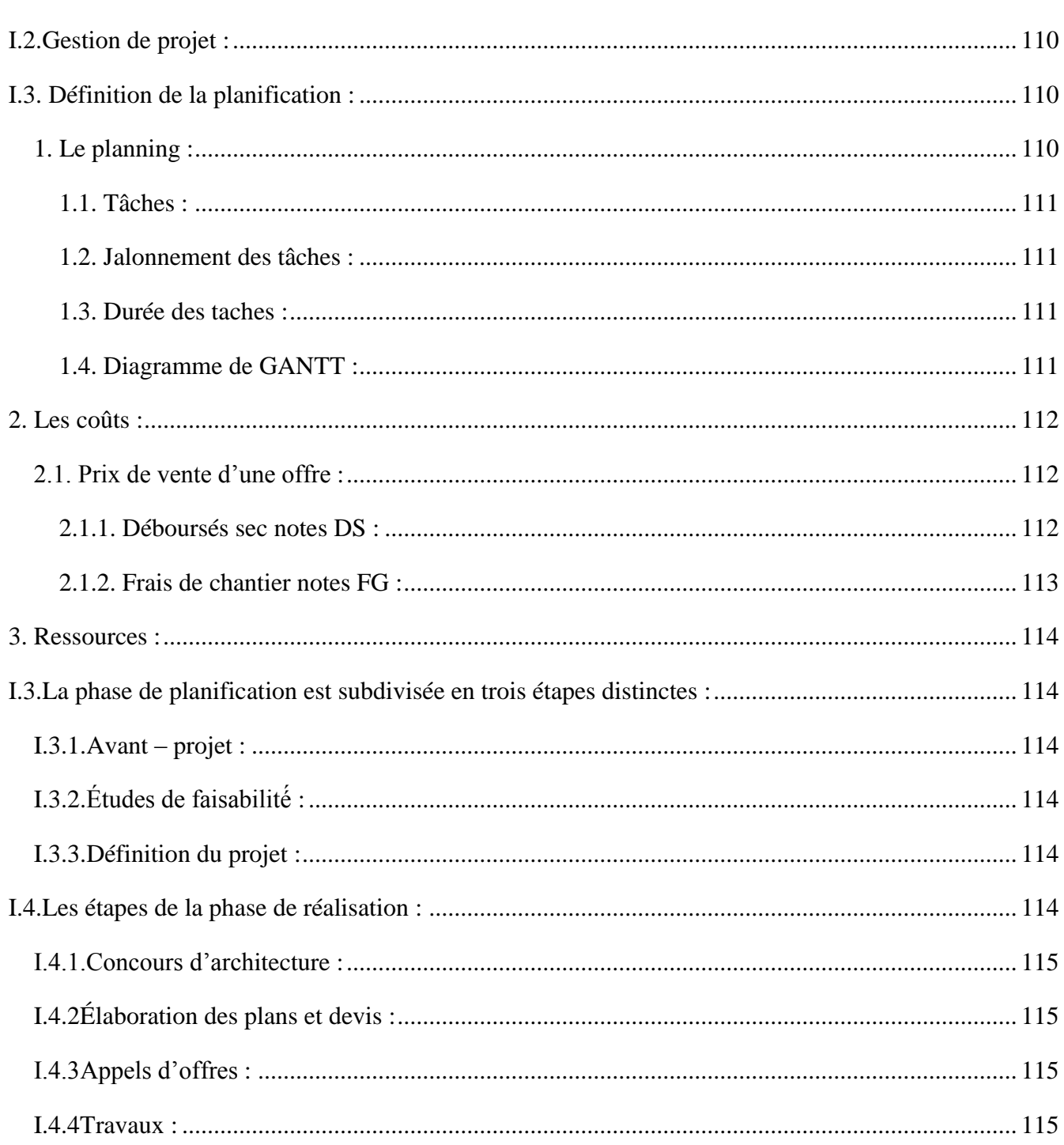

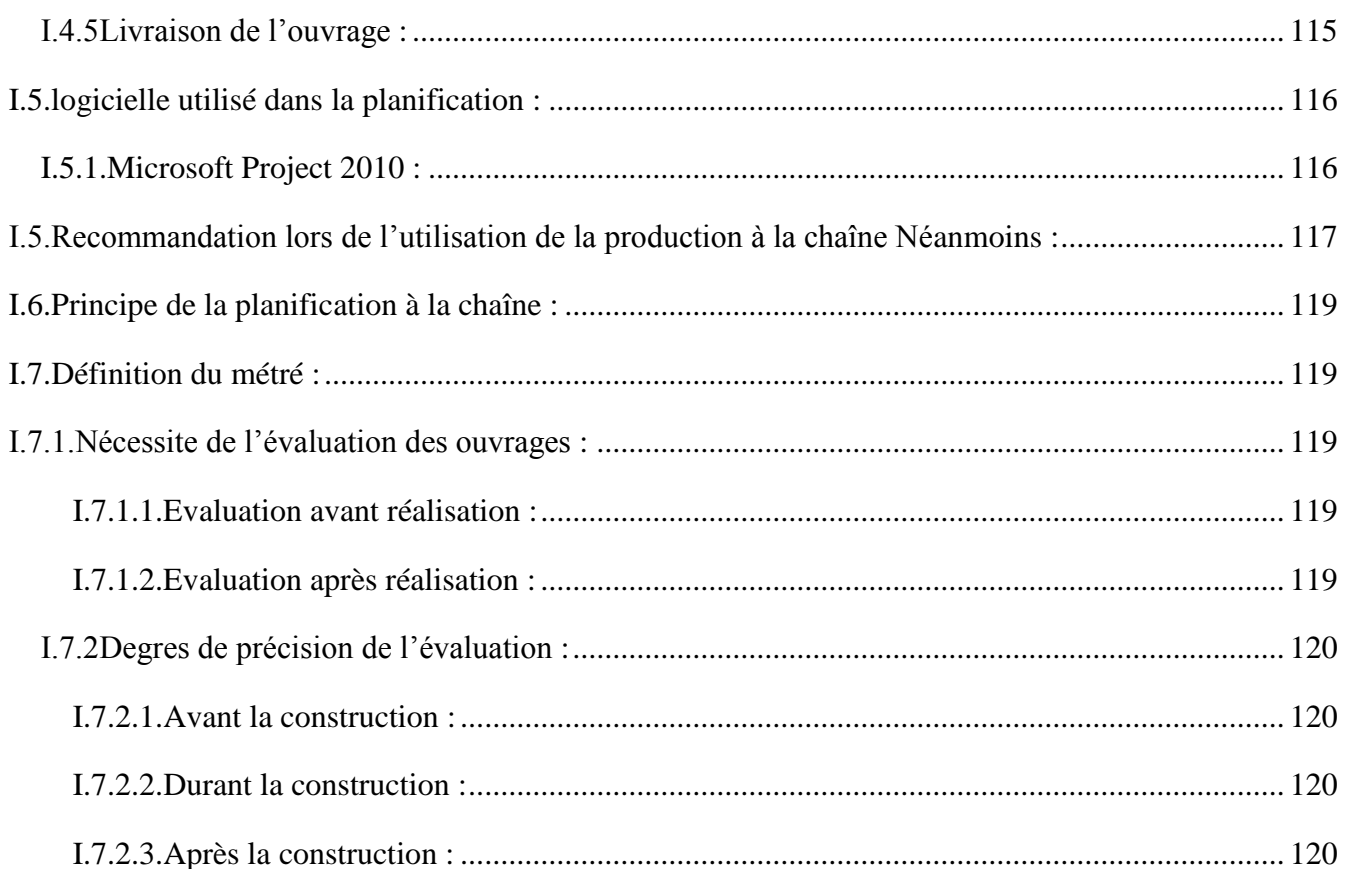

<span id="page-13-0"></span>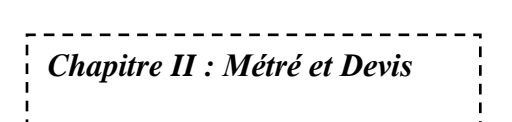

<span id="page-13-1"></span>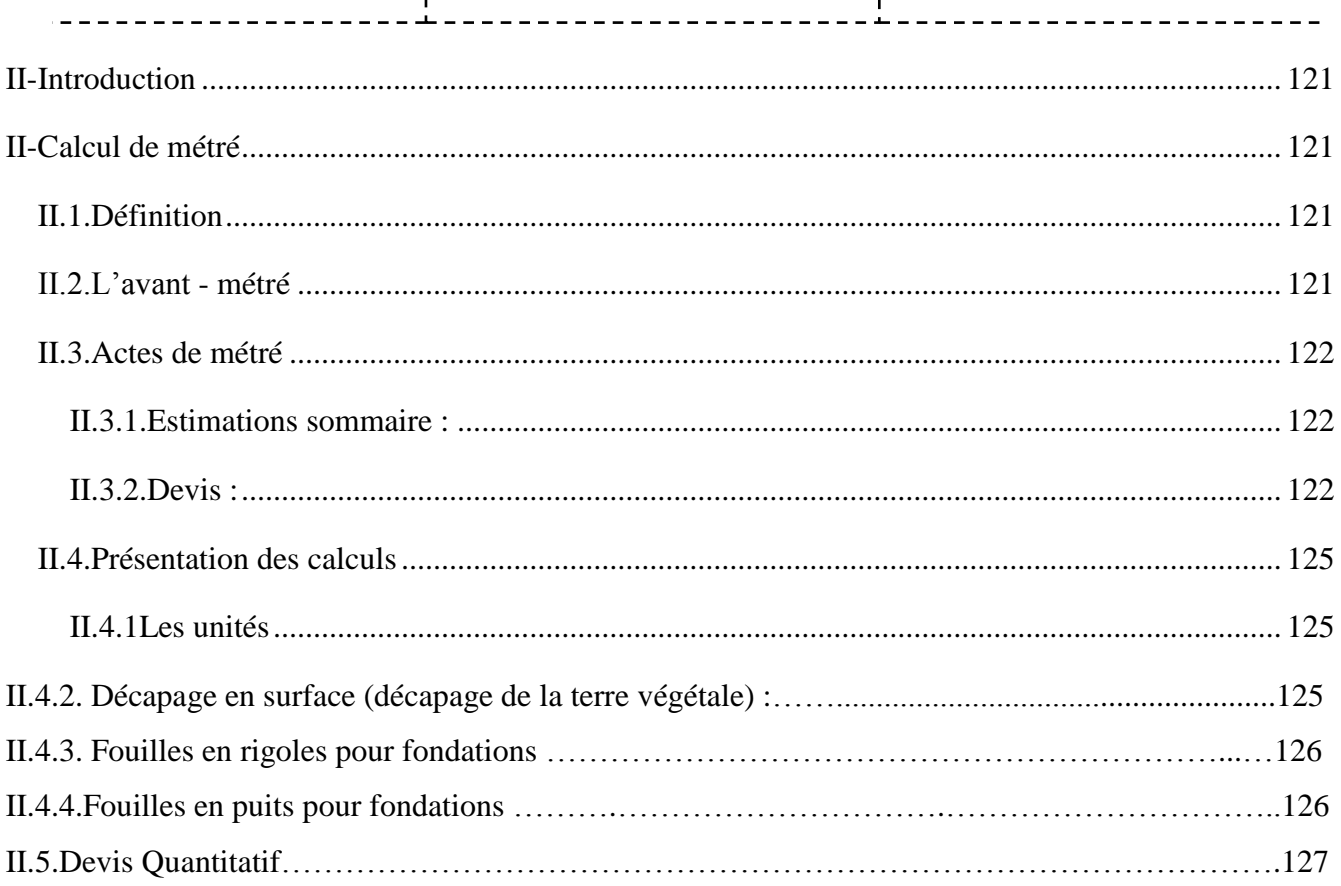

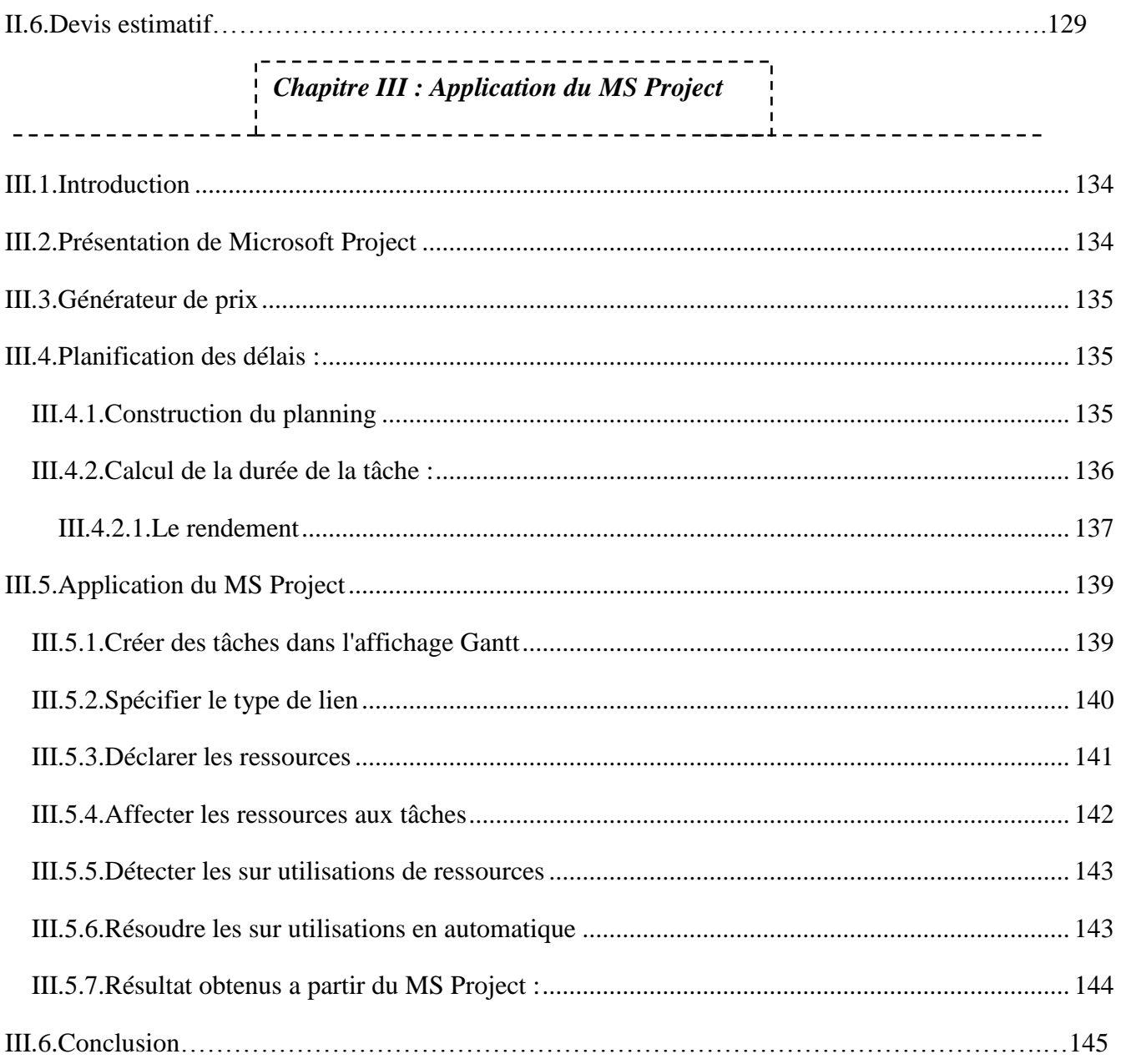

<span id="page-15-0"></span>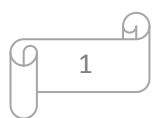

### -LISTES DES FIGURES : -

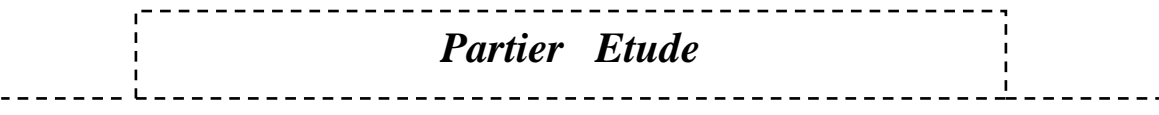

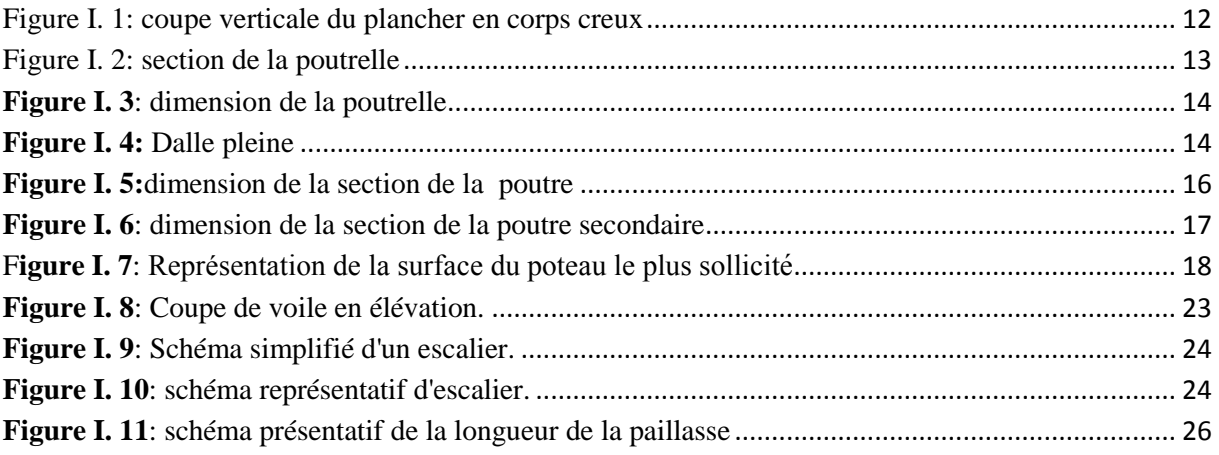

### **Figure II.3. 1 :** schéma du corps creux…………………………………………………………………………….....46

<span id="page-16-0"></span>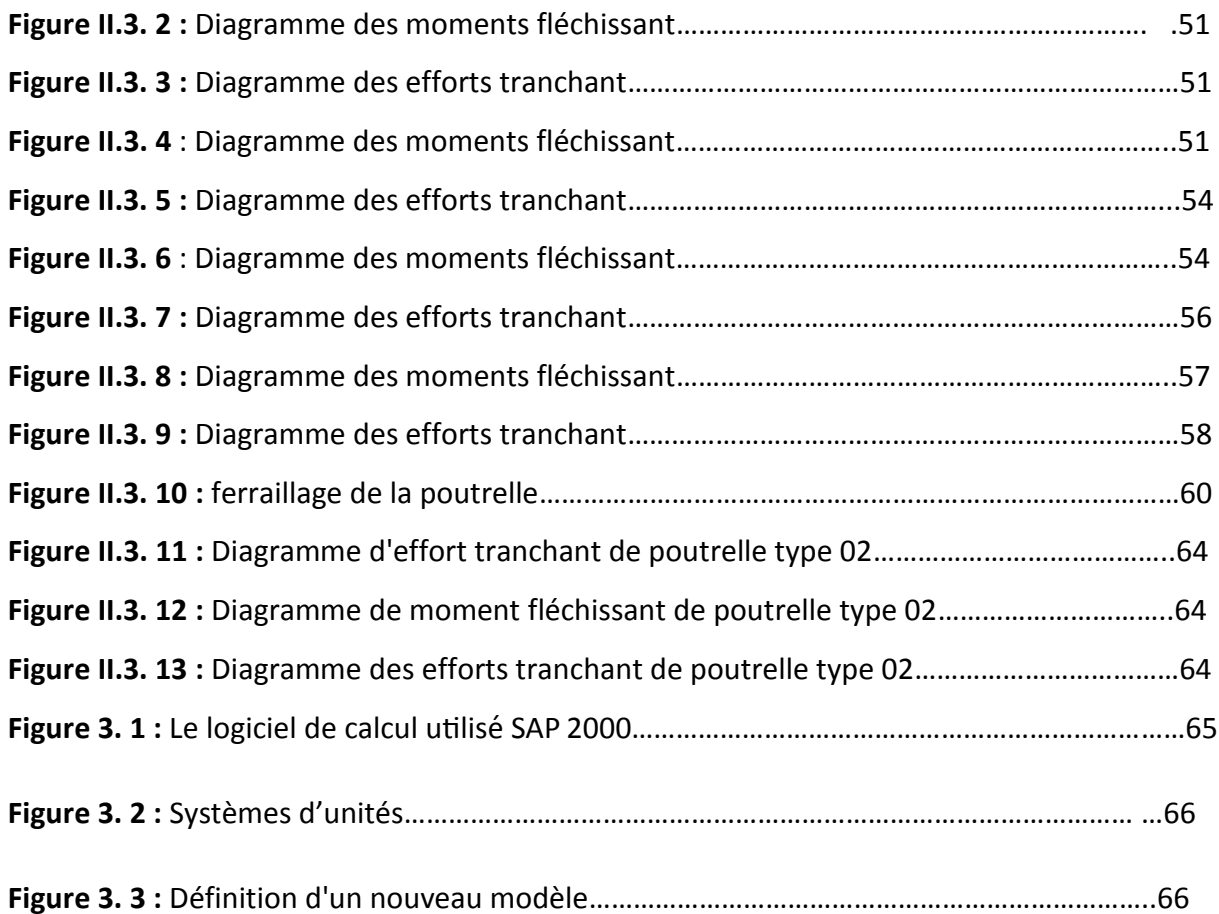

 $\overline{2}$ 

 $\Omega$ 

<span id="page-17-0"></span>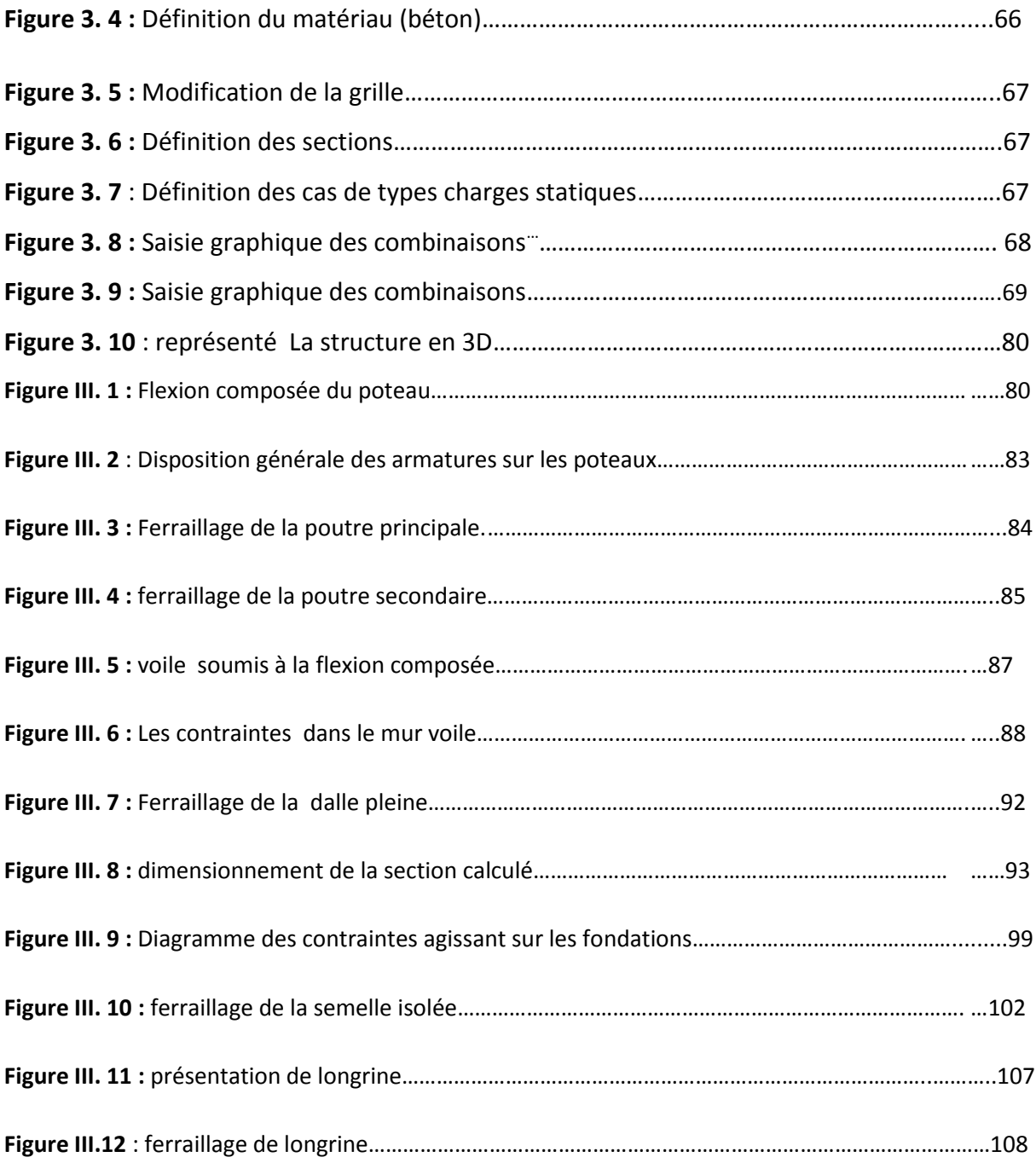

## *Partier Planification*

-------

--------------<sub>1</sub>

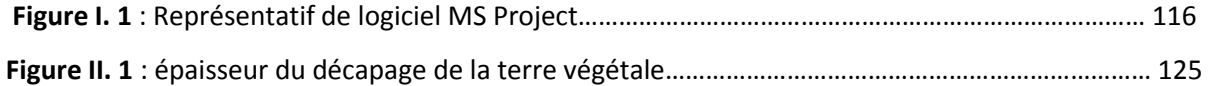

 $\Omega$ 3

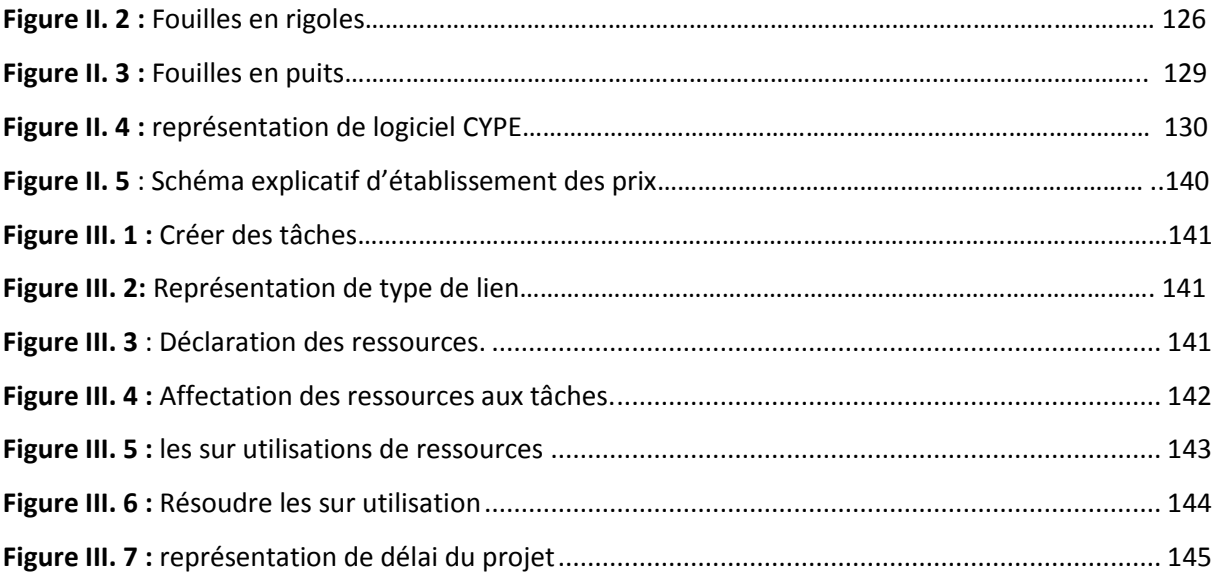

### LISTES DES TABLEAUX : \_\_\_\_\_\_

 $\frac{1}{2}$  = = = = =

#### ----------------------. \_ \_ \_ \_ \_ \_ \_ \_ \_ *Partier Etude*

 $\varphi$ 

------------

------

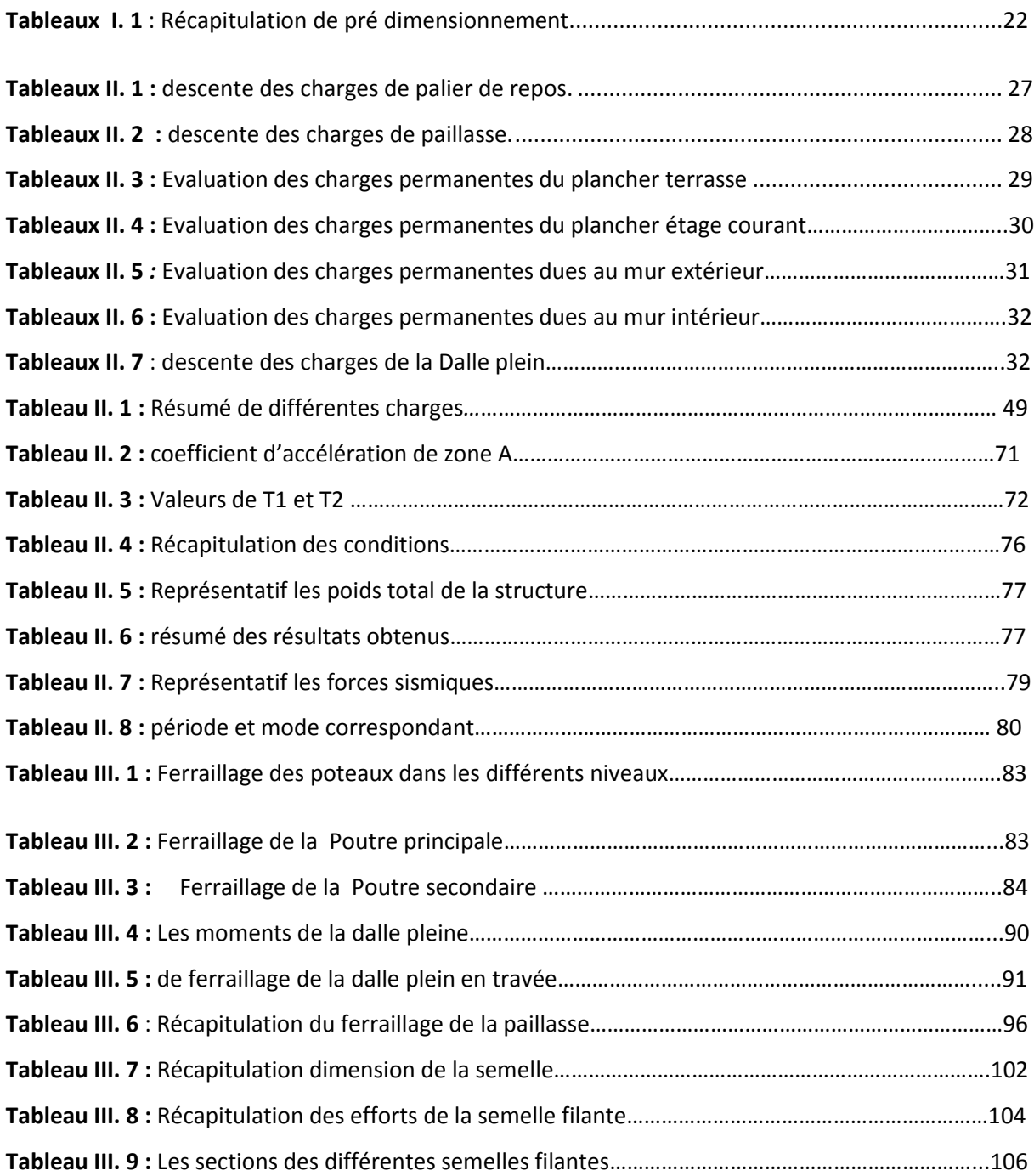

#### $- - - -$ *Partier Planification*

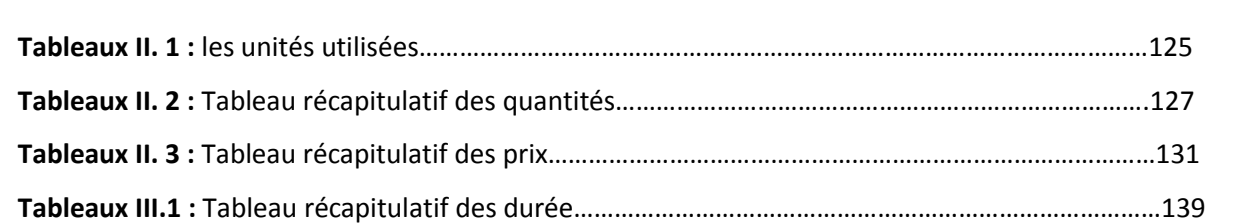

 $\sqrt{ }$ 

 $\begin{array}{c} 1 \\ 1 \\ 1 \end{array}$ 

5

A

### Listes des symboles et notations :

*A : Section du ferraillage tendu. Amin : Section minimale des armatures. Ast : Section du ferraillage choisie. b : base d'un élément. Br : Section réduite du poteau.. D : Facteur dynamique. d : Hauteur utile. E : Charge sismique. ELU : Etat limite ultime. ELS : Etat limite service. e : Epaisseur d'un élément. V: Force accidentelle. fc28 : Effort de compression a 28 jours. ftj : Effort de traction a « j » jour. Fp : Forces horizontales. fe : Limite d'élasticité de l'acier. G : Charges permanentes. g : Giron (escalier). h : Hauteur d'un élément. I : Moment d'inertie. L : Longueur d'un élément. l : Largeur d'un élément. Lf : Longueur de flambement. M : Moment exercé sur un élément. Mo : Moment statique. Mt : Moment en travée. Ma : Moment en appui. Mu : Moment ultime. Mser : Moment service.*

6

*N : Effort normal exercée sur un élément. Nu : Effort ultime. Nser : Effort service. Q : Charges d'exploitations. q : Charges réparties sur un élément. Qx ;QY : Facteurs de qualité suivant x et y. R : Coefficient de comportement. S : Espacements entres armatures Pp : Poids propre du béton. T : Période fondamentale de la structure T, V : Effort tranchant exercée sur un élément T1 ; T2 : Températures minimale et maximale respectivement W : Poids d'un élément. α : Angle. β : Coefficient de pondération. γ : Poids volumique γb : Coefficient de sécurité du béton γs : Coefficient de sécurité de l'acier δ : Espacements de cadres λ : Elancement géométrique μ : Moment réduit δbc : Contrainte de béton δs : Contrainte de l'acier ε : Contrainte tangentielle ζ : Angle de frottement ρ : Masse volumique*

 $\sigma_{st}$  = contrainte admisible du sol *Q : La Quantité́ n*:*Le rendement.* 

*R : Les ressources.*

<span id="page-22-0"></span> $D: La Dure'e$ 

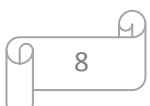

# <span id="page-23-0"></span>Partier I: Etude

<span id="page-23-1"></span>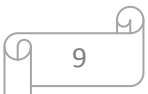

#### **1. Introduction générale :**

 Chaque étude de projet d'un bâtiment en Béton armé doit assurer sa résistance, sa sécurité en utilisant un coefficient de sécurité adapté, Facteurs qui engendre des sollicitations dans la structure, Plus exactement dans les éléments structuraux tel que les poutres, voiles et les poteaux, C'est la raison pour laquelle les réglementations doivent être respecté. L'étude doit aussi comporter une estimation raisonnable du cout totale du projet et de procurer une bonne qualité d'exécution.

La stabilité de l'ouvrage est en fonction de la résistance des différents éléments structuraux (Poteaux, poutres, voiles…) aux différentes sollicitations (compression, flexion…) dont la résistance de ces éléments est en fonction du type des matériaux utilisés et de leurs dimensions et caractéristiques.

Pour une meilleure démarche d'un projet, il doit être planifié, quelque soit son importance ou sa complexité. Il s'agit de définir les travaux à réaliser, de fixer des objectifs, de coordonner diverses actions, de maîtriser les moyens requis, de minimiser les risques rencontrés, enfin de mettre en place une stratégie de management, notamment en suivant les activités en cours et en rendant compte de l'état d'avancement du projet. Il est en effet primordial de prévoir et de suivre de manière réaliste les délais, les ressources et les coûts de conception et de fabrication du produit envisagé.

L'étude de cette structure se focalise sur deux parties :

- **La premier partie** : consiste à étudier le coté technique c'est –a dire faire pré dimensionnement judicieux, étudier tous les éléments composant de cette structure, faire une modélisation numérique en utilisant le logiciel SAP2000 et calculé le ferraillage de tous les éléments.
- **La deuxième partie** : du projet consiste à établir le planning de réalisation C'est- à-dire le devis quantitatif et estimatif du projet.

10

### **2)-Définition du projet :**

#### **2.1) - Implantation de projet :**

 Le projet qui nous a été confié est un bâtiment R+4 à usage habitation, composé de rezde-chaussée plus 4 étages, sera implanté à la wilaya de Ain t'émouchent, cette régions est classée en zone de moyenne sismicité (zone IIa) selon le règlement parasismique algérienne (RPA 99 VERSION 2003).

#### **2.2) - Caractéristique géométrique :**

Les dimensions de l'ouvrage sont :

- La longueur totale du bâtiment : 21,3 cm
- La largeur totale du bâtiment : 8,85 cm
- La hauteur totale du bâtiment : 15,03cm
- <span id="page-25-0"></span>La hauteur de RDC : 3,06cm
- $\overline{\phantom{a}}$  La hauteur étage courant : 3,06cm.

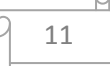

#### **I) Pré dimensionnement :**

#### **I-1) Introduction :**

La phase de Pré dimensionnement des éléments résistant *(*planchers, poutres principales et secondaires, poteaux, voiles) est une phase qui représente un point de départ et une base justificatif à la résistance, la stabilité et la durabilité de l'ouvrage.

#### **I-2) Pré dimensionnement des planchers:**

#### **1-2-1) Planchers a corps creux :**

Connaissant la flexibilité et la rigidité du plancher, la vérification de la flèche est inutile, il suffit que la condition soit vérifiée *:*

$$
L/25 \leq ht \leq L/20
$$

Avec : L : longuer maximal de la poutrelle entre nus .

 $L = 450 - 40 = 410$ cm Donc:  $16.5 \leq ht \leq 20.5$   $\longrightarrow$  On prendre: ht=21cm Donc :  $16+5$   $\longrightarrow$   $\boxed{16 : \text{corps creux}}$ . 5cm : dalle de compression. revetement chape **Béton Hourdis** poutrelle

 **Figure I. 1**: coupe verticale du plancher en corps creux

#### **●Dimension des poutrelles :**

<span id="page-26-0"></span>On a 16cm du corps creux + 5cm dalle de compression

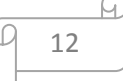

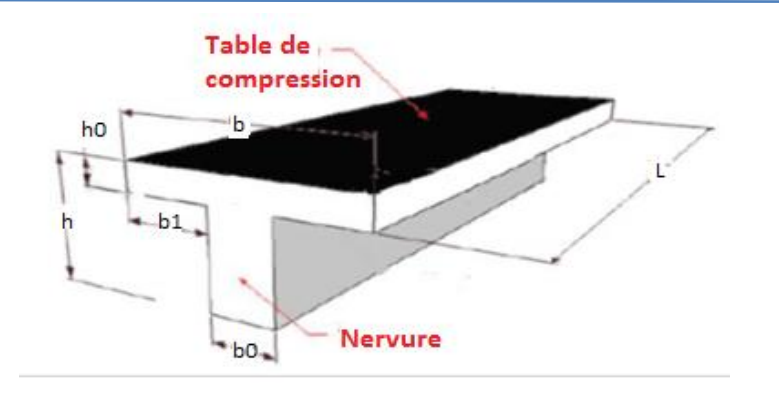

 **Figure I. 2**: section de la poutrelle

 $b1 = \frac{b-b0}{2}$   $b1 = \min \left\{ b1 \le \frac{L1-b0}{2} \right\}$  $\left\{\begin{array}{r}\n b1 = \frac{l}{10}, \quad 50 \text{cm} \le L1 \le 80 \text{cm} \n\end{array}\right.$  $6h_0 \leq b1 \leq 8h0$ 

#### L1 : la distance entre nue des nervures =65cm.

l : longueur de la plus grande travée (l =450cm).

b<sub>0</sub> : largeur de la nervure.

Donc:  $h_0 = 5cm$ 

Avec :

<span id="page-27-0"></span>
$$
b_0 \ge \frac{ht}{2} \quad \text{donc:} \quad b_0 \ge \frac{21}{2} \quad \text{com} \qquad \text{b0} \ge 10,5 \text{cm} \text{ par suite } b0=13 \text{cm}
$$
\n
$$
\text{Donc:} \quad b1 = \text{min} \quad \left\{ \begin{array}{ccc} b1 \ge \frac{65-13}{2} & \text{com} & b1 \le 26 \text{cm} \\ & b1 = \frac{450}{10} = 45 \text{cm} & 50 \text{cm} \le L1 \le 80 \text{cm} \\ & 30 \le b1 \le 40 \end{array} \right.
$$

Pour conclure : b1≤ 26cm

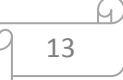

$$
b 1 = 45cm\n30 \le b1 \le 40
$$
\n
$$
b 1 = 26cm
$$

Alors :  $b = 2b1+b0 = 2(26) + 13 = 65cm$ 

<span id="page-28-0"></span>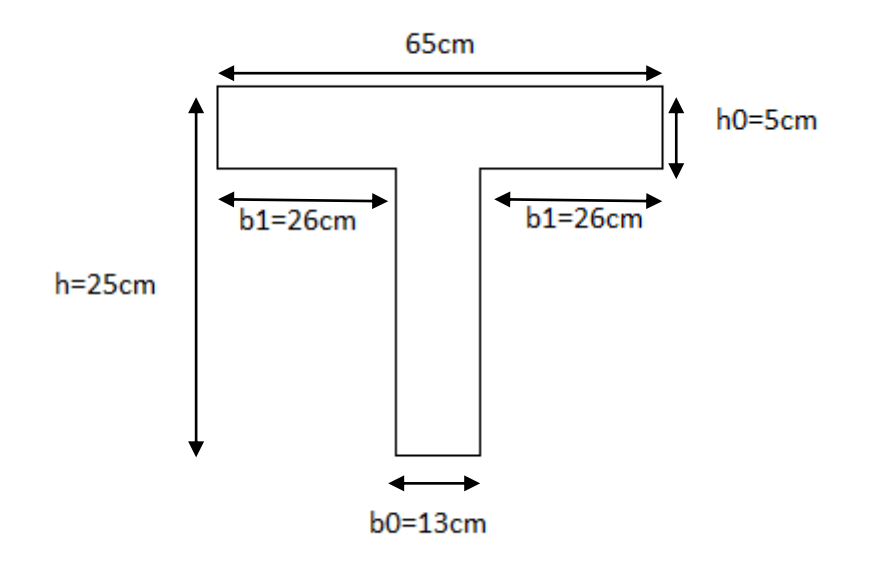

 **Figure I. 3**: dimension de la poutrelle

#### **I-2-2) Plancher en dalle pleine :**

Une dalle pleine est une porteuse en béton armé coulé sur place, d'épaisseur entre 10 et 20cm ou plus qui repose sur des appuis : murs ou poutres. Son épaisseur est en général égale au 25ème de la portée, déterminée par cette formule :

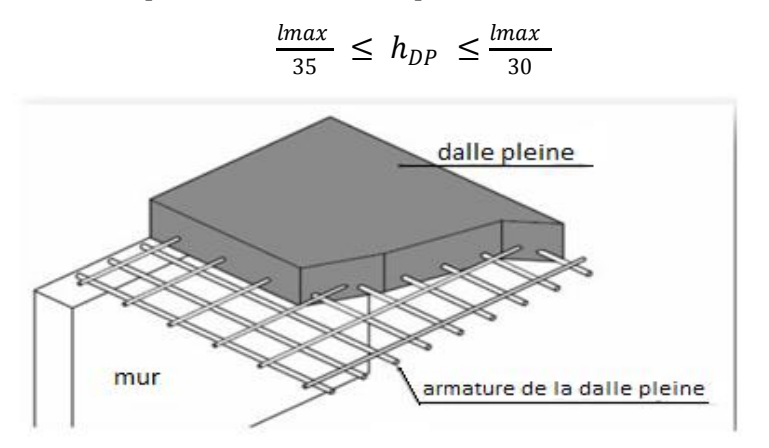

**Figure I. 4:** Dalle pleine

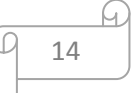

Avec :

L=3,40 m longuer maximale de la dalle pleine.

 $h_{DP}$  = hauteur de la dalle pleine.

$$
\frac{3,40}{35} \ \leq \ h_{DP} \ \leq \frac{3,40}{30}
$$

<span id="page-29-0"></span> $9.71 \leq h_{DP} \leq 11.33$ 

Donc on prend :  $h_{DP} = ep = 15cm$ .

L'épaisseur doit être au moins égale a 12 cm *(*d'après RPA 99 v2003*) :* h  $>12$ cm  $\rightarrow$  15cm  $> 12$ cm  $\rightarrow$  condition vérifier.

#### **I-2-3) Pré dimensionnement des poutres :**

 Une poutre est une pièce mécanique de forme parallélépipédique, conçue pour résister à la flexion.

Les poutres de notre bâtiment sont des éléments en béton armé de section rectangulaire. Elles sont susceptibles de transmettre aux poteaux les efforts dus au chargement vertical ramenés par les planchers, leur pré dimensionnement s'effectuer par des formules données par le CBA 93 et vérifiée suivant le règlement parasismique algérien RPA 99.

#### **I-2-3-1) Les poutres principales :**

D'après le CBA 93 on a :

$$
\frac{Lmax}{15} \le h \le \frac{Lmax}{10}
$$

L max : distance entre nus des poteaux les plus éloignés.

h : hauteur de la poutre.

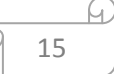

On a : L max =  $460-40=420$ cm

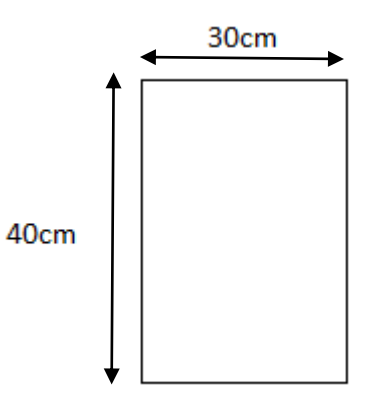

<span id="page-30-0"></span>L max= 420cm

**Figure I. 5**:dimension de la section de la poutre

Principale

$$
\begin{cases}\n\frac{420}{15} \le h \le \frac{420}{10} \\
28 \le h \le 42\n\end{cases}
$$
\n  
\n
$$
\begin{cases}\n0,3h \le b \le 0,7h \\
12 \le b \le 28\n\end{cases}
$$
\n  
\n
$$
b = 30 \text{cm}
$$

#### **Les vérifications:**

l,

Selon le RPA 99 version 2003 :

$$
\begin{cases}\nb \ge 20cm \implies 30cm > 20cm \implies \text{C.V.} \\
h \ge 30cm \implies 40cm > 30cm \implies \text{C.V.} \\
\frac{h}{b} < 4 \implies \frac{40}{30} = 1,33 < 4 \implies \text{C.V.}\n\end{cases}
$$

#### **I-2-3-2) Les poutres secondaire:**

D'après les règles de CBA 93, les dimensions des poutres est données par les formules suivantes :

$$
\frac{Lmax}{15} \le h \le \frac{Lmax}{10}
$$

On a L max =  $450 - 40 = 410$ cm

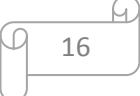

<span id="page-31-0"></span>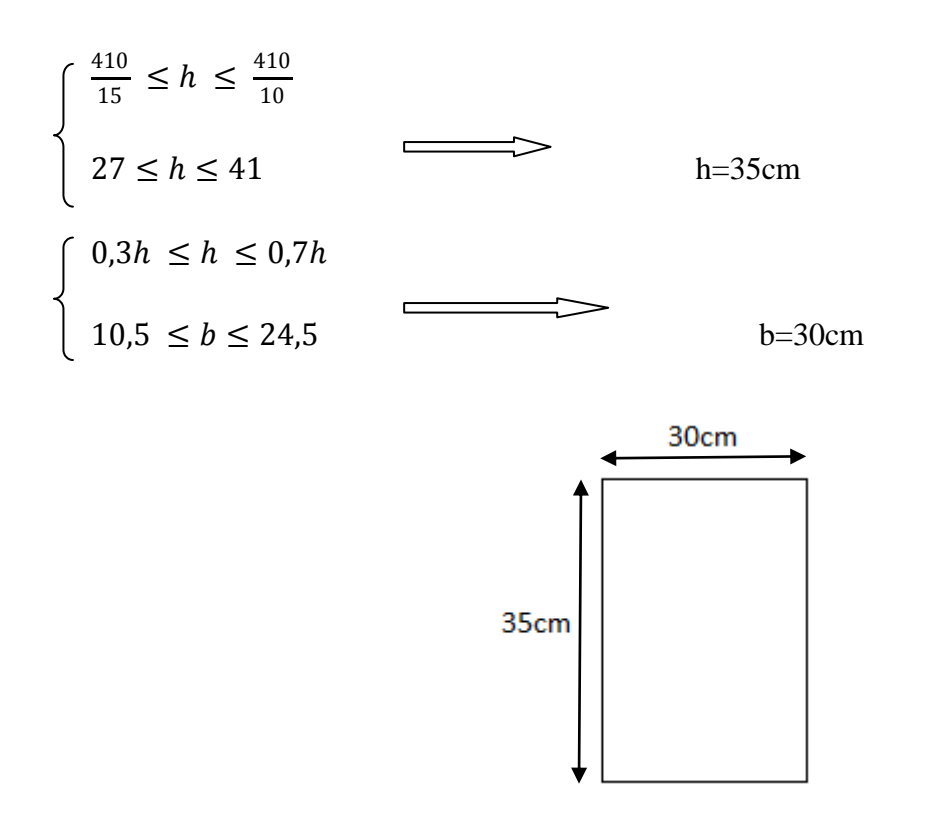

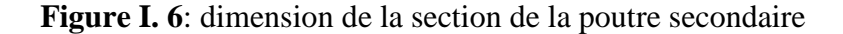

#### **Les vérifications:**

∗ Selon le RPA 99 version 2003:

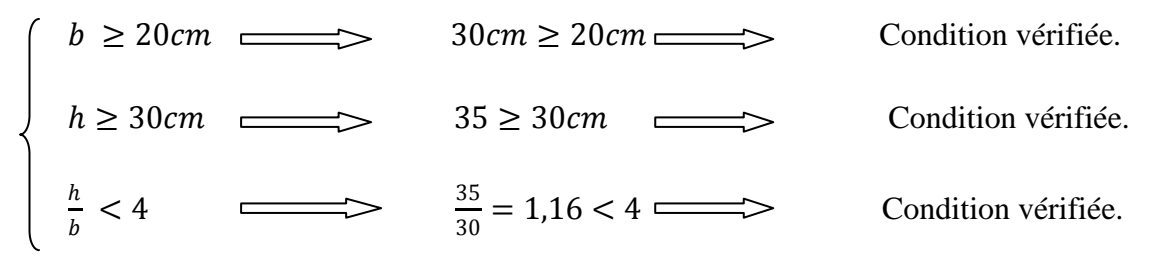

Donc :

- $\div$  Poutre principale : (40x30) cm
- $\div$  Poutre secondaire :(35x30) cm

#### **I-2-3-3) Pré dimensionnement des poteaux :**

<span id="page-31-1"></span> Un poteau est un organe de structure d'un ouvrage sur lequel se concentrent de façon ponctuelle les charges de la superstructure et par lequel ces charges se répartissent vers les infrastructures de cet ouvrage. Les poteaux sont des éléments en béton armé dont la forme est généralement carrée, rectangulaire ou circulaire.

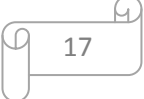

Le Poteau le plus sollicité de cet ouvrage c'est celui qui supporte des charges réparties sur Une surface S :

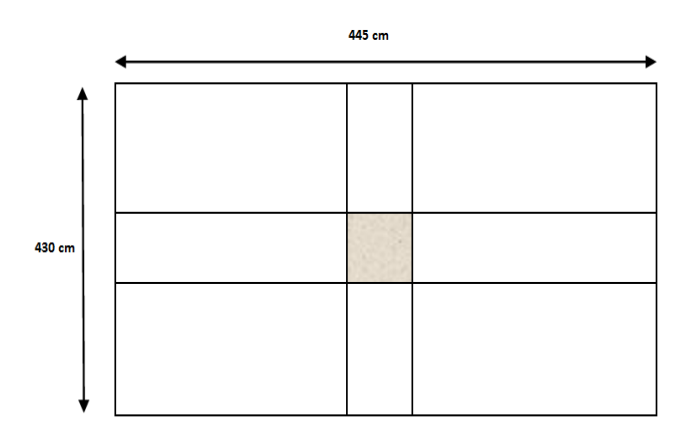

**Figure I. 7**: Représentation de la surface du poteau le plus sollicité

On suppose une charge moyenne de 1 (t/m2) par étage.

 $-L$  : longueur du plancher (L = 4,45m).

 $-1$  : largeur du plancher (1 = 4,30m).

- Nu : étant la charge verticale à l' ELU.

Avec : Nu= Pu.s.n

 $n:$  nombre d'étage + RDC  $n=5$ 

S : surface supporté par le poteau le plus sollicité. Avec :

 $S = L.1$ 

 $= 4,3$ . 4,45

 $= 19,135$ cm<sup>2</sup>

On suppose une charge moyenne de :

 $Q = 1t/m^2$ 

 $Nu = Q.S.n$  avec :

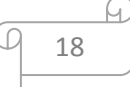

Q : charge moyenne repartie  $1t/m^2$ .

Nu : la charge verticale à ELU.

N : nombre d'étage (plancher).

#### ⋆ **Pour le poteau du RDC :**

 $Nu = 1x19,135x5 = 95,675t$   $Nu = 0,956 MPA$ 

Le calcul de la section du béton sera fait en compression centrée, les règles CBA93préconisent de prendre la section réduite en laissant 1cm de chaque coté :

a- D'après l'article **B.8.4.1 de CBA93** : l'effort normal ultime agissant Nu sur un poteau est donné par la formule suivante :

$$
Nu \le \propto \left[ \left( \frac{Br.fc28}{0.9.\gamma b} \right) + \left( \frac{As.fe}{\gamma s} \right) \right]
$$

Br : est la section réduite du poteau.

As : section d'acier comprimé prise en compte dans le calcul.

Fc28 : résistance à la compression de béton.

∝∶ Coefficient dépendant de ⅄ ; élancement mécanique ⅄ des poteaux qui prend les valeurs :

Pour :

$$
\begin{cases} \lambda \le 50 & \alpha = 1 + 0.2(\lambda /_{35})^2 \\ 50 \le \lambda \le 70 & \alpha = 0.6(50 /_{\lambda})^2 \end{cases}
$$

Avec :

⅄ : l'élancement mécanique qu'on fixe a une valeur égal a 35 (compression centrée suivant l'article B.8.4.1 CBA93).

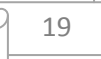

*Donc* :  $\alpha = 1 + 0.2(35 / 35)^2$  $\Longrightarrow$   $\alpha = 1,2$ Pourcentage minimal des armatures de 0,8% en zone IIa <u>**on**</u> on peut Prendre  $\frac{As}{B}$  $\frac{\text{As}}{\text{Br}} = 1\%$ *Fe =400MPA*  $\gamma b = 1.5$   $Br \geq$ ∝∗  $\frac{fbc}{0.0}$  $\frac{fbc}{0.9}+0.85\frac{As}{Br}*\frac{fe}{\gamma s}$  $\frac{1}{\gamma s}$  $\gamma s = 1,15$ *Fbc = 14,17MPA*  $Br \geq \frac{1,2*0,956}{14,17}$ 14,17  $\frac{4,17}{0,9}$  + 0,85 \* 0,01 \*  $\frac{400}{1,15}$ 1,15  $= 613, 92 \text{cm}^2$  $Br \geq 613,92 \, cm^2$  $Br = (a-0.02)*(b-0.02)$ *On a un Poteau de section carré a=b*  $Br = (a-2)^2$   $(a-2)^2 \ge 613.92$   $cm^2$ 

 $a \geq \sqrt{613,92} + 2$  $a \geq 26,77$  cm

*On prend : a =b=30 cm*

D'après RPA 99 version 2003 l'effort normal ultime agissant Nu sur un poteau doit être au plus égal à la valeur suivante :

20

 $V=\frac{Nu}{R_{\text{max}}}}$  $\frac{nu}{Bc * f c 28} \leq 0.3$  Avec : Bc : section du poteau

Alors : Bc  $\geq \frac{0.956}{0.3.35}$ 0,3∗25  $Bc \ge 0,127$   $Bc = a.b$  avec :  $a=b$  on a  $Bc = a^2$ 

 $a^2 \ge 0,127$  $a \geq 0.35$ 

Donc : a=b=35 cm

#### ⋆ **vérification des conditions selon RPA99 :**

Min  $(a,b) \geq 25$   $\Longrightarrow$  min $(35,35) \geq 25$  condition verifiee.

Min (a,b) $\geq \frac{he}{20} \implies \min(35,35) \geq \frac{306}{20}$  $\frac{300}{20}$  = 15,3  $\implies$  condition verifiee.

1  $\frac{1}{4} \leq \frac{a}{b}$  $\frac{a}{b} \leq 4$   $\Longrightarrow$   $\frac{1}{4}$  $\frac{1}{4} \leq 1 \leq 4$   $\qquad \qquad \qquad \qquad$  condition verifiee.

#### ⋆ **vérification du poteaux au flambement :**

─ Moment d'inertie :

$$
Ix = Iy = \frac{a * b^3}{12} = \frac{35 * 35}{12} = 125052,08cm^4
$$

─ Rayon de giration :

 $ix = iy = \frac{1}{x}$  $\frac{dA}{dA}$  avec A : section du poteaux

$$
A = 35 * 35 = 1225 cm2 \qquad \qquad \longrightarrow \qquad ix = iy = \sqrt{\frac{125052,08}{1225}}
$$
  
ix = iy = 10,103 cm

─ Calcul de l'é lancement mécanique :

 $Lf = 0.7l_0$  avec : Lf : longeur de flambement

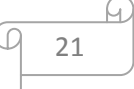
$l_0$ :3,06m (la hauteur sur le plafond)

 $Lf = 0.7x306 = 214,2cm$ 

 $\lambda_x = \lambda_y = \frac{Lf}{ir}$  $\frac{Lf}{ix} = \frac{214.2}{10.103}$ 10,103  $\longrightarrow$   $\lambda_x = \lambda_y = 21.2 < 5$ 

Le flambement est non verifieé.

⋆ On fait la même mé thode de calcul pour les poteaux des autre é tages .

### ⋆ **RECAPITULATION DU PRE DIMENSIONNEMENT :**

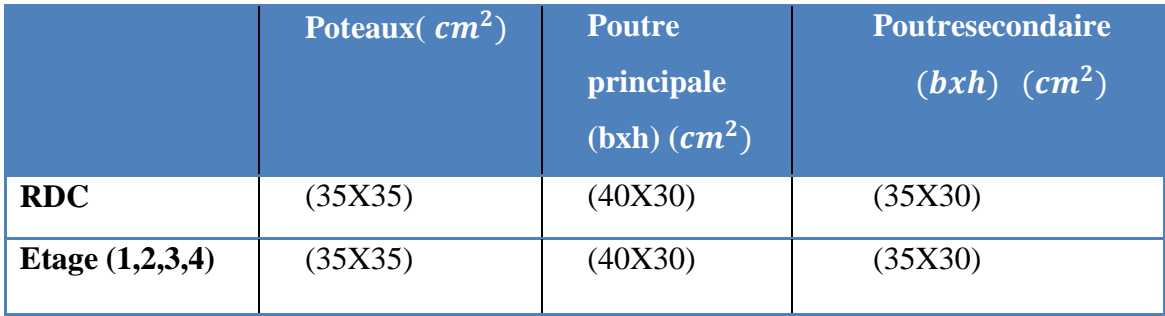

 **Tableau I. 1**: Récapitulation du pré dimensionnement.

## **I-2-4) Les Voiles :**

Les mures voiles se sont des éléments conçus pour résister aux forces horizontales dues aux vents et aux séismes .ils doivent satisfaire la condition:

### **L≥4a**

- **L** : longueur du voile.
- **a** : l'épaisseur du voile.

Il faut aussi respecter les règles de **RPA99** version **2003** :

**a≥he/20** avec **he** : hauteur d'étages.

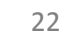

L'épaisseur minimale est de 15cm.de plus, l'épaisseur doit être déterminée en fonction de la hauteur d'étage **he** et des conditions de rigidité aux extrémités comme suit :

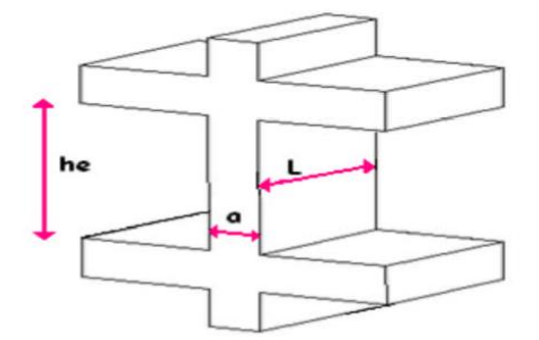

**Figure I.** 8: Coupe de voile en élévation.

 $he = 3,06m$  (des 4 étages).

$$
a \ge he/20 = 3.06/20
$$
  $a = 0.153m$ 

Donc l'épaisseur de mur voile des 4 étages est égale à **15 cm**.

Pour des raisons constructives on adopte : des voiles de **20cm** pour toute la structure.

## **I-2-5) Pré dimensionnement des escaliers :**

Un escalier est une succession de gradins, il sert à relier deux niveaux différents d'une construction.

L'escalier est calculé à la flexion simple.

## **Eléments d'escalier** :

- Ligne de foulée : Sens ou trajectoire théorique suivit par une personne traversant l'escalier.
- Cage d'escalier : espace duquel est placé l'escalier, limité par des murs.
- Palier inter- médire / d'arrivée : Plateforme placé a l'extrémité d'une volée.
- Emmarchement : Largeur entre mur de l'escalier.
- Marche : élément principale de l'escalier, c'est la surface ou l'on met son pied, une marche à un giron et deux contremarches.
- Giron : Longueur Horizontale d'une marche.
- Contremarche : Longueur verticale d'une marche.
- Volée : ensemble des marches d'un escalier*.*

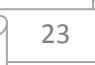

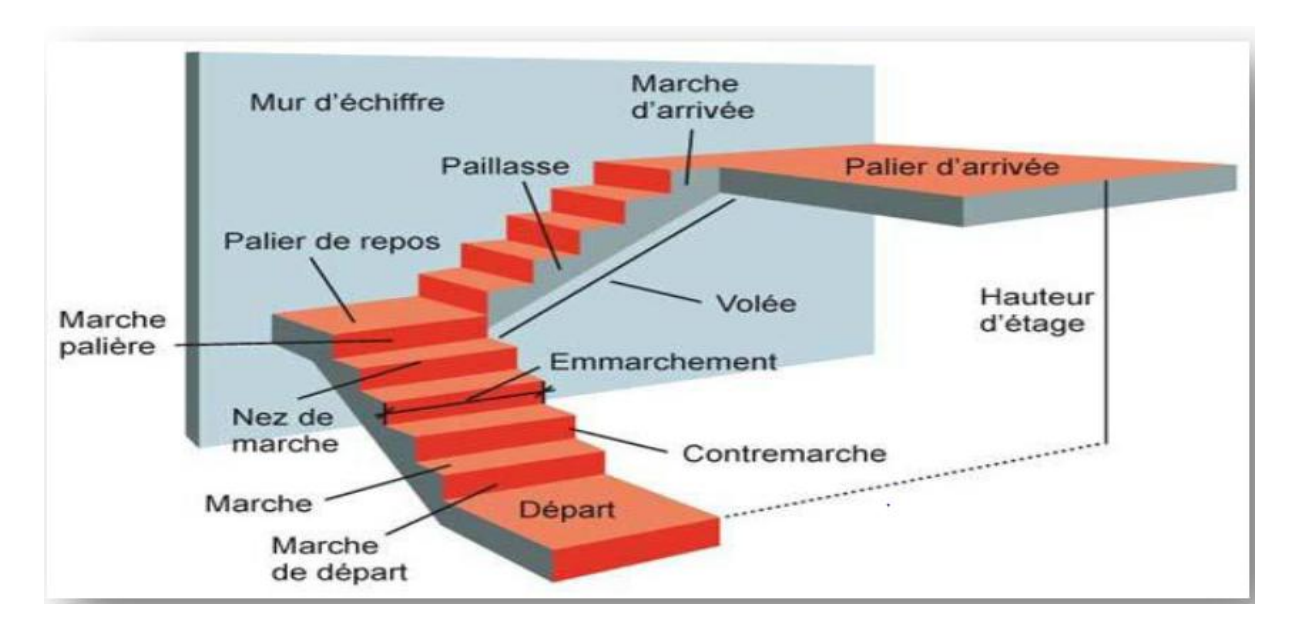

 **Figure I. 9**: Schéma simplifié d'un escalier.

# **Pré dimensionnement des escaliers :**

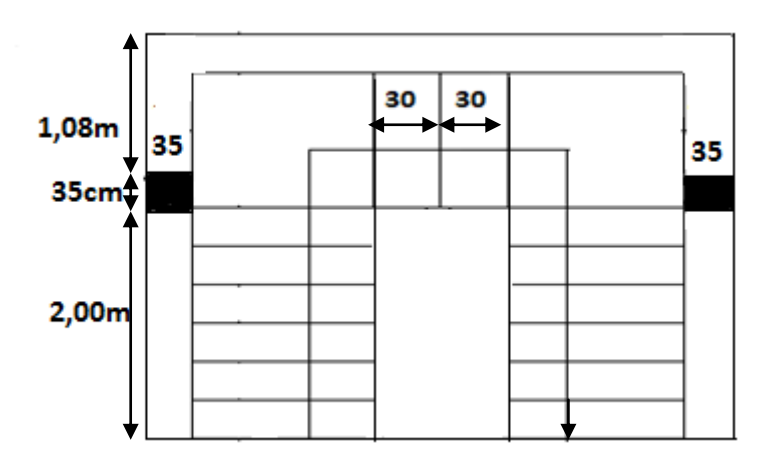

 **Figure I. 10**: schéma représentatif d'escalier.

D'après le plan d'architecture, On prend g=30cm.

D'après BLONDEL :

 $60 cm \leq 2h + g \leq 66 cm$ 

Donc:

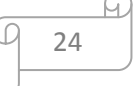

 $15 cm \leq h \leq 18 cm$ 

On prendra : h=18cm

Nombre de marche /contremarche :

 $g=\frac{l}{l}$  $n-1$  $n-1 = \frac{l}{2}$  $\overline{g}$ 

L : longuer de la paillasse .

$$
n-1 = \frac{180}{30} = 6
$$
 *marche*  $n = 7$  *contremarche volée* (1,3)  
 $n-1 = \frac{60}{30} = 3$  *marche*  $n = 3$  *contremarche vlee* (2)

## Hauteur d'escalier :

Nous avons 3 volées : deux identique et une différente

$$
H_{1,3} = h * n = 18 * 7 = 126 \, \text{cm}
$$
\n
$$
H_{\text{étage}} = 306 \, \text{cm}
$$

H1,3 : hauteur de la paillasse (volées 1,3).

Donc :

$$
H_2 = H_{étage} - H_{1,3} = 306 - (126 * 2)
$$

$$
H_2 = 54 \, \text{cm}
$$

H<sup>2</sup> : hauteur de la paillasse (volées 2).

\* L'angle de la paillasse :

$$
Tan \ \alpha = \frac{h}{g} \qquad \qquad \sum \ \alpha = Tan^{-1} \frac{h}{g}
$$
\n
$$
= Tan^{-1} \frac{18}{30}
$$
\n
$$
= 30,96^0
$$

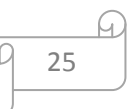

Donc :  $\alpha = 30.96^{\circ}$ 

\* Epaisseur de la paillasse :

$$
\frac{L_0}{30} \le e_r \le \frac{L_0}{20}
$$

 $L_0$ : Longueur du paillasse : Lps

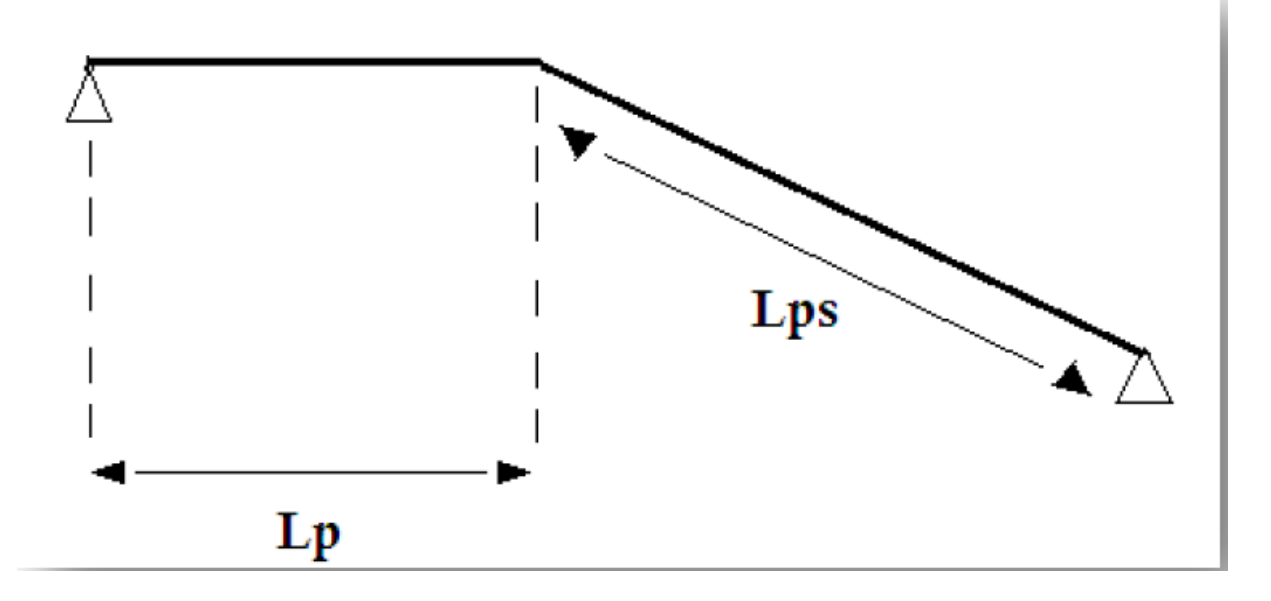

 **Figure I. 11**: schéma présentatif de la longueur de la paillasse

Avec : sin  $\alpha = \frac{h}{h}$  $rac{h}{L_{ps}}$   $L_{ps} = \frac{h}{\sinh}$ sin ∝ Paillasse 1,3 :  $L_{PS} = \frac{126}{\sin 30}$  $\frac{120}{\sin 30.96}$   $L_{PS} = 244.49cm$ Paillasse 2:  $L_{PS} = \frac{54}{\sin 30}$  $\frac{34}{\sin 30.96}$   $L_{PS} = 104.95cm$ On a trouve que :  $L_0 = 244,49 \, \text{cm}$   $\text{Vole}(1,3)$  $L_0 = 104,95 \, \text{cm}$  *Volée* (2)

244,49  $\frac{14,49}{30}$   $\leq$   $\text{er}_{1,3}$   $\leq$   $\frac{244,49}{20}$  $rac{20}{20}$   $\Box$  8,16  $\leq$  er<sub>1,3</sub>  $\leq$  12,24

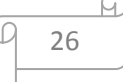

104,95  $\frac{14,95}{30} \leq \text{er}_2 \leq \frac{104,95}{20}$  $\frac{3.49 \le \text{eV}_2}{20}$   $\sum$  3,49  $\le \text{eV}_2 \le 5.24$ 

Le résultat obtenu s'avèrent insuffisant : d'après le RPA99v2003, la valeur d'épaisseur de la paillasse à prendre en compte est :

$$
e_r=15cm
$$

#### **\* Epaisseur palier de repos :**

L'épaisseur dépend de : Lmax =340cm

Alors :

$$
\frac{340}{30} \le e_p \le \frac{340}{20}
$$
  

$$
11,33 \le e_p \le 17
$$

**Donc :**

$$
e_p=17cm
$$

# *II)-* **Descente de charge :**

## **II.1) Définition :**

La descente de charges et le principe de distribution et de transfert des charges dans une structure, dont l'objectif étant de connaitre la répartition et les cheminements des dites charges sur l'ensemble des éléments porteurs de la structure.

### **II.2) Escalier :**

#### **2.1***)* **Palier de repos :**

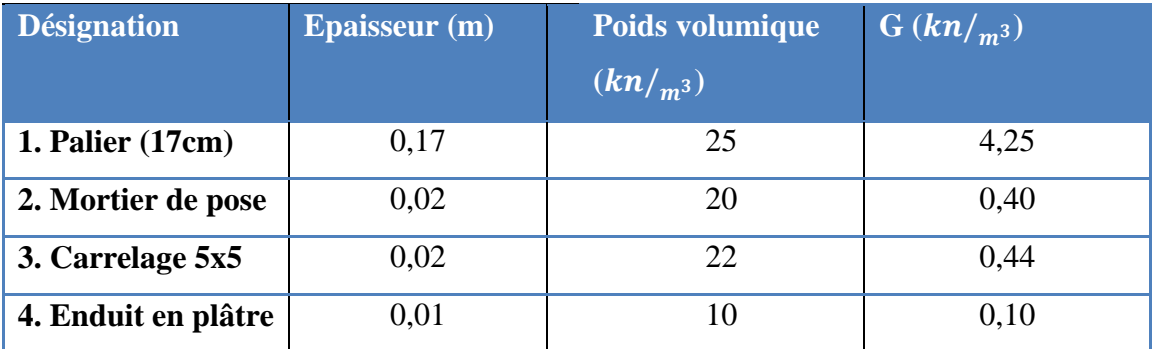

**Tableaux II. 1** : descente des charges de palier de repos.

$$
\begin{array}{c}\n\hline\n\end{array}
$$

G = 4,25+0,40+0,44+0,10  

$$
\left\{\n \begin{array}{l}\n G = 5,19KN/m^2 \\
 Q = 2,5KN/m^2\n \end{array}\n\right.
$$

**2.2) Paillasse :**

| <b>Désignation</b> | <b>Epaisseur</b> (m) | Poids volumique   | $G(kn/m^3)$ |
|--------------------|----------------------|-------------------|-------------|
|                    |                      | $\sqrt{(kn/m^3)}$ |             |
| 1. Carrelage       | 0,02                 | 22                | 0,44        |
| horizontal         |                      |                   |             |
| 2. Mortier de      | 0,02                 | 20                | 0,4         |
| pose horizontal    |                      |                   |             |
| 3. Carrelage       | 0,02                 | $22*0,18/0,3$     | 0,26        |
| verticale          |                      |                   |             |
| 4. Mortier de      | 0,02                 | $20*0,18/0,3$     | 0,24        |
| pose verticale     |                      |                   |             |
| 5. Marche en       | 0,18                 | 11                | 1,98        |
| béton armée        |                      |                   |             |
| 6. Paillasse en    | 0,15                 | $25/cos\alpha$    | 4,37        |
| béton armée        |                      |                   |             |
| 7. Enduit en       | 0,015                | $18/cos \alpha$   | 0,31        |
| volée sous volée   |                      |                   |             |
| 8. Garde corps     | $/\!/$               | $/\!/$            | 0.1         |

**Tableaux II. 2** : descente des charges de paillasse.

$$
G=0,44+0,4+0,26+0,24+1,98+4,37+0,31+0,1 \quad \Longleftrightarrow \quad \left\{ \begin{array}{c} G=8,10KN/m^2 \\ \\ Q=2,5 \quad KN/m^2 \end{array} \right.
$$

II.3) On a un plancher a corps creux de (16cm +5cm) *:*

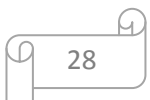

# **3.1) Plancher terrasse inaccessible :**

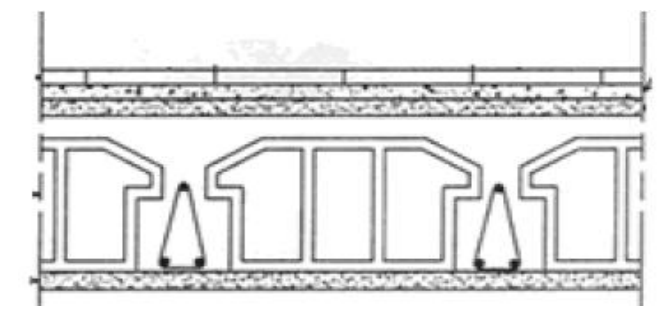

**Figure II.1:** schéma d'un plancher terrasse inaccessible

 **Tableaux II. 3** : Evaluation des charges permanentes du plancher terrasse

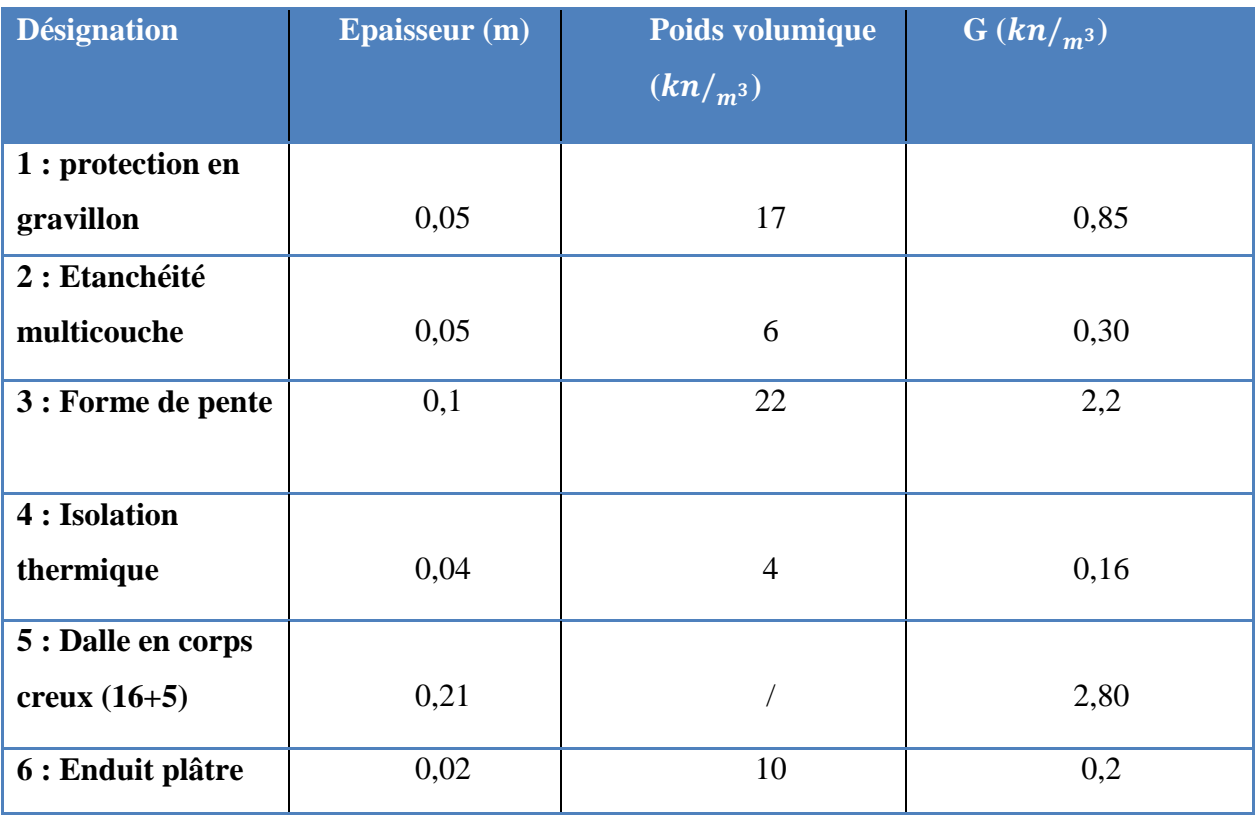

 $-$  La charge permanente :  $\implies$   $\int G=6,51KN/m^2$  $-$  La charge d'exploitation :  $\implies$   $\qquad$   $\qquad$ 

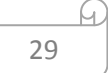

# **3.2) Plancher étages courant :**

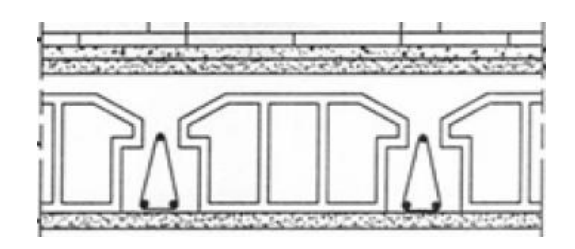

 **Figure II.2**: schéma d'un plancher étage courant.

 **Tableaux II. 4** : Evaluation des charges permanentes du plancher étage courant.

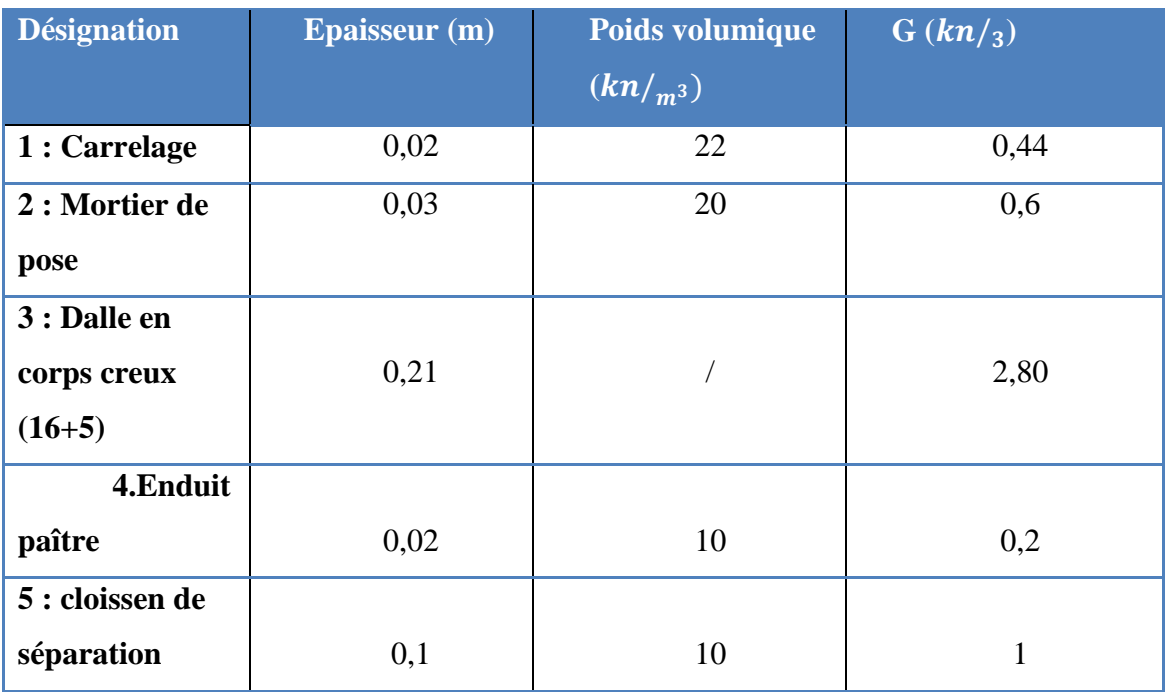

 $-$  La charge permanente :  $\implies$   $\int G = 5.04 \, KN/m^2$ 

 $-$  La charge d'exploitation :  $\implies$   $\lfloor Q = 1,5KN/m^2 \rfloor$ 

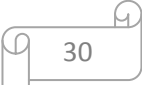

# **II.4) maçonnerie :**

# **4.1) Mur extérieur :**

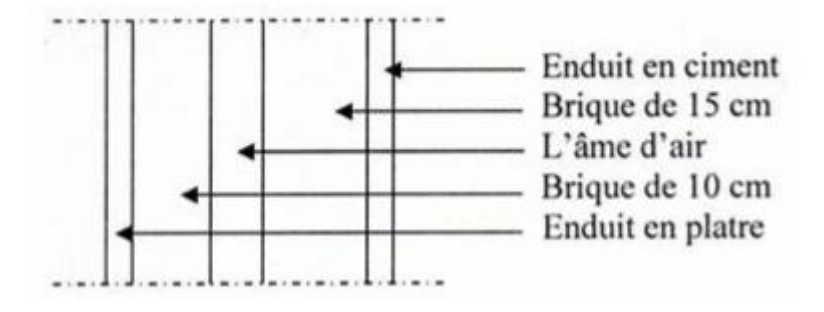

**Tableaux II. 5** *:* Evaluation des charges permanentes dues au mur extérieur.

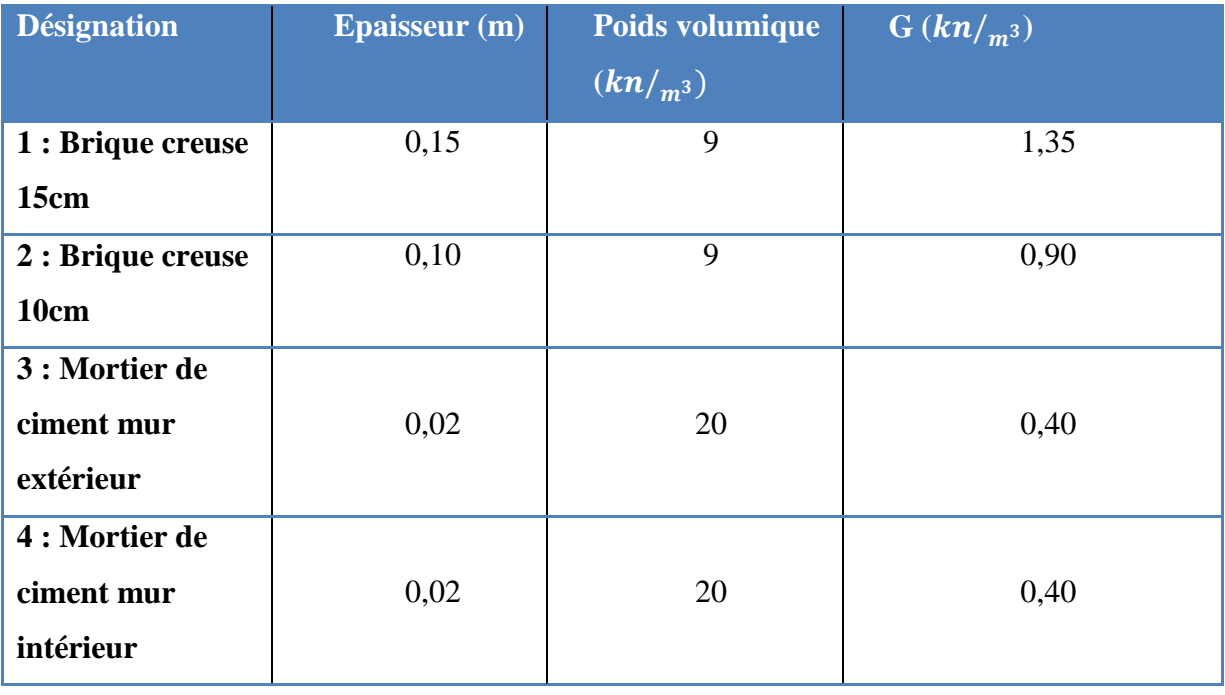

31

ч.

 $-$  La charge permanente :  $\Longrightarrow$   $G = 3,05KN/m^2$  $-$  La charge d'exploitation :  $\implies$   $\downarrow$  Q = 1,5KN/<sub>m<sup>2</sup></sub>

# **4.2) Mur intérieurs :**

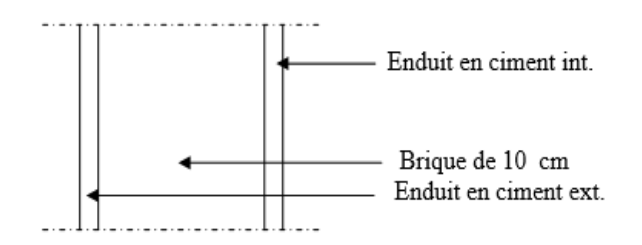

**Tableaux II. 6** : Evaluation des charges permanentes dues au mur intérieur.

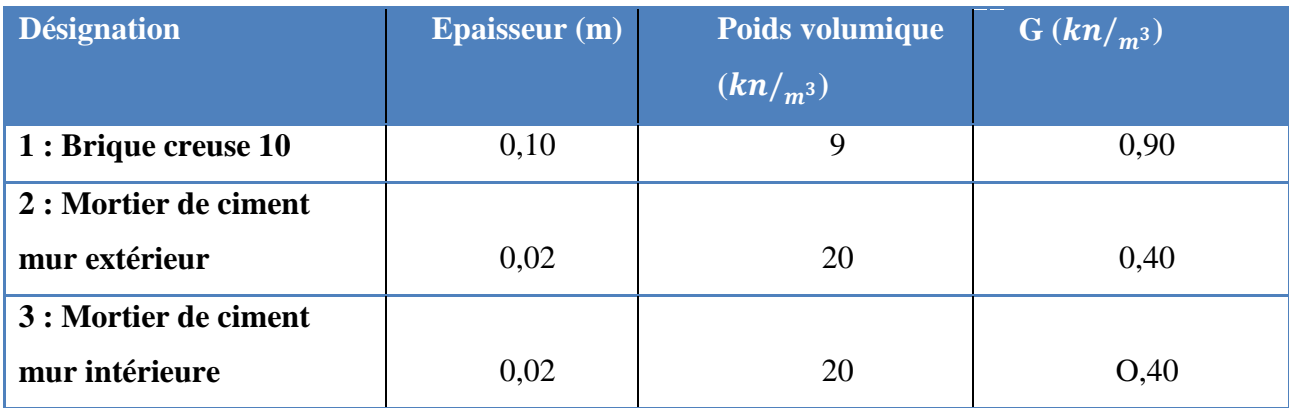

 $-La$  charge permanente :  $\implies$   $G = 1,7KN/m^2$ 

 $-$  La charge d'exploitation :  $\implies$   $Q = 1,5KN/m^2$ 

# **II.5) Dalle Pleine :**

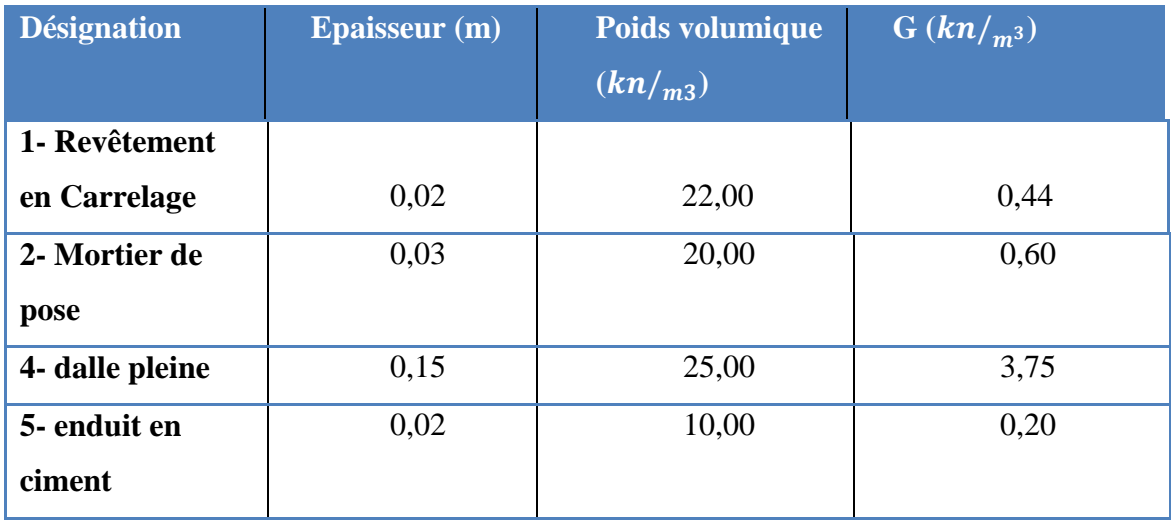

Tableaux II. 7 : descente des charges de la Dalle plein.

- La charge permanente : 
$$
\implies
$$
  $\int G = 4.99 \text{KN/m}^2$   
- Contre poids :  $\implies$   $Q = 1.50 \text{ KN/m}^2$ .

$$
\frac{6}{32}
$$

## *Conclusion :*

Le pré dimensionnement sert pour que la structure résiste aux différents sollicitations (verticales et Horizontales) d'après nos calculs, toutes les valeurs trouvées sont satisfaisante aux conditions du **R.P.A 99 V2003.**

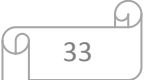

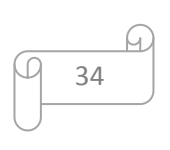

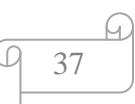

## **II-1) Introduction :**

 Après une estimation des charges à supporter nous entamerons dans ce chapitre l'étude du plancher (Poutrelles) et acrotère en déterminant les sollicitations agissant sur ces derniers, en estimant les moments fléchissant appliqué afin d'avoir une idée claire sur le ferraillage à mettre sur ces éléments.

## **II-2) Etude de l'acrotère :**

## **II-2.1) Introduction :**

L'acrotère sera calculé comme une console encastrée au niveau du plancher terrasse inaccessible en flexion composée pour une bande de 1,00 m de largeur. L'acrotère sera calculé en flexion composée sous l'effet d'un effort normal N<sub>G</sub> dû au poids propre et un moment de flexion à la base dû à la charge de la main courante estimée à :

$$
Q = 0.7 \text{KN/ml}
$$

#### **II-2.2) Poids propre de l'acrotère :**

La surface de l'acrotère est :

 $S = (50x10+5x10+5x10/2) = 575cm<sup>2</sup>$  $\Longrightarrow$  0.0575m<sup>2</sup>

- $\blacktriangleright$  La masse volumique = 2500 Kg/m3.
- $\triangleright$  P= (0.0575 x 2500)= 143.75 kg/ml
- $\triangleright$  Q= 70 Kg/ml.

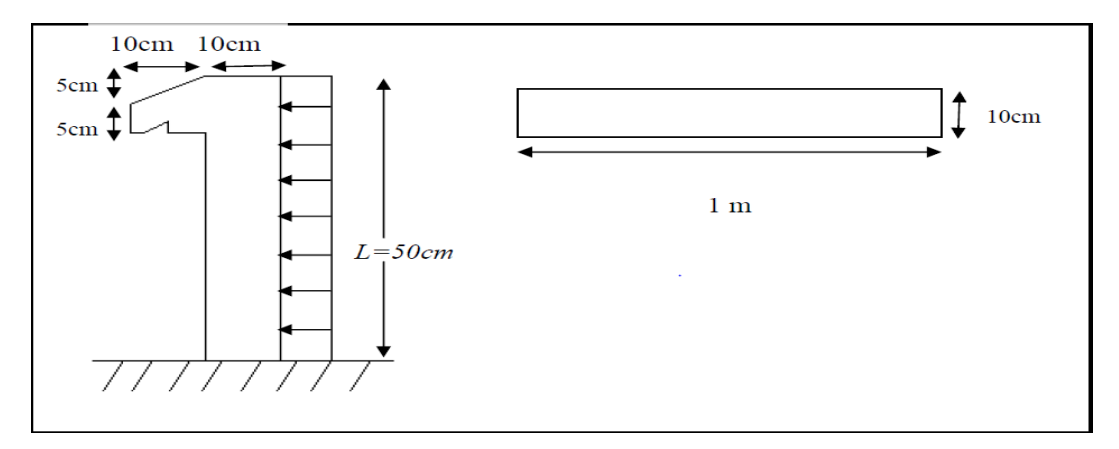

**Figure II.2. 1**: schéma d'acrotère.

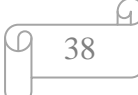

j

## **II.2.3) Calcul à l'E.L.U :**

# **II.2.3.1) Poids propre (effort normal) :**  $G = 25x S$  avec S : surface de l'acrotère S=0.0575 m2  $G=25x0.0575 = 1,4375$  KN/ml Nu =1,  $35 \times G = 1$ ,  $35 \times 1$ ,  $4375$ Nu =1, 9406 KN/ml \* Surcharge : Q=0,7 KN/ml

 $Qu = 1.5xQ$   $Qu = 1,05$  KN/ml

### **Le moment :**

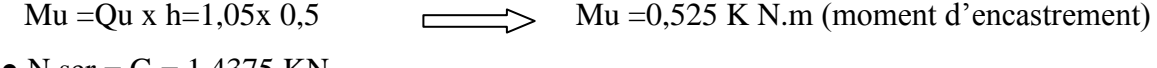

- N ser =  $G = 1,4375$  KN
- M ser =  $Ql^2/2 = 0.7$  x  $(0.5)^2/2$
- M ser =  $0.0875$  K N.m

## **Calcul de l'excentricité :**

C'est la distance entre le centre de pression et le centre de gravité d'une section.

 $e = Mu / Nu = 0.525 / 1.94$   $e = 0.27 m$  $ht = 10$  cm  $e = ht / 6 = 10 / 6 = 1,67 cm$  e > ht / 6  $\Box$ 

La section est partiellement comprimée parce que le centre de pression est appliqué à l'extérieur du noyau central.

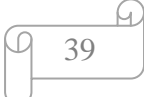

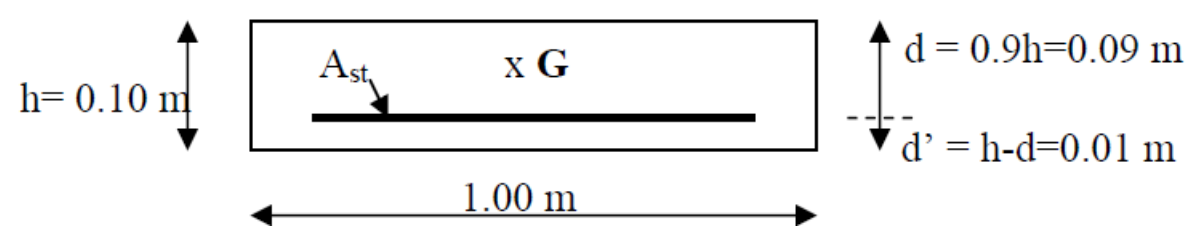

**Figure II.2. 2 :** section de calcul d'acrotère.

d : La distance séparant la fibre la plus comprimée et les armatures inférieures.

d' : La distance entre les armatures inférieures et la fibre la plus tendue.

## **Moment de flexion fictif ( MA ) :**

 $MA = Mu + Nu ( d - ht / 2 )$  $MA = 0,525 + 1,94 (0.09 - 0.10 / 2)$  $MA = 0.6026KN$  .m = 60,26  $*$  10<sup>-5</sup> M N.m

## **Moment réduit ( μu ) :**

$$
\mu u = MA / b d2 fbc
$$
  
Fbc = 0.85 .fc28 /  $\gamma_b$   
Avec :  $\gamma_b = 1.50$ ; fc28 = 25 MPa

f bc =  $0.85 \times 25 / 1.50$  f bc = 14.17 MPa

Donc :  $\mu u = 60,26 \times 10^{-5} / [1 \times (0.09)^2 \times 14,17]$  $\implies \mu u = 0,00525.$  $\implies 0.00525 < 0.259$  (Pivot A).

Les armatures comprimées ne sont pas nécessaire c.à.d. : Asc =  $0$ 

$$
A_{St} = 1.\frac{\frac{M_A}{Z} - N_u}{\sigma_{st}}
$$

$$
\sigma_{st} = \frac{f e}{\gamma_s}
$$

 $\int$ Fe =400 MPa  $\gamma_s = 1.15$ 

Donc : σst=348MPa

$$
\alpha = 1,25\left(1 - \sqrt{1 - 2\mu}\right) = 1,25\left(1 - \sqrt{1 - 2 \cdot 0.00525}\right) = 0.0065
$$

$$
Z = d (1 - 0.4\alpha) = 0,09 (1 - 0.4 \times 0,0065) = 0.089 \text{m}
$$

$$
A_{\text{St}} = 1. \frac{\frac{MA}{Z} - N_{\text{u}}}{\sigma_{\text{st}}} = 1. \frac{\frac{60,62 \times 10^{-5}}{0,089} - 194,06.10^{-5}}{348} = 0,14 \text{cm}^2
$$

 $A_{st} = 0.14 \text{cm}^2$  (Faible section) donc :

Ast est pris selon la formule de non fragilité.

$$
A_{st} > 0,23bd \frac{ft_{28}}{fe}
$$
  
\n
$$
A_{st} > 0,230,09 \frac{2,1}{400} = 1,09cm^{2}.
$$
  
\nDonc : On adopte :  $A_{st} = 1,51cm^{2}$   $\Longrightarrow 3\emptyset 8mm$ 

#### b).E.L.S :

Vérification des contraintes :

$$
\sigma_{bc} < \overline{\sigma_{bc}}
$$
\n
$$
\sigma_{st} < \overline{\sigma_{st}}
$$
\n
$$
\sigma_{st} < \overline{\sigma_{st}}
$$
\n
$$
\sigma_{st} < \overline{\sigma_{st}}
$$
\n
$$
\sigma_{st} < \overline{\sigma_{st}}
$$
\n
$$
\sigma_{st} < \overline{\sigma_{st}}
$$
\n
$$
\sigma_{sc} < \overline{\sigma_{sc}}
$$

Avec :

$$
\sigma_{bc} = \frac{N_{ser} Z Y_{ser}}{I} \quad ; \quad \sigma_{st} = \frac{N_{ser} Z (d - Y_{ser})}{I} \quad ; \quad \sigma_{st} = \frac{\eta N_{ser} Z (Y_{ser} - d')}{I}
$$

ŋ = 15 ; c'est le coefficient d'équivalence acier – béton.

Y ser : c'est la distance de l'axe neutre à la fibre la plus comprimée à l'état limite de Service.

$$
\underbrace{\varphi \quad \ \ \, 41}
$$

On á:

 N ser = 143, 75 Kg.  $M$  ser = 8, 75 Kg .m.  $e = \frac{M_{\text{ser}}}{N}$  $\frac{M_{\rm ser}}{N_{\rm ser}} = \frac{8,75}{143,7}$  $\frac{^{6/3}}{143,75} = 0,061$ m  $Yser = Z + C$ 

Avec :

$$
C = (h/2) - e
$$
  $\implies$   $C = (0, 10 / 2) - 0.061$   
 $\implies$   $C = -0,011$  m

Z : est définie par l'équation du 3<sup>éme</sup> degré suivante :

$$
Z^{3} + PZ + q = 0
$$
\n• P = -3C<sup>2</sup> -  $\frac{(c-d)*6\eta*A_{sc}}{b}$  +  $\frac{(d-c)*6\eta*A_{st}}{b}$  Avec A<sub>SC</sub> = 0  
\nP = -3(-0,011)<sup>2</sup> +  $\frac{(0,09+0,011)*6*15*1,51.10^{-4}}{b}$  = 0,00100m<sup>2</sup>  
\n•q = -2C<sup>3</sup> -  $\frac{(c-d')^{2}*6\eta*A_{sc}}{b}$  +  $\frac{(d-c)*6\eta*A_{st}}{b}$   
\nq = -2(-0,011)<sup>3</sup> -  $\frac{(0,09+0,011)^{2}*6*15*1,51.10^{-4}}{1,00}$  = 0,000141m<sup>2</sup>  
\n $\Delta$  = q<sup>2</sup> + (4 p3 / 27)  
\n $\Delta$  = 0,000141<sup>2</sup> +  $\frac{4(0,001)^{3}}{27}$  = 2.10<sup>-7</sup>m<sup>6</sup>  $\implies$   $\Delta$  > 0 done :  
\nT = 0,5( $\sqrt{\Delta}$  - q) = 0,00015m<sup>3</sup>

 **Calcul de ( L) :**  $L = t^{1/3} \quad \Longrightarrow L = 0,0531$ 

**Calcul de Z :**

 $Z = L - P / 3L$   $\longrightarrow$  Z =0.0468 m

Donc :

Yser =  $Z + C = 0.0468 + (-0.011) = 0.0358m$ Calcul d'inertie (I) :

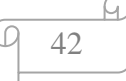

$$
I = \frac{b y_{\text{ser}}^3}{3} + 15[A_{\text{st}}(d - y_{\text{ser}})^2 + A_{\text{st}}(y_{\text{ser}} - d')] \text{. Avec: } A_{\text{sc}} = 0
$$

$$
I = \frac{1(0,0358)^3}{3} + 15[1,51,10^{-4}A_{st}(0,09 - 0,0358)^2] = 2.19,10^{-5}m^4
$$

#### **Calcul des contraintes :**

$$
\sigma_{bc} = \frac{N_{ser} Z Y_{ser}}{I} = \frac{143,75.10^{-5} * 0,0468 * 0,0358}{2,19.10^{-5}} = 0,11 MPa.
$$

Fissuration peu préjudiciable ce qui veut dire :  $\overline{\sigma_{st}} = \frac{f_e}{v}$  $\gamma_{\scriptscriptstyle S}$ 

Avec :

 $n = 1.6$  $ft_{28} = 2,10MPa$  $\sigma_{st} = 201{,}63MPa$  $\sigma_{st} = 0.166 MPa < \overline{\sigma_{st}} = 348 MPa$ Donc :

la section et le nombre d'armature choisie sont acceptables.

#### **Les armatures de répartition :**

Ar = A st / 4 = 1, 51 / 4 Ar = 0, 38 cm<sup>2</sup> On prend :  $\qquad \qquad \longrightarrow \qquad \text{Ar} = 3 \, \phi \, \text{6mm} = 0.85 \, \text{cm}^2$ 

#### **c).Vérification des contraintes (E. L. S):**

 $e_{ser}=\frac{M_{ser}}{N}$  $\frac{m_{ser}}{N_{ser}}$   $= 0,060m$  $M$  ser = N ser (e-c + h/2)  $Mser = 1,43(0,06 +0,02+0,1/2)=0,19$  KN.m

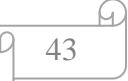

**Position de l'axe neutre :**

b  $\frac{b}{2}y_1^2 - \eta.A_S$ .  $(d - y_1) = 0$  $50y_1^2 + 22{,}65y_1 - 203{,}85 = 0$   $\implies y_1 = 1{,}80cm$ 

 **Moment d'inertie :**  $\boldsymbol{b}$  $\frac{b}{2}y_1^2 - \eta.A_S \cdot (d - y_1)^2 = \frac{100 * (1,80)^2}{3}$ 3  $+ 15 * 1.51 * (9 - 1.80)^2$  $I = 1368,58cm<sup>4</sup>$ 

## d).Détermination des contraintes dans le béton comprimé  $\pmb{\sigma}_{bc}$ :

$$
\sigma_b = \frac{M_{ser}}{I} \cdot Y_1 = \frac{190}{1368,58} \times 1,80 = 0,25 MPa
$$
  
\n
$$
\overline{\sigma_b} = 0.6fc_{28} = 15 MPa
$$
  
\n
$$
\sigma_{bc} = 0,25 MPa < \overline{\sigma_{bc}} = 15 MPa \longrightarrow \text{condition verify:}
$$

## e). Détermination des contraintes dans l'acier tendue  $\sigma_{st}$ :

 $\overline{\sigma}_{st} = \frac{f_e}{v}$  $\frac{f_e}{\gamma_s} = \frac{400}{1,15}$  $\frac{400}{1,15}$  = 348 MPA fissuratio peu prejudciable.

Avec ŋ : coefficient de fissuration pour HA ∅ ≥ 6*mm*, ŋ =1,6.

$$
\overline{\sigma_{st}} = 348 \, MPA
$$
\n
$$
\sigma_{st} = \eta \frac{M_{ser}}{I} (d - y_1) = 15 * \frac{190}{1368,58} * (9 - 1,80) = 15 MPa
$$
\n
$$
\sigma_{st} = 15 MPa < \overline{\sigma_{st}} = 348 MPa \quad \text{Simplies} \quad \text{Condition verify:}
$$

#### **f). Contrainte de cisaillement :**

$$
\tau_u = \frac{T}{b*d}
$$
  
T = 1,5Q = 1,05KN  

$$
\tau_u = \frac{1,05}{0,09*1} = 11,67KN/m^2 = 0,011MPA.
$$

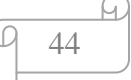

 $\overline{\tau_u}$  = min(0,1fc<sub>28</sub>; 4MPa) Fissuration peu préjudiciable.

 $\overline{\tau_u}$  = min(2,5*MPa*; 4*MPa*) = 2,5*MPa* 

 $\tau_u = 0.011 \text{MPa} \leq \tau_u = 2.5 \text{MPa}$  condition vérifiée.

#### **g). Vérification du ferraillage vis-à-vis au séisme:**

 D'après le **R.P.A 99 (version 2003),** les éléments de structure secondaires doivent être vérifiés aux forces horizontales selon la formule suivante:

$$
Fp = 4. Cp. A. Wp
$$

**A:** coefficient d'accélération de zone  $A = 0.15$ **Cp**: facteur de force horizontal Cp=0,8 **Wp**: poids propre de l'acrotère Wp = 1,43 KN **Fp:** force horizontale pour les éléments secondaires des structures

Il faut vérifier que:

$$
Fp < 1.5Q
$$

 $Fp = 4.0,15.1,43.0,8 = 0,68$ KN

Fp =  $0.68$  KN <  $1.5Q = 1.05$ KN  $\geq$  condition Vérifiée.

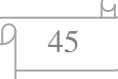

#### **II-3) Etude de Plancher :**

#### **II-3.1) Introduction :**

 Le plancher de notre bâtiment est un plancher à corps creux de 16cm d'épaisseur avec une dalle de compression de 5cm d'épaisseur, on peut considérer le corps creux comme des poids morts n'interviennent pas dans la résistance de l'ouvrage.

Plancher = poutrelles + corps creux + dalle d compression

 Le calcul d'un plancher se résume au calcul des poutrelles qui sont perpendiculaires aux poutres principales.

On remarque qu'on à deux type de poutrelles d'après le plan architectural.

#### **II.3.2) Etude des poutrelles :**

 Pour l'étude des poutrelles, il faudra déterminer les moments fléchissant et les efforts Tranchants, pour cela il existe trois méthodes qui sont :

- **W**éthode forfaitaire.
- **↓** Méthode de Caquot.
- $\overline{\text{+}}$  Méthode des trois moments.

Nous allons utiliser «La méthode forfaitaire » car elle convient à notre cas.

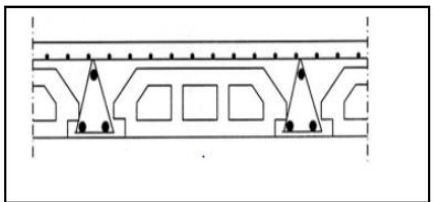

 **Figure II.3. 1 :** schéma du corps creux.

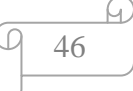

#### **II-3-2-1) les différents Type des poutrelles :**

#### **Poutrelle type1 :**

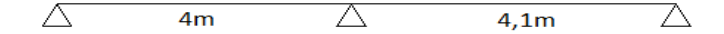

#### **Poutrelle type 2 :**

$$
\triangle \quad 4\text{m} \qquad \triangle \quad 4,1\text{m} \qquad \triangle \quad 3\text{m} \qquad \triangle \qquad 4,1\text{m} \qquad \triangle \qquad 4\text{m} \qquad \triangle
$$

#### **II-3-2-2) Méthode de calcul :**

Choix de la méthode de calcul :

Les poutrelles à étudier sont assimilées à des poutres continues sur plusieurs appuis, leurs études se feront selon la méthode Forfaitaire.

#### **Principe de la méthode :**

Elle consiste à déterminer des moments sur appuis  $(M_0, M_e)$  et des moments en travée (Mt).

Conditions requises :

1- les moments quadratiques des sections transversales sont les même dans les différents travées en continuité.

2- les portées successives sont dans un rapport compris entre 0.8 à 1.25.

3- la fissuration est considérée non préjudiciable à la tenue de béton armé et celle de revêtement.

4- surcharge d'exploitation modérée Q < (2G, 5 KN/m2).

Valeurs des coefficients :

M<sup>o</sup> : La valeur maximale du moment de flexion dans la travée de comparaison ou moment isostatique.

Me, Mw : respectivement les valeurs absolus des moments sur appuis de gauche et de droite qui sont pris en compte dans les calculs de la travée.

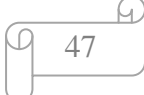

Mt : le moment maximale de la travée considérée.

α : Est le rapport charges d'exploitation à la somme des charge permanents l'exploitation

La valeur absolue de chaque moment sur appui intermédiaire n'est pas inférieure à

0.6M Dans le cas d'une poutre à deux travées. .

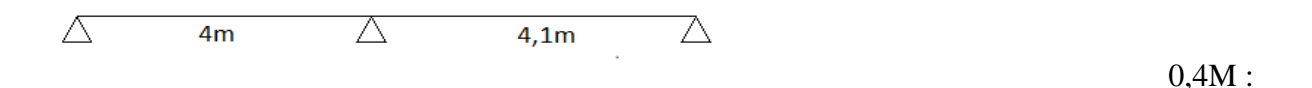

Dans le cas des autres appuis intermédiaires d'une poutre à plus de trois travées.

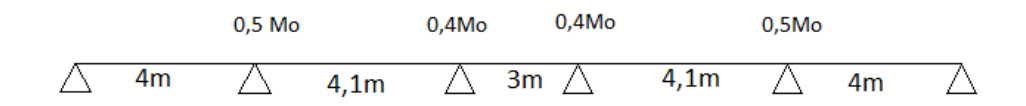

#### **II.3.2.2.1) Exemple de calcul :**

On prend comme exemple le premier type de poutrelle :

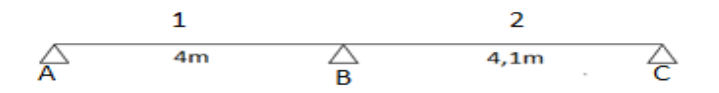

#### **Méthode forfaitaire :**

En vérifiant les conditions suivant :

- $Q \leq min\{2G, 5KN/m^2\}$   $\Longrightarrow$  1,5 < 5KN  $\Longrightarrow$  Condition vérifiée.
- Inertie constante le long de chaque travée  $\Box \rightarrow$  Condition vérifiée.
- $0,8 \leq \frac{Li}{Li}$  $\frac{Li}{Li+1} \le 1,25 \implies 0,8 < \frac{4}{4}$  $\frac{4}{4,1}$  = 0,97< 1,25  $\implies$  Condition verifiée.
- Fissuration peu préjudiciable  $\longrightarrow$  Condition vérifié.

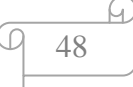

# **Descente de charge :**

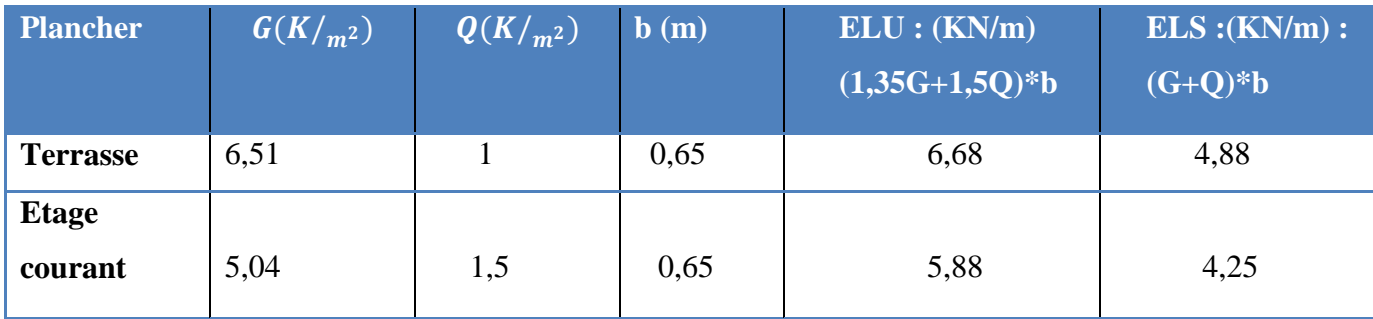

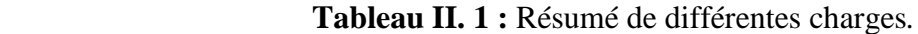

- Les moments sur appuis sont donnés comme suit :
- $\bullet$  0,15 $M_0$  pour appuis de rive.
- $*0,6M_0$  pour l'appui intermédiaire.

## **A) Pour Etage Courant :**

 $M_1 = \frac{5,88*(4)^2}{8}$  $M_1 = 11,76KN \cdot m$  $\frac{1}{2}$ 8

 $M_2 = \frac{5,88*(4,1)^2}{8}$ 8  $M_2 = 12,35KN.m$ 

 $M_A = 0.15 M_1$   $M_A = 1.76 KN.m$ 

- $M_B = 0.6$  Max  $\}_{M_B}^{M_1}$  $M<sub>2</sub>$  $M_B = 7,41KN.m$
- $M_c = 0.15 M_2$   $M_c = 1.85 KN.m$

**Calcule de** ∝ **:**

$$
\alpha = \frac{Q}{G+Q} \qquad \qquad \overbrace{\qquad \qquad } \qquad \alpha = 0.23
$$

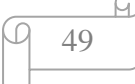

# **A.1) Calcul des moments aux travées :**

**Travée 01 :**

$$
\begin{cases}\nM_t + \frac{M_w + M_e}{2} \geq Max[(1 + 0.3 \times)M_1; 1.05 M_1] \\
M_t \geq \frac{1.2 + 0.3 \times}{2} M_1 \\
M_w = M_A \quad et \quad M_e = M_B\n\end{cases}
$$

**- Donc :**

$$
\begin{cases}\nM_t \geq Max \left[ 12, 57; 12, 34 \right] - \frac{1.76 + 7, 41}{2} \\
M_t \geq \frac{1.2 + 0.3 \ (0.23)}{2} \ 11.76 \\
\int M_t \geq 7,98 \ KN.m \\
M_t \geq 7,46 \ KN.m\n\end{cases}
$$

**Travée 02:** 

$$
\begin{cases}\nM_t + \frac{M_w + M_e}{2} \geq Max \left[ (1 + 0.3 \times) M_2 \right]; 1.05 M_2 \\
M_t \geq \frac{1.02 + 0.3 \times}{2} M_2\n\end{cases}
$$
\n
$$
M_W = M_B \quad et \quad M_e = M_C
$$

**- Donc:**

$$
\begin{cases}\nM_t \geq Max \left[ (13,20 \, ; \, 12,96) \right] - \frac{7,41 + 1,85}{2} \\
M_t \geq \frac{1,2 + 0,3(0,23)}{2} \quad 12,35\n\end{cases}
$$
\n
$$
\begin{cases}\nM_t \geq 8,57 \, KN.m \\
M_t \geq 7,83 \, KN.m\n\end{cases} \longrightarrow M_t = 8,57 \, KN.m
$$

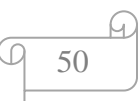

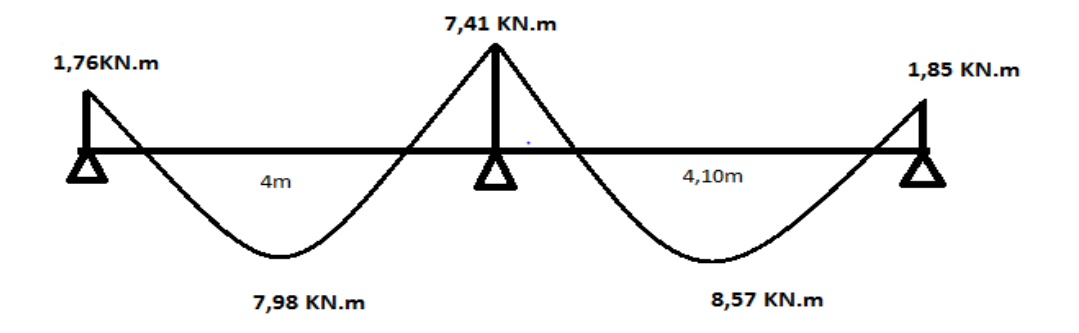

**Figure II.3. 2 :** Diagramme des moments fléchissant.

#### **A.2) Les effort tranchant :**

**Travée 01:**

$$
\begin{cases}\nT_1 = \frac{q \ast l}{2} = \frac{5,88 \ast 4}{2} & T_1 = 11,76 \text{ KN} \\
T_2 = 0 & T_3 = -\frac{q \ast l}{2} = -\frac{5,88 \ast 4}{2} & T_3 = -11,76 \text{ KN}\n\end{cases}
$$

**Travée 02 :**

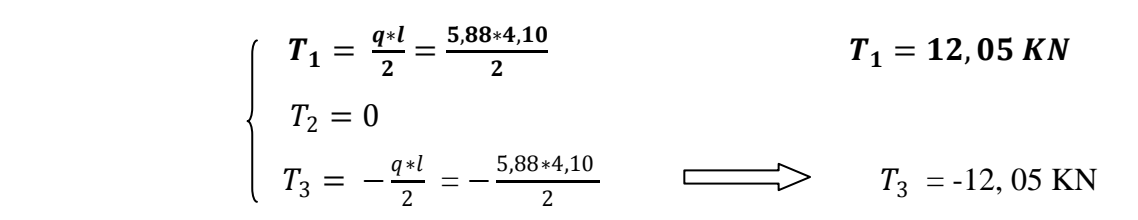

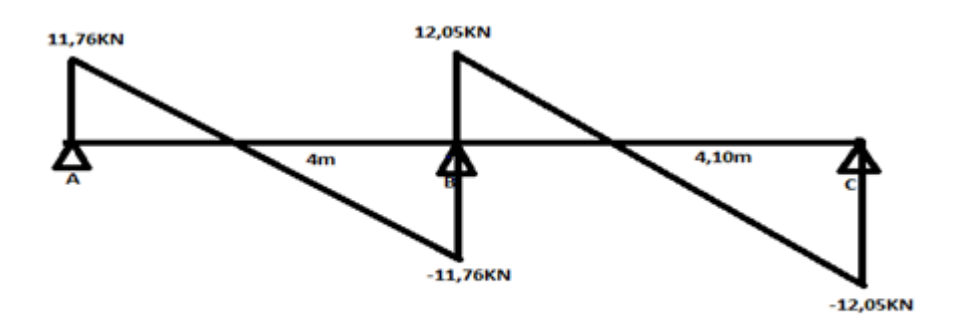

 **Figure II.3. 3 :** Diagramme des efforts tranchant.

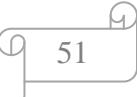

 **B) Pour plancher Terrasse :**

$$
M_1 = \frac{6.68*(4)^2}{8} \longrightarrow M_1 = 13,36 \text{ KN.m}
$$
  
\n
$$
M_2 = \frac{6.68*(4,1)^2}{8} \longrightarrow M_2 = 14,03 \text{ KN.m}
$$
  
\n
$$
M_A = 0,15M_1 \longrightarrow M_A = 2,004 \text{ KN.m}
$$
  
\n
$$
M_B = 0,6 \text{ Max } \begin{cases} M_1 \\ M_2 \end{cases} \longrightarrow M_B = 8,42 \text{ KN.m}
$$
  
\n
$$
M_C = 0,15 M_2 \longrightarrow M_C = 2,10 \text{ KN.m}
$$

**Calcule de** ∝∶

$$
\alpha = \frac{Q}{G+Q} \qquad \qquad \overbrace{\qquad \qquad } \qquad \alpha = 0.13
$$

## **B.1) Calcule des moments aux travées :**

**Travée01 :**

$$
\begin{cases}\nM_t \geq Max \left[ (1 + 0.3 \times) M_1 \right] \cdot 1.05 M_1 \right] - \frac{M_W + M_e}{2} \\
M_t \geq \frac{1.2 + 0.3 \times}{2} M_1 \\
M_W = M_A \qquad \qquad et \quad M_e = M_B\n\end{cases}
$$

 **- Donc :**

$$
\begin{cases}\nM_t \geq Max \left[ 13,88 \, ; \, 14,02 \right] - \frac{2,004 - 8,42}{2} \\
M_t \geq \frac{1,2 + 0,3 \, (0,13)}{2} \, 13,36\n\end{cases}
$$
\n
$$
\begin{cases}\nM_t \geq 8,81 \, KN.m \\
M_t \geq 8,27 \, KN.m\n\end{cases} \longrightarrow M_t = 8,81 \, KN.m
$$

**Travée 02:**

$$
\begin{cases}\nM_t + \frac{M_W + M_e}{2} \geq Max \left[ (1 + 0.3 \propto) M_2 \right]; 1.05 M_2 \\
M_t \geq \frac{1.02 + 0.3 \propto}{2} M_2 \\
M_W = M_B \qquad \qquad et \qquad M_e = M_C\n\end{cases}
$$

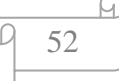

**- Donc:**

$$
\begin{cases} M_t \geq Max \left[ 14, 57 \right] 14, 73 \right] - \frac{8, 42 + 2, 10}{2} \\ M_t \geq \frac{1, 2 + 0, 3 \times (0, 13)}{2} \end{cases}
$$

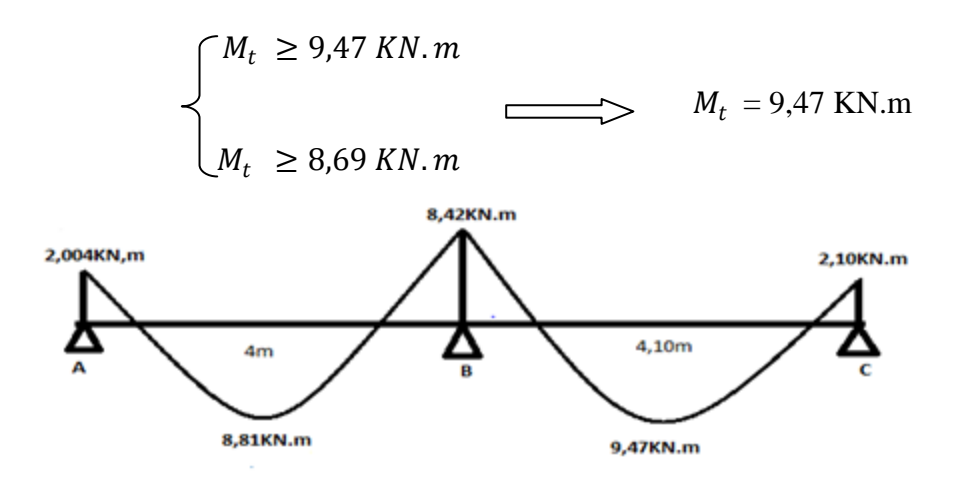

 **Figure II.3. 4 :** Diagramme des moments fléchissant

## **B.2) Les efforts tranchant:**

**Travée 01:**

$$
\begin{cases}\nT_1 = \frac{q * l}{2} = \frac{6.68 * 4}{2} & T_1 = 13,36 \text{ KN} \\
T_2 = 0 & T_3 = -\frac{q * l}{2} = -\frac{6.68 * 4}{2} & T_3 = -13,36 \text{ KN}\n\end{cases}
$$

**Travée 02 :**

$$
\begin{cases}\nT_1 = \frac{q * l}{2} = \frac{6.68 * 4.10}{2} & T_1 = 13.69 \, KN \\
T_2 = 0 & T_3 = -\frac{q * l}{2} = -\frac{6.68 * 4.10}{2} & T_3 = -13.69 \, KN\n\end{cases}
$$

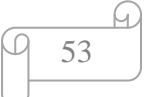

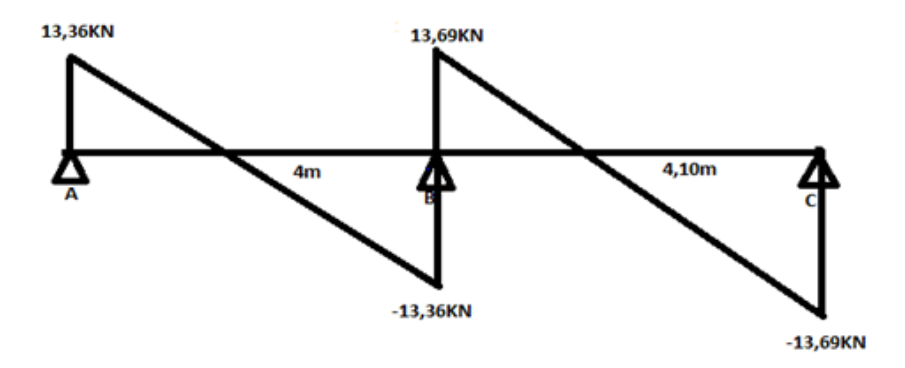

 **Figure II.3. 5 :** Diagramme des efforts tranchant

**A ELS :**

**A) Pour étage courant :**

**A.1) Moment fléchissant :**

 = + = 6,54 ∗ 0,65 = 4,25/<sup>2</sup> <sup>1</sup> = 4,25∗(4) 2 8 <sup>1</sup> =8,5 KN.m <sup>2</sup> = 4,25∗(4,10) 2 8 <sup>2</sup> = 8,93 . = 0,15 <sup>1</sup> = 0,15 ∗ 8,5 = 1,27 . = 0,6 <sup>1</sup> <sup>2</sup> = 0,6 ∗ 8,93 = 5,35 . = 0,15<sup>2</sup> = 0,15 ∗ 8,93 = 1,34.

**Travée 01:**

$$
\begin{cases}\nM_t + \frac{M_W + M_e}{2} \geq Max \left[ (1 + 0, 3 \propto) M_1 ; 1, 05 M_1 \right] \\
M_t \geq \frac{1, 2 + 0, 3 \propto}{2} M_1 \\
M_W = M_A \qquad et \ M_e = M_B\n\end{cases}
$$
\n-Donc: 
$$
\begin{cases}\nM_t \geq Max \left[ (9, 08 ; 8, 92) \right] - \frac{1, 27 + 5, 35}{2} \\
M_t \geq \frac{1, 2 + 0, 3(0, 23)}{2} * 8, 5 \\
M_t \geq 5, 77 KN. m\n\end{cases}
$$

 $M_t \ge 5,39 \, KN.m$   $M_t = 5,77 KN.m$ 

**Travée 02:**

$$
\begin{cases}\nM_t + \frac{M_W + M_e}{2} \geq Max[(1 + 0.3 \times)M_2; 1.05M_2] \\
M_t \geq \frac{1.2 + 0.3 \times}{2} M_2 \\
M_W = M_B \quad \text{et } M_e = M_c\n\end{cases}
$$

$$
\begin{cases} M_t \geq Max[9,54; 9,37] - \frac{5,35+1,34}{2} \\ M_t \geq \frac{1,2+0,3+0,23}{2} *8,93 \end{cases}
$$

$$
\begin{cases}\nM_t \ge 6,19 \text{ KN.m} \\
M_t \ge 5,66 \text{ KN.m}\n\end{cases}
$$
\n
$$
M_t = 6,19 \text{ KN.m}
$$

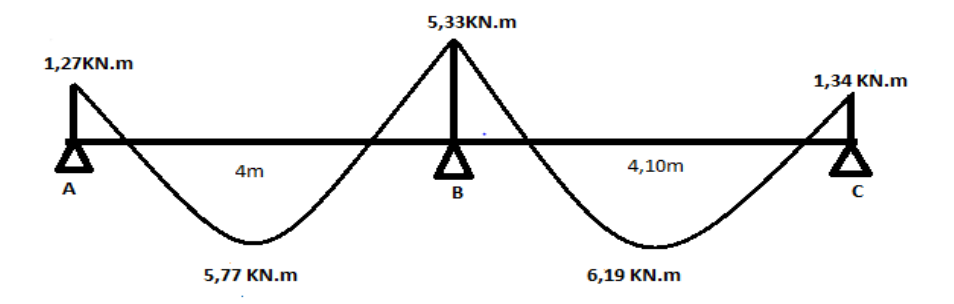

 **Figure II.3. 6** : Diagramme des moments fléchissant.

## **A.2) Les efforts tranchant :**

**Travée 01:**

$$
\begin{cases}\nT_1 = \frac{q*l}{2} = \frac{4,25*4}{2} = 8,5 \text{ KN} \\
T_2 = 0 \\
T_3 = -\frac{q*l}{2} = -\frac{4,25*4}{2}\n\end{cases}
$$
\n
$$
T_3 = -8,5 \text{ KN}
$$

**Travée 02 :**

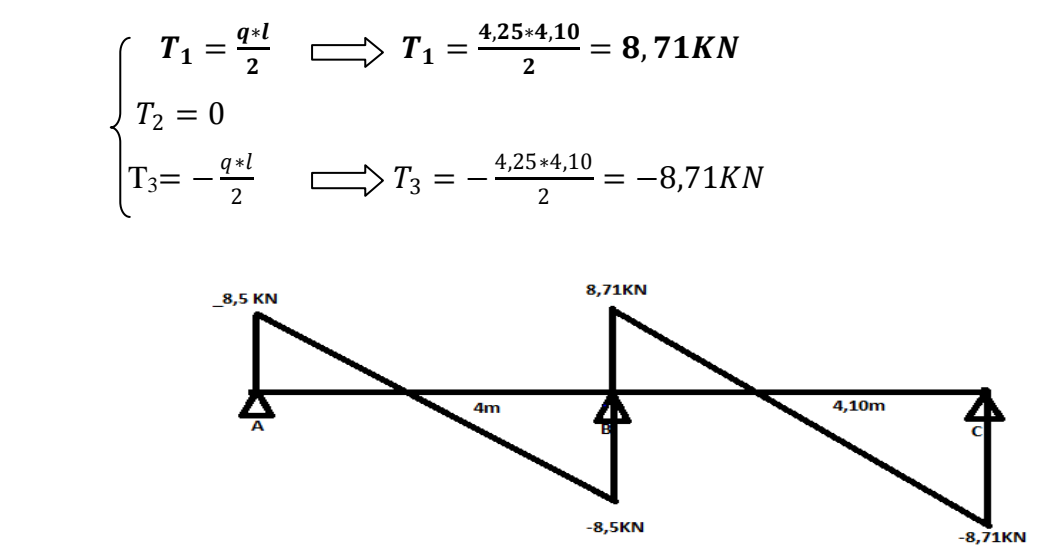

 **Figure II.3. 7 :** Diagramme des efforts tranchant.

#### **B.1) Pour plancher Terrasse :**

$$
q_s = G + Q
$$
  
\n
$$
q_s = 6,51 + 1 \implies q_s = 7,51 \text{ KN/ml}
$$
  
\n
$$
M_1 = \frac{7,51(4)^2}{8}
$$
  
\n
$$
M_2 = \frac{7,51(4,10)^2}{8}
$$
  
\n
$$
M_3 = 0,15M_1
$$
  
\n
$$
M_B = 0,6 \text{ Max } \begin{cases} M_1 \\ M_2 \end{cases}
$$
  
\n
$$
M_B = 9,46 \text{ KN.m}
$$
  
\n
$$
M_C = 0,15M_2
$$
  
\n
$$
M_C = 2,25 \text{ KN.m}
$$

**Travée 01 :**

$$
\begin{cases}\nM_t + \frac{M_W + M_e}{2} \geq Max[(1 + 0.3 \times)M_1; 1.05 M_1] \\
M_t \geq \frac{1.2 + 0.3 \times}{2} M_1 \\
M_W = M_A \text{ et } M_e = M_B\n\end{cases}
$$

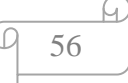

## **-Donc:**

$$
\begin{cases}\nM_t \geq Max[15,60; 15,77] - \frac{2,25+9,46}{2} \\
M_t \geq \frac{1,2+(0,3*0,13)}{2} 15,02 \\
M_t \geq 9,91 \, KN.m \\
M_t \geq 9,30 \, KN.m \longrightarrow M_t = 9,91 \, KN.m\n\end{cases}
$$

$$
\sum \text{Travée 02:}
$$
\n
$$
M_{t} + \frac{M_{W} + M_{e}}{2} \geq Max[(1 + 0.3 \times)M_{2} ; 1.05 M_{2}]
$$
\n
$$
M_{t} \geq \frac{1.2 + 0.3 \times}{2} M_{2}
$$
\n
$$
M_{W} = M_{B} \text{ et } M_{e} = M_{c}
$$
\n
$$
M_{t} \geq Max[16,39 ; 16,56] - \frac{9.46 + 2.36}{2}
$$
\n
$$
M_{t} \geq 9.77 KN.m
$$
\n
$$
\begin{cases}\nM_{t} \geq 10.65 KN.m \\
M_{t} \geq 9.77 KN.m\n\end{cases}
$$
\n
$$
M_{t} = 10, 65 KN.m
$$

 **Figure II.3. 8 :** Diagramme des moments fléchissant.

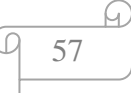

#### **B.2) Les effort tranchant :**

 **Travée 01:**  $T_1 = \frac{q * l}{2}$  $rac{1}{2}$  =  $rac{7,51*4}{2}$  $\frac{11*4}{2}$   $T_1 = 15,02$  KN  $\begin{cases} T_2 = 0 \end{cases}$  $T_3 = -\frac{q+l}{2}$  $\frac{1}{2} = -\frac{7,51*4}{2}$  $T_3 = -15,02$  KN

**Travée 02 :**

$$
\begin{cases}\nT_1 = \frac{q*l}{2} = \frac{7,51*4,10}{2} & T_1 = 15,39KN \\
T_2 = 0 & T_3 = -\frac{q*l}{2} = -\frac{7,51*4,10}{2} & T_3 = -15,39KN\n\end{cases}
$$

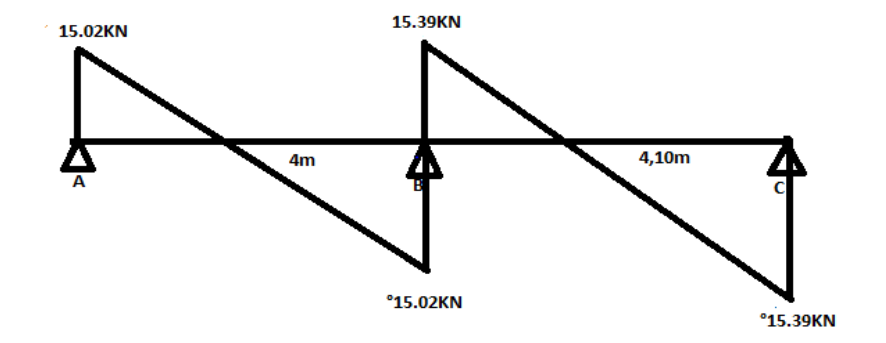

 **Figure II.3. 9 :** Diagramme des efforts tranchant

# **II.3.3) Ferraillage de plancher :**

**a) E L U :**

**En travée :**

$$
M_U = M_{max} = 9.47 \text{ KN} \cdot m
$$
\n
$$
M_t = b * h_0 \left(d - \frac{h_0}{2}\right) \sigma_{st}
$$
\n
$$
\sigma_{st} = \frac{0.85 * f c_{28}}{\gamma_b}
$$

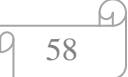

$$
\sigma_{bc} = 14,17MPA
$$
  
\n
$$
d = 0,9h = 0,189m
$$
  
\n**- Donc:** 
$$
\begin{cases} M_t = 0,65 * 0,05 * (0,189 - \frac{0,05}{2}) - 14,17 \\ M_u = 0,075MN.m \implies M_u \le M_t \end{cases}
$$

$$
\mu = \frac{M_u}{b \times d^2 \times \sigma_{bc}} = \frac{9.47 \times 10^{-3}}{0.65 \times (0.189)^2 \times 14.17} = 0.028 < 0.186
$$
\n
$$
\sigma_s = \frac{f_e}{\gamma_s} = \frac{400}{1.15} \qquad \Longrightarrow \qquad \sigma_s = 348 MPA
$$
\n
$$
\propto = 1.25(1 - \sqrt{1 - 2u}) = 1.25(1 - \sqrt{1 - 2(0.028)}) = 0.036
$$
\n
$$
\beta = 1 - 0.4 \approx 1 - 0.4(0.036) = 0.98
$$
\n
$$
A_u = \frac{M_u}{\beta \times d \times \sigma_s} = \frac{9.47 \times 10^{-3}}{0.98 \times 0.189 \times 348} = 1.46 \text{ cm}^2
$$

• On prend: 
$$
A_u = 1,46 \text{ cm}^2
$$
  $\implies$   $3T12 = 3,39 \text{ cm}^2$ 

## ⋆ **Les armatures de répartition :**

$$
\frac{A_u}{4} = \frac{3,39}{4} = 0,84
$$

Donc : on prend

## ⋆**Condition de non fragilité:**

$$
A_{umin} \ge 0,23 \frac{f_{t28}}{f_e} b * d
$$
  
avec:  $f_{t28} = 0,6 + 0,06 f_{c28} = 2,1 MPA$   
 $A_{umin} \ge 0,23 \frac{2,1}{400} 0,65 * 0,189$   
 $3,39 cm^2 \ge 1,48 cm^2 \ge 0$  Condition *veirifier*.

 **En appui :**  $M_U = M_{max} = 8,42$  KN. m  $M_t = b * h_0 (d$  $h_{0}$  $\frac{1}{2}$ )  $\sigma_{st}$ 

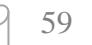

⋒
$$
\sigma_{st} = \frac{0.85 * f c_{28}}{\gamma_b} \qquad \Longrightarrow \qquad \sigma_{bc} = 14,17MPA
$$
\n
$$
d = 0.9h = 0,189m
$$
\nDonc: 

\n
$$
\begin{cases}\nM_t = 0.65 * 0.05 * (0.189 - \frac{0.05}{2}) - 14.17 \\
M_u = 0.075MN.m \Longrightarrow \qquad M_u \leq M_t\n\end{cases}
$$
\n
$$
\mu = \frac{M_u}{b * d^2 * \sigma_{bc}} = \frac{8.42 * 10^{-3}}{0.65 * (0.189)^2 * 14.17} = 0.025 < 0.186
$$
\n
$$
\sigma_s = \frac{f_e}{\gamma_s} = \frac{400}{1.15} = \sigma_s = 348MPA
$$

$$
\alpha = 1,25(1 - \sqrt{1 - 2u}) = 1,25(1 - \sqrt{1 - 2(0,025)}) = 0,032
$$
  
\n
$$
\beta = 1 - 0,4 \alpha = 1 - 0,4(0,032) = 0,98
$$
  
\n
$$
A_u = \frac{M_u}{\beta * d * \sigma_s} = \frac{8,42 \times 10^{-3}}{0,98 \times 0,189 \times 348} = 1,30 \text{ cm}^2
$$
  
\n
$$
3T12 = 3,39 \text{ cm}^2
$$

 $\mathsf{r}$ 

 $\star$  On prend :  $A_u = 1,30$  cm<sup>2</sup>

$$
\qquad \qquad \simeq \qquad
$$

$$
3T12=3.39cm^2
$$

⋆**Les armatures de répartition :**

$$
\frac{A_u}{4} = \frac{3.39}{4} = 0.84
$$

Donc : on prend

$$
1 T6 = 2.83c
$$

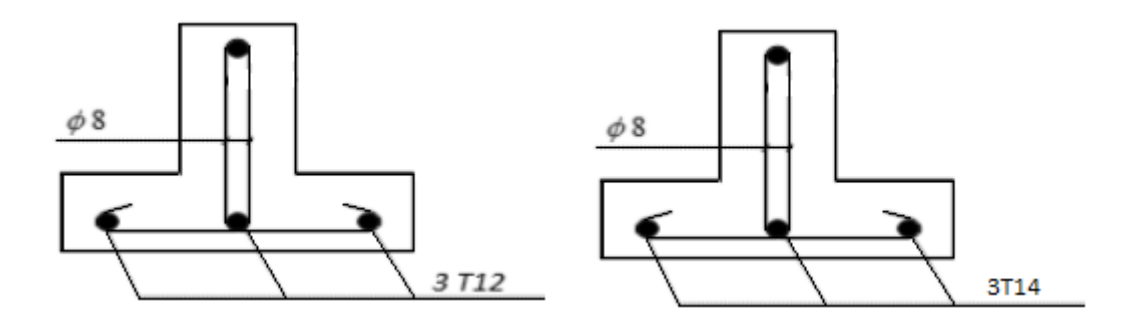

 **Figure II.3. 10 :** ferraillage de la poutrelle.

60

⋆ **Condition de non fragilité:**

 $A_{umin} \geq 0.23$  $f_{t28}$ f<sub>e</sub> ∗ Avec :  $f_{t28} = 0.6 + 0.06 f_{c28} = 2.1 MPA$  $A_{umin} \ge 0.23 \frac{2.1}{400} 0.65 * 0.189$  $3,39cm^2 \geq 1,48cm^2$   $\sim$  Condition vérifier

**Vérification a ' l'effort tranchant :**

D'après le **CBA93** (Article 5.1.1) la contrainte tangentielle  $\tau_u$  doit vérifier la condition suivant :

$$
\tau_u = \frac{\nu_{max}}{b_0 * d} \le \min\left(0, 2\ \frac{f_{c28}}{\gamma_b}; 5MPA\right)
$$

Donc :

avec: 
$$
v_{max} = 13,69KN
$$

\nDonc: 
$$
\frac{13,69*10^{-3}}{0,13*0,189} \le \min(3,33;5MPA)
$$

\n
$$
\frac{13,69*10^{-3}}{0,024} \le \min(3,33;5MPA)
$$

\n0,55MPA  $\le \frac{\min(3,33)}{n}(3,33) \ge \sum$  Condition *veitifier*.

## **\* Espacement et diamètre des armatures transversales :**

On a: 
$$
\begin{cases} \varphi_t \leq \min\left(\frac{h}{35}; \varphi_l; \frac{b_0}{10}\right) \\ \varphi_t \leq \min(6mm; 12; 13) \\ \varphi_t = 6mm \end{cases}
$$

On a:

# D'près le **RPA99 VERSION 2003** (7.5.2.2)

L'espacement maximum entre les armatures transversales est :

\* dans la zone nodale et en travée si les armatures comprimées

Sort nécessaires: 
$$
\begin{cases} \min\left(\frac{h}{4} : 12\varphi_t\right) \\ \text{Min}(5.25; 7.2) = 5.25 \, \text{cm} \end{cases}
$$

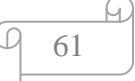

## **- En dehors de la zone nodale :**

$$
s \le \frac{h}{2} \qquad \Longrightarrow \qquad \qquad \searrow s \le \frac{21}{2}
$$
\n
$$
s \le 10.5
$$

On prend :

Alors :

$$
s=10cm
$$

**En travée :**

$$
A_t = 0.003 * s * b = 0.003 * 10 * 65
$$
  
\n
$$
A_t = 1.95 \text{ cm}^2
$$
  
\nOn prend :  $A_t = 2.36 \text{ cm}^2$  3T10 = 2, 36 cm<sup>2</sup>

# **En appuis :**

$$
A_t = 0.003 * s * b_0 = 0.003 * 5.25 * 13
$$
  
\n
$$
A_t = 0.20 \text{ cm}^2
$$
  
\nOn prend: 
$$
A_t = 1.57 \text{ cm}^2
$$
 2T10=1.57cm<sup>2</sup>

**A ELS :**

 $f_{c28} = 25 MPA$  ;  $f_e = 400 MPA$  ;  $b = 0.65 m$ ;  $h_0 = 0.05 m$  $M_t = 10,65KN \cdot m$  $\overline{\sigma}_{bc} = 0.6f_{c28} = 0.6 * 25 = 15 \, MPA$  $y = -D + \sqrt{D^2 + E}$ 

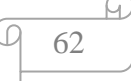

Avec:

\n
$$
D = \frac{15}{B} \left( A_u + A_{u'} \right) = \frac{15}{65} \left( 3,39 + 0 \right) = 0.78 \, \text{cm}
$$
\n
$$
E = \frac{30}{B} \left( A_u \ast d + A_{u'} \ast d' \right) = \frac{30}{65} \left( 3,39 \ast 18,9 + 0 \right) = 14,79 \, \text{cm}^2
$$

Done: 
$$
\begin{cases} y = -0.78 + \sqrt{(0.78)^2 + 14.79} \\ y = 3.5 \text{cm} \end{cases}
$$

$$
I = \frac{b}{3}y^3 + 15A_u(d - y_1)^2 + 15A'_u(y_1 - d')^2
$$
  
\n
$$
I = \frac{65}{3}(3,5)^3 + 15*3,39(18,9 - 3,5)^2 + 0
$$
  
\n
$$
I = 12994,72cm^4
$$

$$
K = \frac{Mser}{I} = \frac{10,65*10^2}{12994,72} = 0,081
$$

$$
\mathbf{Enfin}: \qquad \qquad \begin{cases} \sigma_{bc} = k * y = 0,081 * 3,5 = 2,83 \text{ MPA} \\ \sigma_{bc} \le \overline{\sigma_b} \qquad 2,83 \text{ MPA} \le 15 \text{ MPA} \end{cases}
$$

63

M

 $\Omega$ 

Type 02 : On a déterminé les sollicitations par SAP2000 :

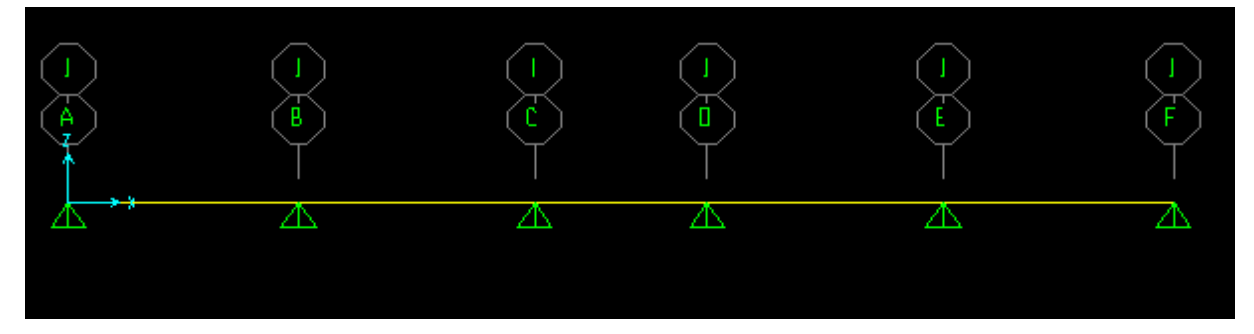

Figure II.3. 11 : Diagramme d'effort tranchant de poutrelle type 02.

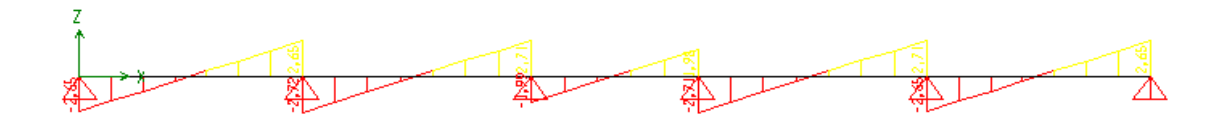

 **Figure II.3. 12 :** Diagramme de moment fléchissant de poutrelle type 02

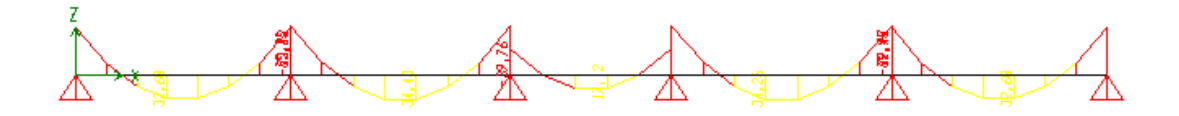

 **Figure II.3. 13 :** Diagramme des efforts tranchant de poutrelle type 02.

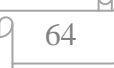

### **II-3) Etude sismique :**

#### **3-1) Introduction :**

 Les vibrations du sol provoquées par le passage des ondes sismiques entraînent les constructions dans leurs mouvements engendrant des forces d'inertie qui sont proportionnelles au poids de la construction, ce qui signifie que plus la construction est lourde et plus l'action sismique est importante. De ce fait, on va faire une étude dynamique, en modélisant la structure en Trois dimensions avec le logiciel S.A.P.2000 et on utilisera la méthode statique équivalente bien définie dans le **R.P.A99.V 2003.**

### **3-2) présentation du programme sap2000 :**

SAP2000 est un logiciel de calcul des structures de génie civil (bâtiments, châteaux d'eau…) et des travaux publics (ponts, tunnels…).

Il offre de nombreuses possibilités d'analyse des effets statiques et dynamiques avec des compléments de conception. Il permet aussi la vérification des structures en béton armé ou en charpente métallique.

L'interface graphique disponible facilite, considérablement, la modélisation et l'exploitation des résultats.

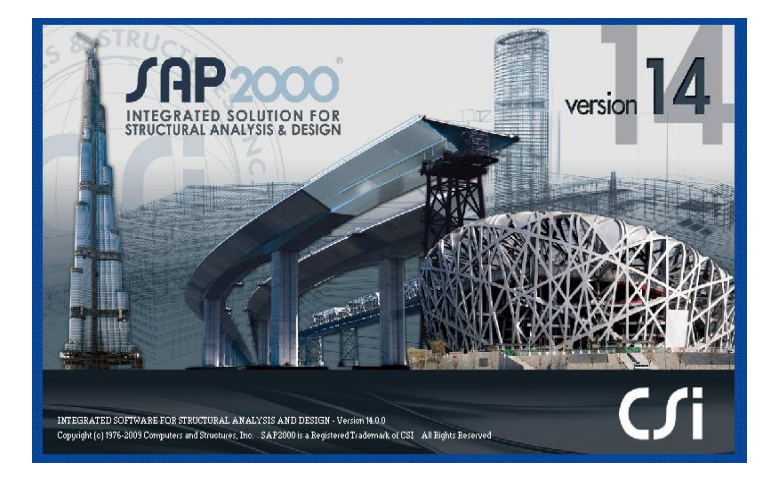

 **Figure 3. 1 :** Le logiciel de calcul utilisé SAP 2000.

65

# **Démarche de modélisation sur le logiciel SAP2000 :**

**a-Unités** : SAP2000 travaille avec quatre paramètres de base :

la force, la longueur, la température et le temps. On a opté :

Kilo newton, Mètre, Celsius, secondes respectivement ( voir la figure)

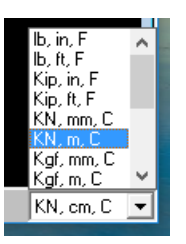

 **Figure 3. 2 :** Systèmes d'unités.

b-L'option New Model de définition d'un nouveau modèle:

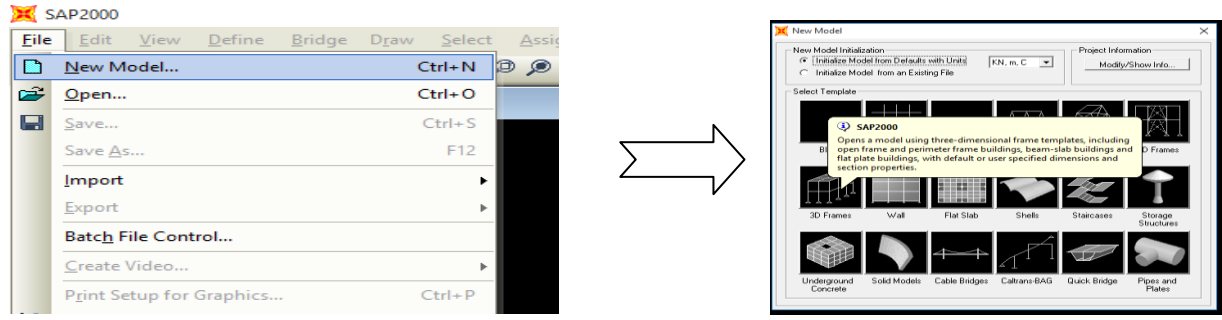

 **Figure 3. 3 :** Définition d'un nouveau modèle.

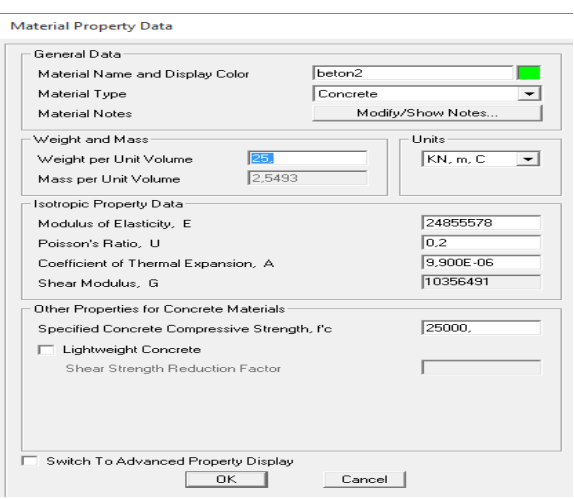

 **Figure 3. 4 :** Définition du matériau (béton).

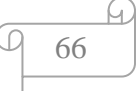

# **C. Modification des grilles prédéfinis :**

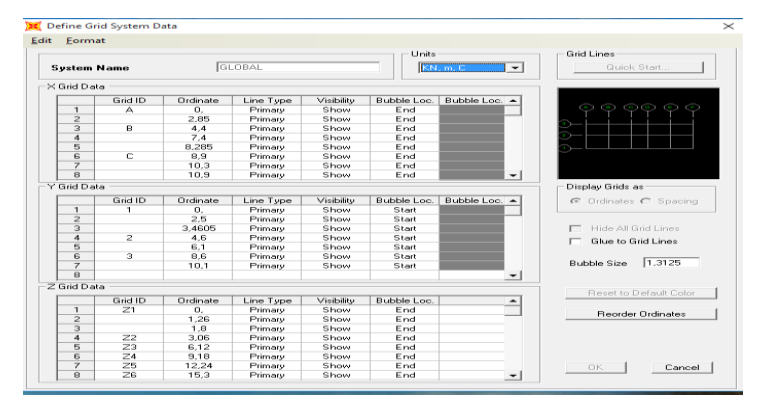

 **Figure 3. 5 :** Modification de la grille.

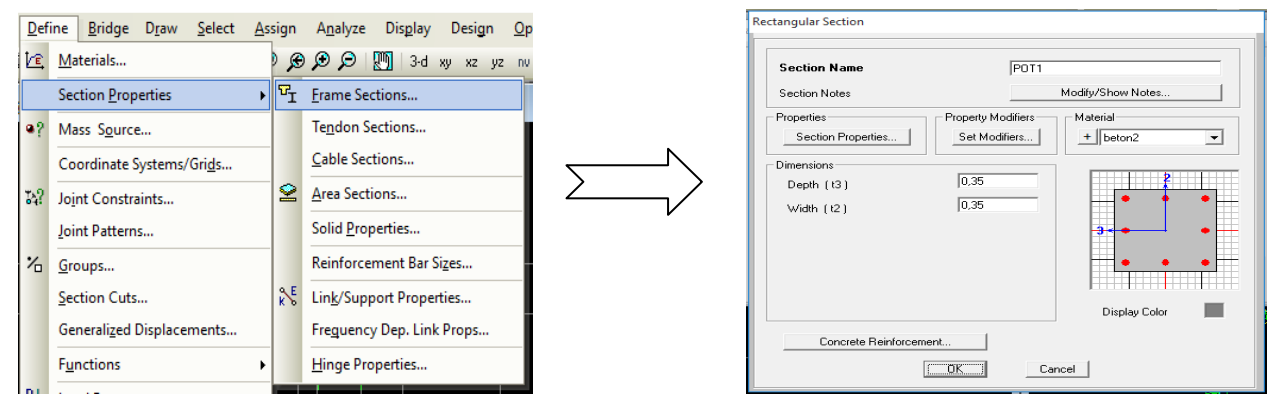

 **Figure 3. 6 :** Définition des sections.

# **d. définition des charges et des combinaisons d'actions :**

Dans cette étape on choisi le type des charges (charge Permanente, charge d'exploitation, Vent, neige …) grâce à L'option « Static Load Cases »

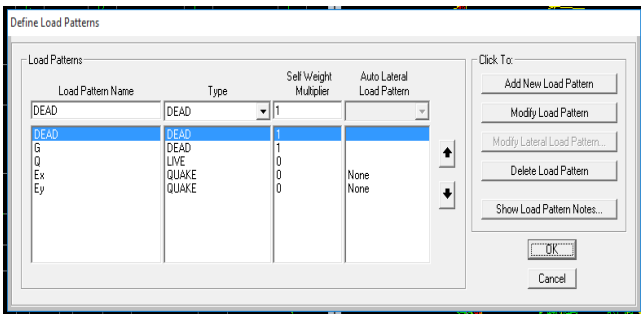

 **Figure 3. 7** : Définition des cas de types charges statiques

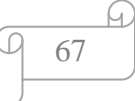

- On passe en suite à la définition des différentes combinaisons proposées par le règlement en vigueur avec l'option « Load Combinations »

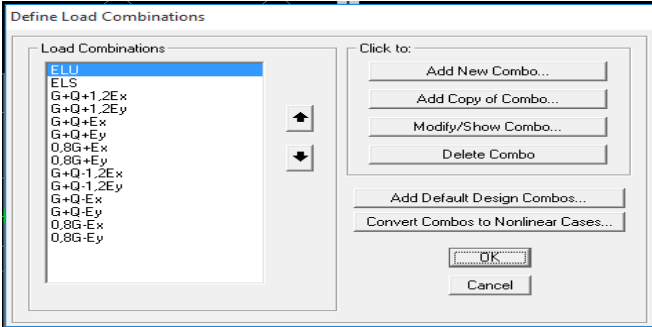

**Figure 3.8 :** Saisie graphique des combinaisons.

#### **3.3) Méthodes de calculs :**

Différentes méthodes ont été élaborées pour estimer les forces sismiques pouvant solliciter une structure, on citera :

- **↓** La méthode statique équivalente.
- La méthode d'analyse modale spectrale.
- **↓** La méthode d'analyse dynamique par accélérographe.

### **3.3.1 Méthode modale spectrale :**

#### **\* Principe :**

 Par cette méthode, il est recherché pour chaque mode de vibration, le maximum des effets engendrés dans la structure par les forces sismiques représentées par un spectre de réponse de calcul. Ces effets sont par la suite combinés pour obtenir la réponse de la structure.

### **3.3. 2 Méthode dynamique par accilograme :**

#### **\* Principe :**

 Dans cette méthode, on applique un chargement sismique artificiel considéré comme une action accidentelle à la base de notre structure.

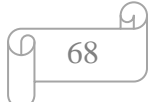

### **3.3.3 Méthode statique équivalente:**

#### **\* Principe :**

 Dans cette méthode **RPA** propose de remplaces les forces réelles dynamique engendrées par un séisme, par un système de forces statique fictives dont les effets seront identiques et considérées appliquées séparément suivant les deux directions définies par les axes principaux de la structure.

### **\* Modélisation**

**a)** Le modèle du bâtiment à utiliser dans chacune des deux directions de calcul est Plan avec les masses concentrées au centre de gravité des planchers et un seul degré de Liberté en translation horizontale par niveau sous réserve que les systèmes de Contreventement dans les deux (2) directions puissent être découplés

**b)** La rigidité latérale des éléments porteurs du système de contreventement est Calculée à partir de sections non fissurées pour les structures en béton armé ou en Maçonnerie.

**c)** Seul le mode fondamental de vibration de la structure est à considérer dans le Calcul de la force sismique totale.

## **3.4. Combinaison d'action :**

On va utiliser les combinaisons d'actions ci-dessous :

ELU :  $1.35 \times G + 1.5 \times Q$ .

 $ELS : G + Q$ 

ACC 1:  $G + Q \pm 1.2 \times Ex$ 

ACC 2:  $G + Q \pm 1.2 \times Ey$ 

ACC 3:  $0.8 \times G \pm EX$ 

ACC 4:  $0.8 \times G \pm Ey$ 

ACC 5:  $G + Q \pm EX$ 

ACC  $6: G + Q \pm Ey$ 

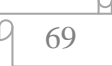

### **3.5. Calcul de l'action sismique :**

 Chaque bâtiment est construit pour résister aux forces sismiques horizontales. Pour cela le R.P.A 99 V2003, impose une formule à suivre pour que la construction reste en Sécurité contre ces forces.

$$
V = \frac{A.D.Q.W}{R}
$$

Avec : A : coefficient d'accélération de zone.

D: Facteur d'amplification dynamique.

R : coefficient de comportement global de la structure.

Q : Facteur de qualité.

W : poids total de la structure

## **3.5.1 .Coefficient d'accélération [A] :**

 D'après la classification sismique des wilayas : Ain t'émouchent Zone IIa Ouvrage courant ou d'importance moyenne : Usage d'habitation Groupe 2 Alors d'après les deux critères précédents, on obtient : A=0,15 (Tableau 1 : RPA 99 version 2003)

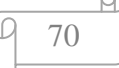

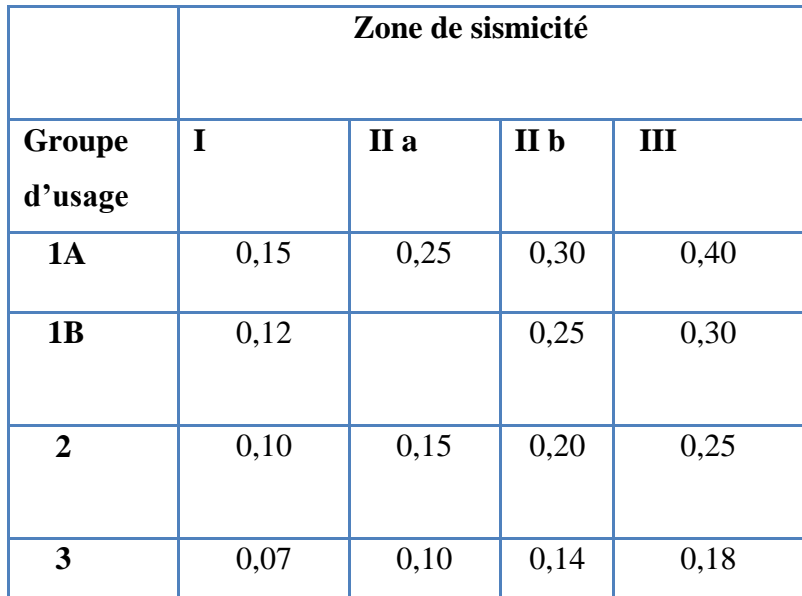

 **Tableau II. 2 :** coefficient d'accélération de zone A.

Donc : A=0,15.

## **3.5.2 Facteur d'amplification dynamique moyen « D »:**

Dépend de la catégorie de site, du facteur de correction d'amortissement η de la période fondamentale de la structure T (4.2) :

$$
D = \begin{cases} 2.5\eta & Si & 0 \le T \le T_2 \\ 2.5\eta \left(\frac{T^2}{T}\right)^{\frac{2}{3}} & Si & T2 \le T \le 3.0s \\ 2.5\eta \left(\frac{T^2}{3.0}\right)^{\frac{2}{3}}\left(\frac{3.0}{T}\right)^{\frac{5}{3}} & Si & T \ge 3.0S \end{cases}
$$

### **Calcul de la période T1 et T2 :**

Selon le rapport géotechnique relatif a notre ouvrage, la catégorie du site est « Sol meuble » Notée « S2 », Et en ce référant au tableau 4.7 du RPA99v2003, la période caractéristique associée à la catégorie de site est :

$$
T_1 = 0.15s \qquad T_2 = 0.4s
$$

# **Calcul de la période fondamentale T :**

De la formule empirique (4.6) du RPA99v2003 :

$$
\begin{cases}\nT = C_T * h_N 3/4 \\
T = 0.09 h_N / \sqrt{D_X} \\
T = 0.09 h_N / \sqrt{D_Y}\n\end{cases}
$$

hN : hauteur de la base du niveau jusqu'au dernier niveau : hN = 15,30 m

CT : Coefficient en fonction du système de contreventement et du type de remplissage, du tableau (4.6) Notre cas étant Portiques auto stables en béton armé ou en acier avec remplissage en maçonnerie donc :

$$
CT = 0{,}050
$$

Alors:

\n
$$
T = 0.05 \times (15.30)^{\frac{3}{4}} \quad \longrightarrow \quad T = 0.38 \text{s}
$$
\n
$$
T = 0.09 \frac{h_N}{\sqrt{D_x}} = 0.09 \frac{15.3}{\sqrt{21.6}} \quad \longrightarrow \quad T = 0.29 \text{s}
$$
\n
$$
T = 0.09 \frac{h_N}{\sqrt{D_y}} = 0.09 \frac{15.3}{\sqrt{9}} \quad \longrightarrow \quad T = 0.45 \text{s}
$$

Donc:

$$
T=0.29s
$$

On a : sol meuble  $\sum$  S2

| <b>Site</b>  | $\mathbf{S_{1}}$ | $\mathbf{D}_{2}$ | $S_3$ | $\mathbf{S}_4$ |
|--------------|------------------|------------------|-------|----------------|
| $T_{1(sec)}$ | 0,15             | 0,15             | 0,15  | 0,15           |
| $T_{2(sec)}$ | 0,30             | 0,40             | 0,50  | 0,70           |

 **Tableau II. 3 :** Valeurs de T1 et T2 **.**

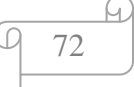

Donc:  $T_2 = 0.4s$  $T < T_2$   $\geq \qquad \Longrightarrow$  0,29s < 0,4s

Alors :

$$
D=2.5n \quad \overrightarrow{2}
$$
  $0 < T < 0.4s$ 

**Calcul du facteur de correction d'amortissement η :** D'après la **formule 4.3 du RPA:**

$$
\eta = \sqrt{\frac{7}{2+\xi}} \geq 0.7 ;
$$

Avec **ξ** : Pourcentage d'amortissement critique qui dépend de plusieurs paramètres, tirée du tableau 4.2 du RPA99v2003 :

Le cas échéant est : **voile ou murs**  $\geq$  **béton arme dense** :

Alors :  $\xi = 7\%$ 

Donc:

Donc:

\n
$$
\begin{cases}\n n = \sqrt{\frac{7}{(2+\varepsilon)}} \geq 0.7 \\
 n = \sqrt{\frac{7}{(2+7)}} \geq 0.7 \implies n = 0.8 \geq 0.7\n\end{cases}
$$

Puisque :  $T < T_2$  Alors:  $\sum \qquad D = 2.5n \Rightarrow \qquad D = 2.5 * 0.8$  $\begin{array}{c} \nD = 2\n\end{array}$ 

### **3.5.3. Coefficient de comportement globale de la structure « R » :**

 Coefficient indiquant le type de contreventement adopté dans les deux directions d'une structure, sa valeur est donnée dans le tableau (4.3) du RPA99v2003 :

 ● Nous avons des portiques contreventées par des voiles en béton armé (4b) : Donc :

$$
\begin{array}{c}\n1 - 1 \\
1 - 1 \\
1 - 2\n\end{array}
$$

#### **3.5.4. Facteur de qualité Q :**

 Ce sont des critères de qualité que les structures doivent satisfaire pour éviter la pénalité, elle est, comme l'explique l'RPA99v2003 en fonction de quelque paramètres à vérifier sa validation :

$$
Q = I + \sum_{1}^{5} pq
$$

**Pq** : étant la pénalité retenue.

 - Nous devons déterminer le facteur de qualité Q dans les deux sens (suivant x, suivant y) Conditions minimales sur les files de contreventement :

D'après le RPA99, chaque file de portique doit comporte à tous les niveaux au moins Trois travées dont le rapport des portées est  $< 1.5$ .

\n- 5. 
$$
\bullet
$$
 \n **Suivant X : (5 \, \text{travée}) :**\n $\left\{\n \begin{array}{l}\n 4/4, 1=0,97<1,5 \\
 4.10/3.00=1,36<1,5\n \end{array}\n \right.$ \n
\n- 6.  $\bullet$  \n **Suivant Y : (2 \, \text{travée}) :**\n $\left\{\n \begin{array}{l}\n 4/2/3, 6=1,16<1,5\n \end{array}\n \right.$ \n
\n- 7.  $\bullet$  \n **1.  $\bullet$**  \n **2.  $\bullet$**  \n **3.  $\bullet$**  \n **4.  $\bullet$**  \n **4.  $\bullet$**  \n **5.  $\bullet$**  \n **6.  $\bullet$**  \n **7.  $\bullet$**  \n **8.  $\bullet$**  \n **9.  $\bullet$**  \n **1.  $\bullet$**  \n **1.  $\bullet$**  \n **1.  $\bullet$**  \n **1.  $\bullet$**  \n **2.  $\bullet$**  \n **3.  $\bullet$**  \n **4.  $\bullet$**  \n **4.  $\bullet$**  \n **5.  $\bullet$**  \n **6.  $\bullet$**  \n **7.  $\bullet$**  \n **8.  $\bullet$**  \n **9.  $\bullet$**  \n **1.  $\bullet$**  \n **1.  $\bullet$**  \n **1.  $$**

#### **3.5.5. Redondance en plan :**

 Chaque étage devra avoir en plan au moins (4) files de portiques ; ces files de Contreventement devront être disposées symétriquement autant que possible avec un rapport entre valeur maximale et minimale d'espacement ne dépassant pas 1,5.

```
 Suivant X : (6 files) :
```
L max / L min =  $4.1 / 3,00 = 1,36 < 1,5$  critère observé pq = 0

### **Suivant Y (3 files) :**

L max / L min = 4.2/ 3.6= 1,16< 1,5 critère observé pq = 0

74

## **3.5.6. Régularité en plan :**

Le bâtiment présente une configuration sensiblement symétrique vis-à-vis de deux

Directions orthogonales.

- L'excentricité ne dépasse pas les 15 % de la dimension du bâtiment mesurée perpendiculairement à la direction de l'action séismique considérée.
- La structure a une force compacte, et le rapport :

Longueur / larger = 
$$
21,6/9 = 2,4 < 4
$$

- La somme des dimensions de parties rentrantes ou saillantes du bâtiment dans une direction donnée n'excède pas 25 %.
- La surface totale des ouvertures de plancher doit rester inferieur à 15% de celle de sedernier. Donc le critère est observé :

$$
pq=0.05.
$$

## **3.5.7. Régularité en élévation :**

- Le système de contreventement ne comporte pas d'éléments porteurs verticaux discontinus dont sa charge ne se transmette pas directement à la fondation.
- La masse des différents niveaux reste diminue progressivement et sans changement brusque de la base au sommet du bâtiment.
- La variation des dimensions en plan du bâtiment entre deux niveaux successifs ne dépasse 20%.
- La plus grande dimension latérale du bâtiment n'excède pas 1,5fois sa plus petite dimension.

Donc : La structure est classée régulière en élévation  $\geq$   $pq = 0.05$ 

## **3.5.8. Contrôle de la qualité des matériaux :**

On suppose que les matériaux utilisés dans notre bâtiment ne sont pas contrôlés

Donc:  $\geq$   $pq = 0.05$ 

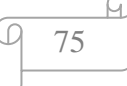

### **3.5.9 .Contrôle de la qualité de l'exécution :**

Cette mission doit comprendre notamment une supervision des essais effectués sur les

Matériaux. On considère que ce critère est non observé :  $\frac{}{\geq}$  pq = 0.10

|                                         | P.q            | P.q    |
|-----------------------------------------|----------------|--------|
| Critère [Q]                             | $Sens -X$      | Sens-Y |
| <b>Conditions minimales sur les</b>     | $\theta$       | 0,05   |
| files de contreventement.               |                |        |
| Redondance en plan.                     | 0,05           | 0      |
| Régularité en plan.                     | $\overline{0}$ | 0      |
| Régularité en élévation                 | $\theta$       |        |
| Contrôle de la qualité des<br>matériaux | 0,05           | 0,05   |
| Contrôle de la qualité de               | $\theta$       | 0      |
| l'exécution.                            |                |        |
| La somme                                | 1,1            | 1,1    |

 **Tableau II. 4 :** Récapitulation des conditions**.**

**Donc :**

$$
Q_X = 1.1
$$
  
 $Q_Y = 1.1$   $Q_X = Q_Y = 1.1$ 

### **3.6. Poids totale de la structure** [*W*]:

Le poids de chaque plancher et le poids total de la structure :

D'après le RPA.99 version 2003, il faut prendre la totalité des charges permanentes et un

Coefficient β des charges d'exploitation. Pour calculer la masse de chaque plancher il faut que je calcul le poids de chaque élément suivant :

 $\checkmark$  Poids du plancher, poutres principales, poutres secondaire, poteaux, voiles.

$$
\begin{array}{|c|c|}\n\hline\n9 & 76 \\
\hline\n\end{array}
$$

| <b>Etage</b>            | <b>Poteaux</b> | <b>Poutre P</b> | <b>Poutre S</b> | G           | Q          | <b>Voile</b> |
|-------------------------|----------------|-----------------|-----------------|-------------|------------|--------------|
| <b>RDC</b>              | 168,68         | 140,4           | 151,2           | 979,77      | 291,6      | 183,6        |
|                         | 168,68         | 140,4           | 151,2           | 979,77      | 291,6      | 183,6        |
| $\overline{2}$          | 168,68         | 140,4           | 151,2           | 979,77      | 291,6      | 183,6        |
| 3                       | 168,68         | 140,4           | 151,2           | 979,77      | 291,6      | 183,6        |
| $\overline{\mathbf{4}}$ | 168,68         | 140,4           | 151,2           | 1265,54     | 194,4      | 183,6        |
| W                       | 843,4KN/m      | 702KN/m         | 756KN/m         | 5184,62KN/m | 1360,8KN/m | 918KN/m      |

 **Tableau II. 5 :** Représentatif les poids total de la structure.

**Donc :**

$$
\begin{cases}\nw = pot + pp + ps + v + (G + 0.2Q) \\
W = 843.4 + 702 + 756 + 5184.62 + (1360.8 + 918) \\
w = 8676.18 \text{KN/m}\n\end{cases}
$$

**Alors :**

$$
\begin{cases}\nV = \frac{A*D*Q}{R} * W \\
V = \frac{0.15*2*1.1}{4} * 8676.18 \\
V = 715.78 \, KN/m\n\end{cases}
$$

#### **Résumé des résultats obtenus :**

-Les différents paramètres sont assemblés dans le tableau suivant :

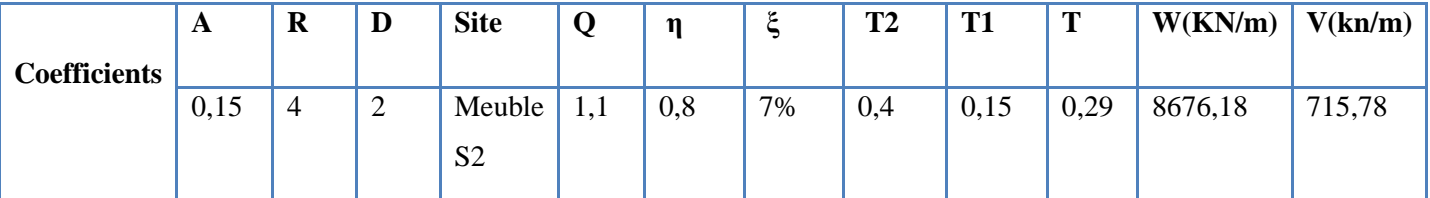

 **Tableau II. 6 :** résumé des résultats obtenus.

#### **3.7. Distribution vertical des efforts sismique :**

 D'après le R.P.A 99 V2003, la résultante des forces sismiques à la base « V » doit être distribuée sur la hauteur de structure selon la formule suivante :

77

A)

$$
\begin{cases} \nV = F_t + \sum F \\ \text{Ft} = 0.07 \text{ T} * V \n\end{cases}
$$

### **Avec :**

 $F_t = La$  force concentrée

T est la période fondamental de la structure (en seconde).

La valeur de F ne doit pas dépasser en aucun cas  $0.25$  V et sera prise égale à 0 quand  $T \le 0.7$ s

On a :

$$
T = 0,29 \text{ s} < 0,7
$$
  $\sum \text{ condition } \text{veinifie.}$   
  $\text{Ft} = 0$ 

 La partie restante de V soit (V - t F ) doit être distribuée sur la hauteur de la structure suivant La formule qui se suit :

$$
F_i = \frac{(V - F_t) \times W_i \times H_i}{\sum_{i=1}^n W_i H_i}
$$

**Avec :**

 $F_t$ : Effort verticale revenant au niveau.

H<sub>i</sub>: Niveau de plancher ou s'exerce la force i F.

Wi : Poids revenant aux planchers.

 $Ft = 0 \implies$  la relation devienne :

$$
F_i = \frac{V \times W_i \times H_i}{\sum_{i=1}^{5} W_i \times H_i}
$$

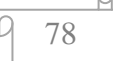

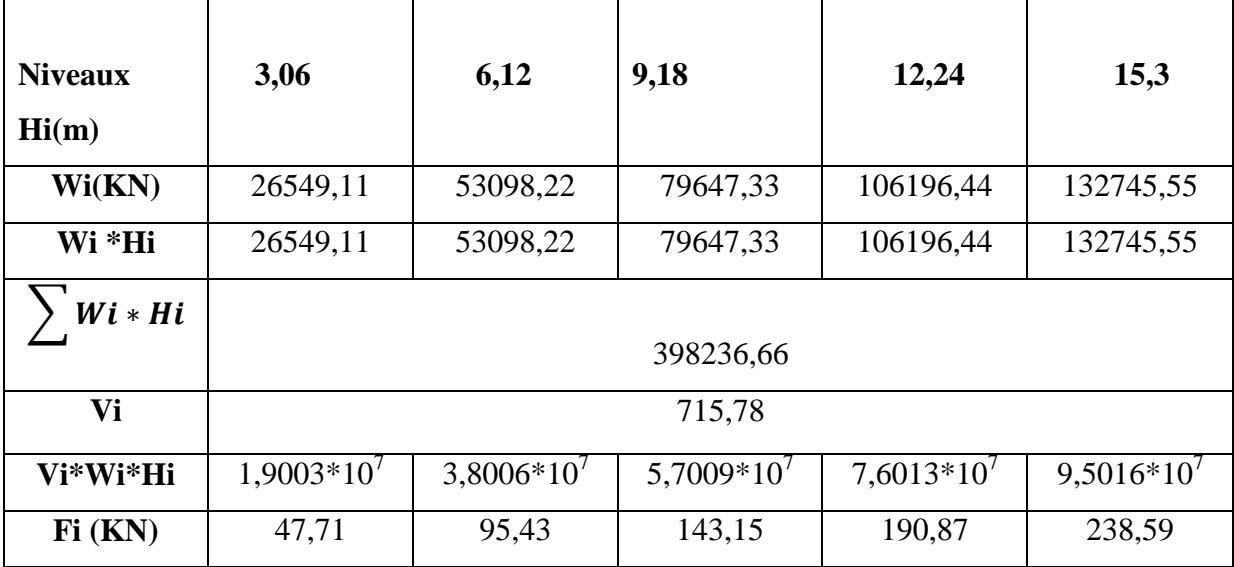

**Sens x et y : (x=y)**

 **Tableau II. 7 :** Représentatif les forces sismiques.

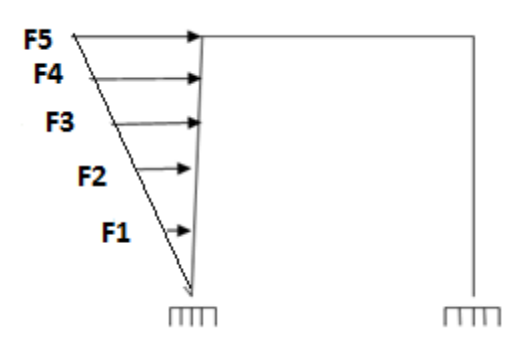

 **Figure 3. 9 :** Saisie graphique des combinaisons.

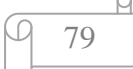

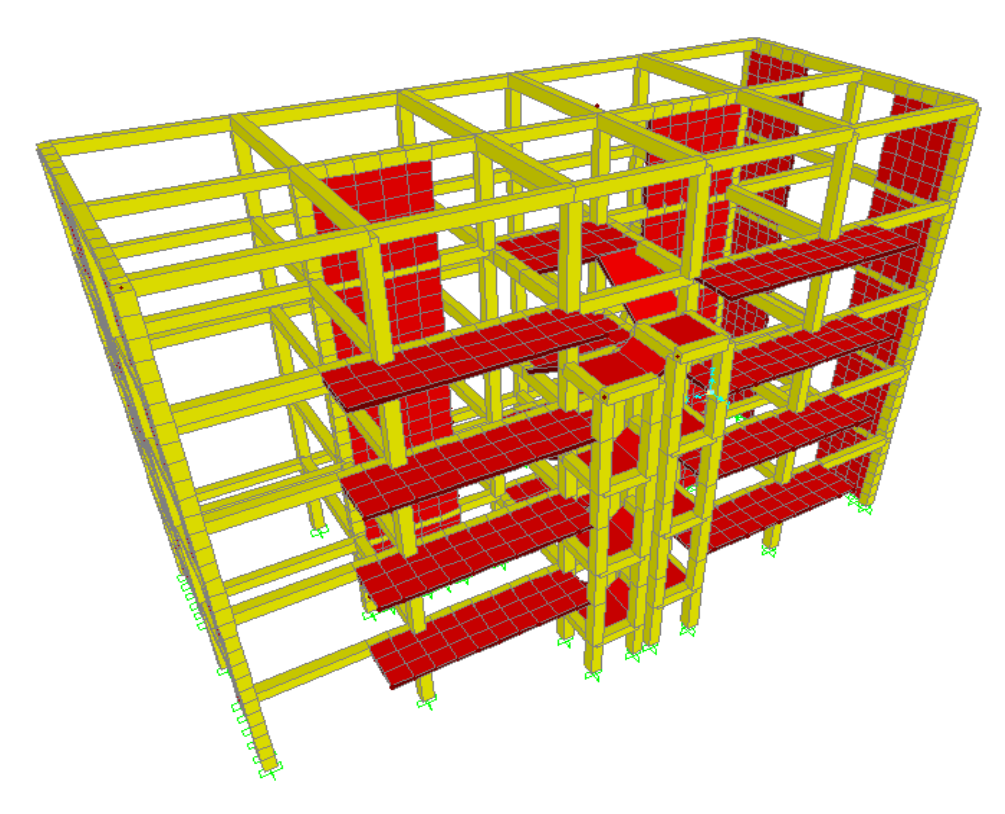

**Figure 3. 10** : représenté La structure en 3D**.**

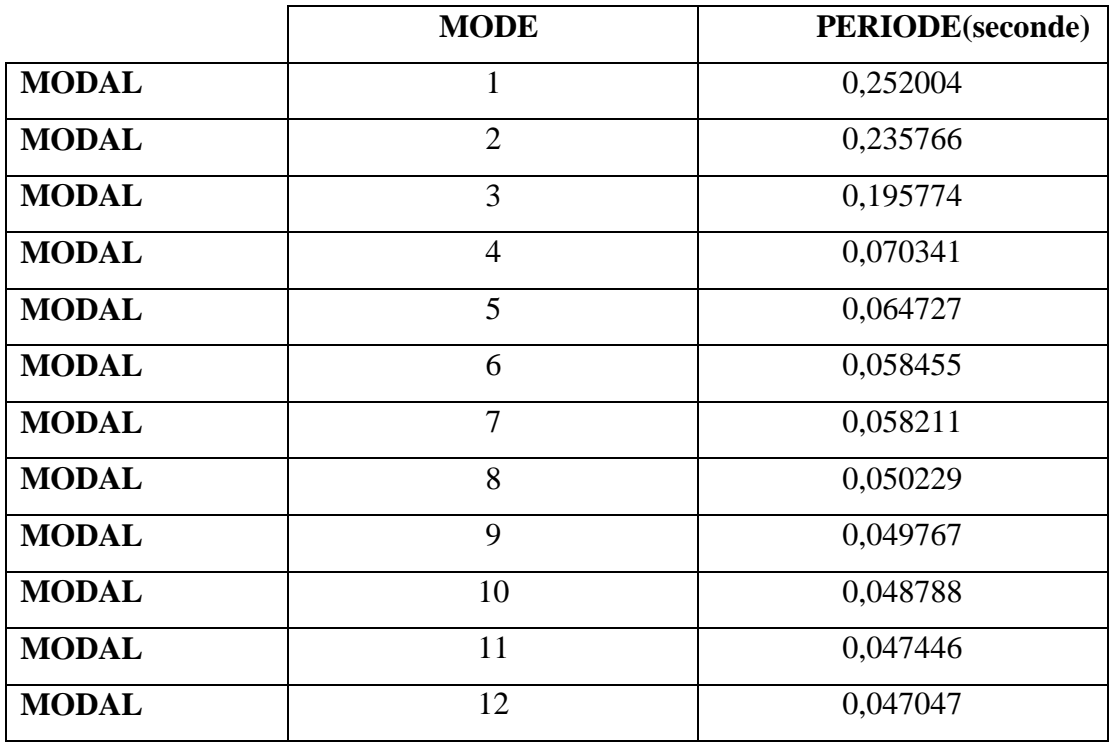

 **Tableau II.8 :** période et mode correspondant **.**

80

# **I.I. Etude de la Superstructure :**

#### **III.1) Introduction :**

 Les différentes sollicitations qui seront considérées ultérieurement ont été obtenues lors de l'analyse statique et dynamique de la structure retenue par le biais du logiciel **SAP2000**.

Une section d'un élément en béton armé peut avoir quatre types de sollicitations possibles :

- $\leftarrow$  Compression simple.
- $\overline{\phantom{a}}$  Traction simple.
- $\overline{\phantom{a}}$  Flexion simple.
- $\overline{\phantom{a}}$  Flexion composée.

### **III.2) Ferraillage des poteaux :**

Les poteaux sont des éléments structuraux assurant la transmission des efforts des poutres vers les fondations.

Les poteaux et soumis à un effort normal « N » et à un moment de flexion «M» dans les deux sens longitudinal, transversal, donc le calcul de la section d'un poteau se fait en flexion composé.

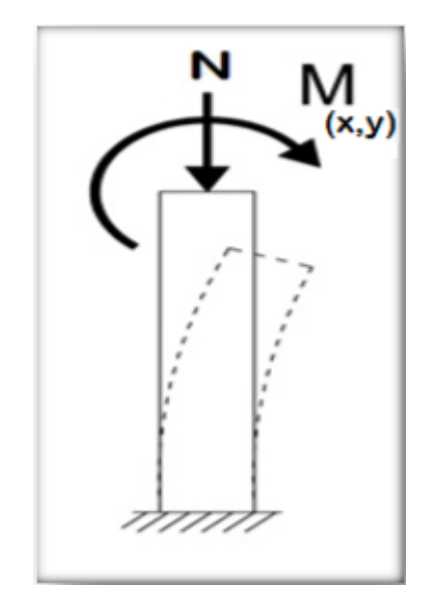

 **Figure III. 1 :** Flexion composée du poteau.

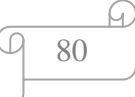

## **III.2.1.Combinaisons des charges :**

En fonction du type de sollicitation, on distingue les différentes combinaisons suivantes :

**Selon BAEL 91** : [Combinaisons fondamentales]

ELU ……………….. 1,35G + 1,5Q

ELS………………… G + Q

**Selon RPA 99/2003** : [Combinaisons accidentelles]

ELA......................…..G + Q ± 1,2E

ELA............................ 0,8G ±E

Recommandation du RPA 99/version 2003 :

## **III.2.2.Armatures longitudinales :**

Les armatures longitudinales doivent être à haute adhérence droites et sans crochets

Le pourcentage minimum est de 0.8%(zone II).

Le pourcentage maximum est de 4% en zone courante et de 6% en zone de recouvrement.

La longueur minimale de recouvrement est de 40 Ф (zone II)

La distance entre les barres verticales sur une face du poteau ne doit pas dépasser 25 cm (zone II).

Les jonctions par recouvrement doivent être faites si possible à l'extérieur des zones nodales(zones critiques).

 $h' = Max(h_e/6, b_1, h_1, 60cm)$ 

## **III.2.3.Armatures transversales :**

Les armatures transversales des poteaux sont calculées à l'aide de la formule :

$$
\frac{A_t}{t} = \frac{\rho_a v_u}{h_1 f_e}
$$

v<sup>u</sup> :Effort tranchant de calcul

 $h_1$ : Hauteur totale de la section brute.

f<sup>e</sup> : Contrainte limite élastique de l'acier des armatures transversales.

 $\rho_a$ : Coefficient correcteur (tient compte de la rupture).

 $p_a=2.5$  Si l'élancement géométrique  $\geq 5$ .

ρa=3.75 Si l'élancement géométrique<5.

 $f_e = 400$  Mpa.

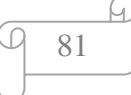

### **Espacement des armatures transversales :**

#### **Dans la zone nodale :**

 $t \le min ( 10\phi, 15cm)$  en zone Iia

### **Dans la zone courante :**

 $t \le 15\phi$  en zone IIa

 $O\hat{u}$   $\phi$  est le diamètre minimal des armatures longitudinales du poteau.

La quantité d'armatures minimale  $(A_t/b_1t\%)$  est donnée par :

0.3% si  $\lambda$   $\geq 5$ 

0.8 % si  $\lambda_{g} \le 3$ 

Par interpolation si  $3 < \lambda_g < 5$ 

Avec :

 $\lambda_{g} = l_f/a$  ou  $l_f/b$  avec a et b, les dimensions de la section du poteau.

### **III.2.4.Combinaison de calcul :**

Les poteaux sont soumis aux efforts revenant de la combinaison (**G+Q±E)** suivants :

- Effort Normal.
- Effort Tranchant.
- Moment Fléchissant.

Donc ils doivent être ferraillés en flexion composée à l ' E.L.U.

Sollicitations à considérer :

 $N_{\text{max}} \longrightarrow M$  correspondant.

 $N_{\text{min}} \longrightarrow M$  correspondant.

 Chacune des quatre combinaisons donne une section d'acier. La section finale choisisse correspondra au max des ces valeurs (cas plus défavorable).

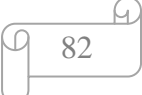

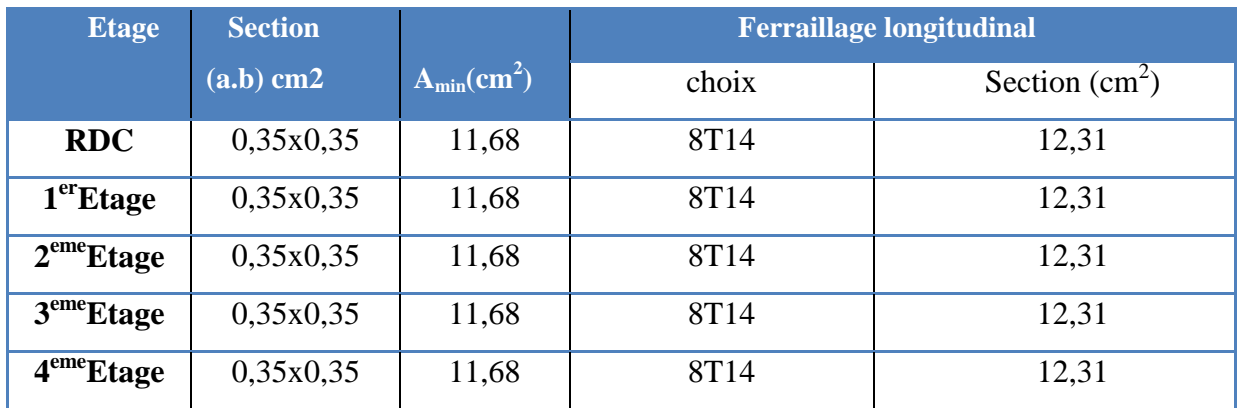

### **III.2.5.Le ferraillage :**

 **Tableau III. 1 :** Ferraillage des poteaux dans les différents niveaux.

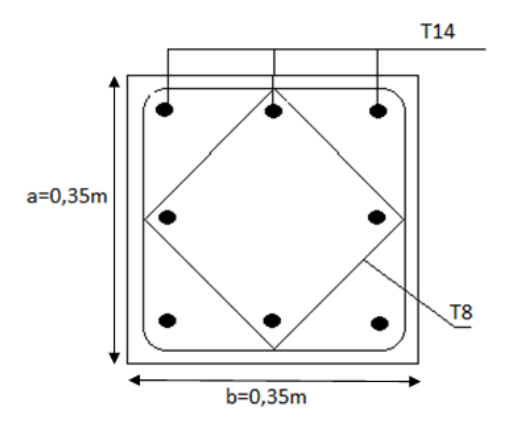

**Figure III. 2** : Disposition générale des armatures sur les poteaux.

#### **III.3. Ferraillage des poutres :**

 Les poutres sont des éléments structuraux qui transmettent les efforts de plancher vers les poteaux. Elles sont des éléments non exposée aux intempéries et solliciter par des moments de flexion et des efforts tranchants, donc le calcul se fera en flexion simple avec les sollicitations les plus défavorables en considérant la fissuration comme étant peu nuisible.

Le ferraillage est calculé à l'état limite ultime sous l'effet du moment le plus défavorable suivant les recommandations de le RPA 99/version 2003 , et les contraintes seront vérifiées à l'E.L.S vis-à-vis de la durabilité.

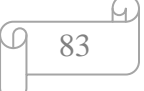

### **III.3.1.Les combinaisons de calcul :**

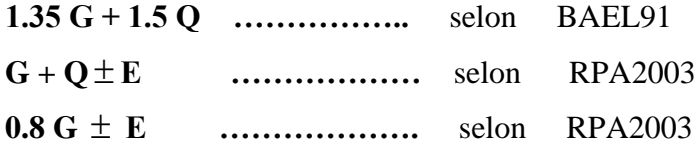

La combinaison ( 1 ) nous permettra de déterminer le moment maximum en travée.

La combinaison ( 2 ) donne le moment négatif maximum en valeur absolue, sur les appuis et permettra de déterminer le ferraillage supérieur au niveau des appuis.

La combinaison ( 3 ) nous permettra de déterminer le moment négatif ou positif minimum en valeur absolue sur les appuis et permettra dans le cas où  $M > 0$  de déterminer le ferraillage au niveau des appuis.

### **III.3. 2.Poutre principale :**

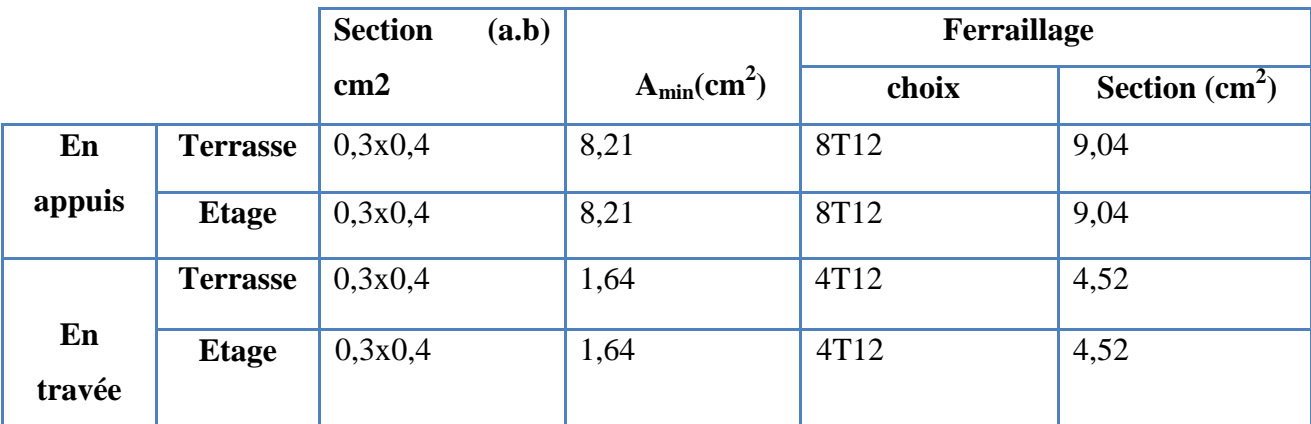

**Tableau III. 2 :** Ferraillage de la Poutre principale.

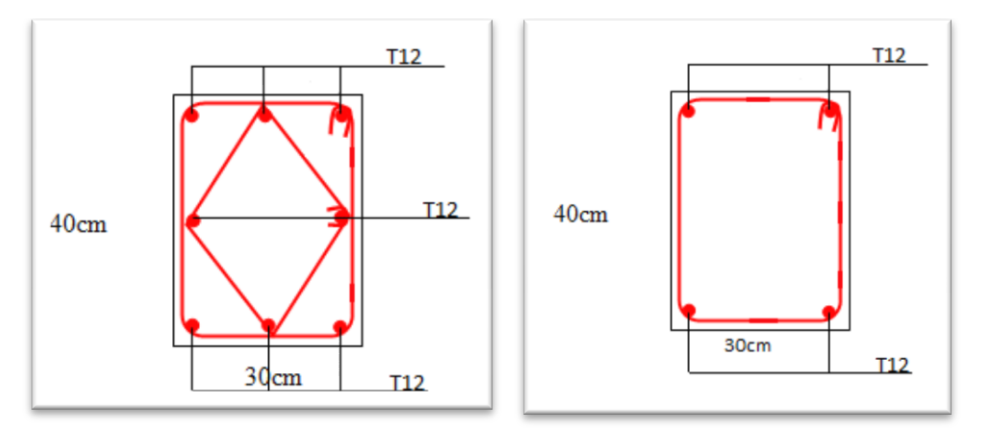

 **Figure III. 3 :** Ferraillage de la poutre principale.

```
84
```
## **III.3. 3.Poutre secondaire :**

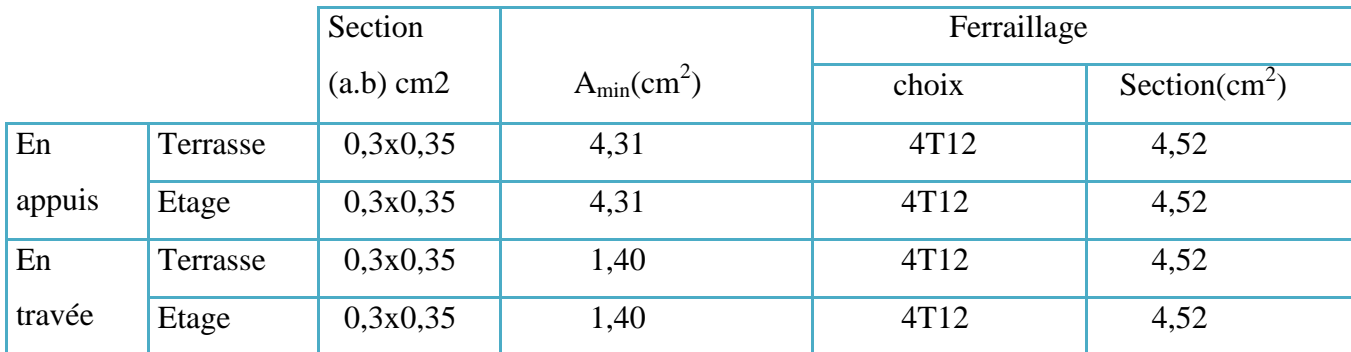

 **Tableau III. 3 :** Ferraillage de la Poutre secondaire .

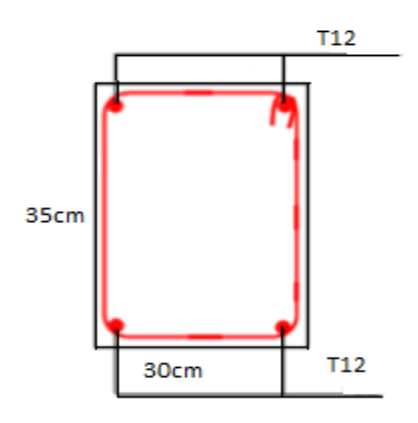

 **Figure III. 4 :** ferraillage de la poutre secondaire.

### **III.4. Etude de ferraillage des voiles :**

### **III.4.1.Introduction :**

 Un voile de section rectangulaire se comporte comme une console verticale, encastrée en pied dans ses fondations et soumise à des charges réparties ou concentrées à chaque plancher.

Donc le voile est sollicité par :

- Moment fléchissant et effort tranchant provoqués par l'action du séisme.
- Effort normal du à la combinaison des charges permanentes, d'exploitations ainsi que la charge sismique.

Ce qui implique que les voiles seront calculés en flexion composée et au cisaillement. ce qui nécessitera une disposition du ferraillage suivant :

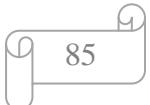

- Sur le plan vertical (aciers verticaux)
- Sur le plan horizontal (aciers horizontaux)

 Etant donné que ces murs sont associés à des poteaux on les considère faisant partie intégrante de ces dernières on aura finalement un seul élément en section en : U, I, T.L selon La disposition des murs (murs intérieurs ou pignon).

Prescriptions pour le ferraillage des voiles :

Le ferraillage des voiles s'effectuera selon le règlement BAEL91 et les vérifications selon le règlement parasismique Algérien RPA 99/version 2003.

### **III.4. 2. Prescription pour les aciers verticaux :**

Le ferraillage vertical sera disposé de telle sorte qu'il reprendra les contraintes de flexion composée en tenant compte des prescriptions imposées par le RPA99 décrit ci dessous :

L'effort de traction engendré dans une partie du voile doit être repris en totalité par les armatures dont le pourcentage minimal est de 0.20% de la section horizontal du béton tendu.

Les barres verticales des zones extrêmes devraient être ligaturées avec des cadres horizontaux dont l'espacement ne doit pas être supérieur à l'épaisseur du voile.

A chaque extrémité du voile l'espacement des barres doit être réduit de moitié sur /(1/10) de la largeur du voile, cet espacement doit être au plus égal à 15cm.

Si des efforts importants de compression agissent sur l'extrémité, les barres verticales doivent respecter les conditions imposées aux poteaux.

Les barres verticales du dernier niveau doivent être munies de crochets à la partie supérieure. Toutes les autres barres n'ont pas de crochets (jonction par recouvrement).

#### **III.4.3.Prescription pour les aciers horizontaux :**

Les armatures horizontales parallèles aux faces du mur sont disposées sur chacune des faces entre les armatures verticales et la paroi de coffrage la plus voisine.

Les barres horizontales doivent être munies de crochets à 135 $^{\circ}$  ayant une longueur de 10 $\varnothing$ .

Dans le cas où il existe des talons de rigidité, les barres horizontales devront être ancrées sans crochets si les dimensions des talons permettent la réalisation d'un ancrage droit.

86

### **III.4.4.Prescriptions communes :**

L'espacement des barres horizontales et verticales doit être inférieur à la plus petite des deux valeurs suivantes :

 $S \le 1,5$  e e : épaisseur du voile

 $S \leq 22,5cm$ 

Les deux nappes d'armatures doivent être reliées avec au moins quatre(04) épingles au mètre carré. Dans chaque nappe, les barres horizontales doivent être disposées vers l'extérieur.

Le diamètre  $\Phi_t$  des épingles est :

 $-\Phi_t = 6$ mm lorsque  $\Phi_v \leq 20$  mm.

 $-\Phi_t = 8$ mm lorsque  $\Phi_y > 20$  mm.

Le diamètre des barres verticales et horizontales des voiles (à l'exception des zones d'about) ne devrait pas dépasser (1/10) de l'épaisseur du voile.

Les longueurs de recouvrement doivent être égales à :

 − 40Φ pour les barres situées dans les zones ou le renversement du signe des efforts est possible.

 − 20Φ pour les barres situées dans les zones comprimées sous l'action de toutes les combinaisons possibles des charges.

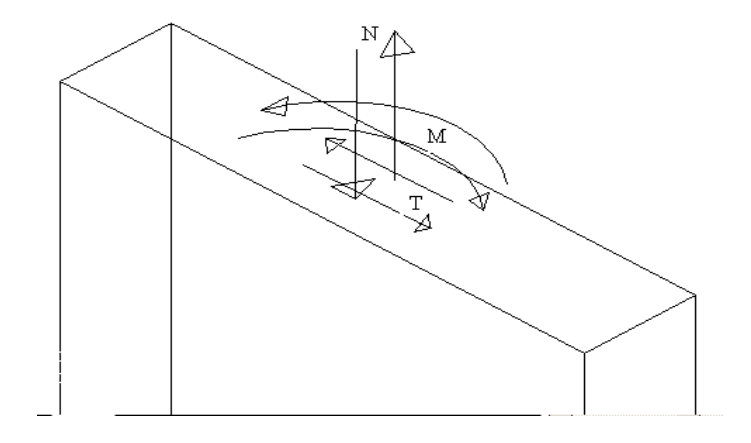

**Figure III. 5 :** voile soumis à la flexion composée.

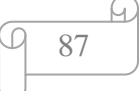

### **III.4.5.Etude de la section soumise à la flexion composée :**

On détermine les contraintes par la formule de NAVIER –BERNOULLI :

 $\sigma_{a,b} = N / S \pm M \times V / I$ 

Avec :

N : effort normal agissant sur le refond considéré.

M : moment de flexion agissant sur le refond considéré.

I : moment d'inertie du refond considéré.

V : centre de graviter de la section du voile dans le sens du plan moyen.

### **Remarque :**

Si  $\sigma_a$  et  $\sigma_b$  sont des signe négatif on aura une section entièrement tendue (SET).

Si  $\sigma_a$  et  $\sigma_b$  sont des signe positif on aura une section entièrement comprimée (SEC).

Si  $\sigma_a$  et  $\sigma_b$  sont des signe contraire on aura une section partiellement comprimée (SPC).

L=3m  $b=0.15$  m  $V=L/2=1.5$ m I=0.15 (3)<sup>3</sup>/12=0,337m<sup>4</sup>

 $\sigma_a = 1,99MPa$  $\sigma_{h} = 1,93MPa$  (section entièrement comprimée)

### **Section entièrement comprimée :**

Dans ce cas on a deux contraintes de compression, la section du voile est soumise à la compression et comme le béton résiste bien à la compression, la section d'acier sera celle exigée par l'RPA (le ferraillage minimum).

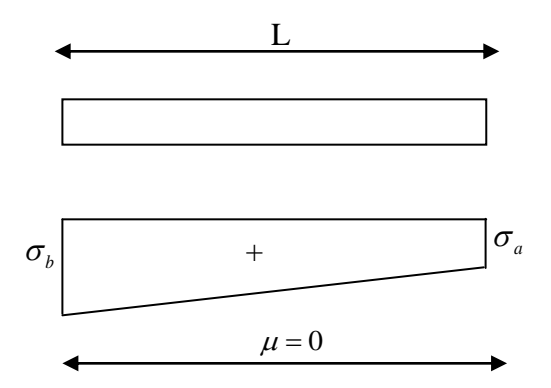

 **Figure III. 6 :** Les contraintes dans le mur voile.

```
88
```
### **III.4.6.Combinaisons de calcul :**

Selon le RPA 99 les combinaisons des actions à considérer pour la détermination des sollicitations et de déformations de calcul sont :

 **G+Q E 0.8G E**

## **III.4.7. Calcul du ferraillage vertical :**

Le calcul se fera en deux zones (courante et about) pour toute la largeur du voile:

## **III.4.8.Vérification vis à vis de RPA :**

Amin=0.15% b.h globalement dans la section du voile Amin=0,15% x0,15x100 A<sub>min</sub>=2,25cm<sup>2</sup>/ml

#### **III.4.9.Le diamètre des armatures :**

 $D \le 1/10.b$ Donc:  $D \le 1/10 \times 150 \longrightarrow D \le 15$ Alor en pend : D=12mm

#### **L'espacement:**

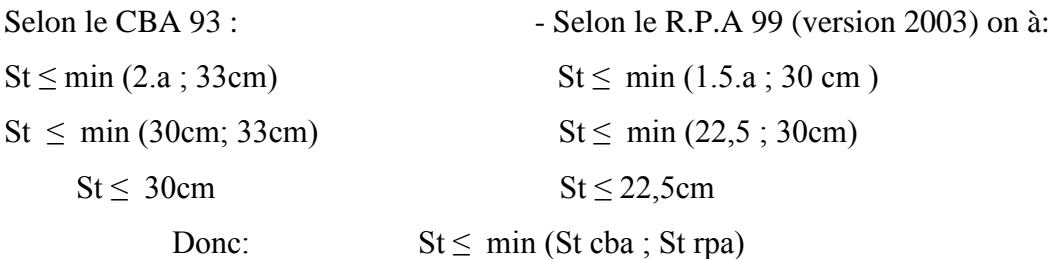

On adopte un espacement de 15 cm.

Donc On prend **: 6T12/ml** avec : Sp=15cm

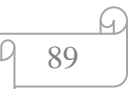

## **III.4.10.Calcul du ferraillage horizontal** :

D'après le R.P.A 99 (version 2003), on adopte le même ferraillage que les armatures verticales soit :

**6T12** ml avec un espacement de 15cm.

## **Vérification au cisaillement :**

La vérification de la résistance au cisaillement se fait avec majoration de 40% de la contrainte de cisaillement.

La contrainte de cisaillement est limitée comme suit :

 $\tau = 1.4$ V/bd.

V: effort tranchant à la bas du refond.

b : la longueur de la section (épaisseur du voile).

 $d = 0.9h$ .

h= hauteur de la section.

 $\tau = Min\{0.13f_{c28};4\} = 3.25MPa$ 

$$
\tau = \frac{1.4 \times 151,82 \times 10^{-3}}{0.15 \times 0.90 \times 3} = 0,524 MPa
$$

.................................... . *CV*

## **III.5.Ferraillade de la dalle pleine :**

La dalle pleine est utilisée dans le cas ou les charges appliquée sur le plancher sont importantes, offrant une meilleure résistance mécanique.

 Ce type de dalle a un ferraillage qui se distingue par des aciers porteurs, positionnés parallèlement à la portée des aciers de répartition, En fonction du ferraillage souhaité, plusieurs nappes d'armatures peuvent être placées en laissant un espacement donnée.

 Pour l'obtention de la section du ferraillage des dalles, On prend en compte les sollicitations exercée comme indiquée dans le tableau ci-dessous :

|    | <b>ELU</b> |      | <b>ELS</b> |      |
|----|------------|------|------------|------|
|    | Ma         | Mt   | Ma         | Mt   |
| Dp | 15,36      | 8,47 | 11,20      | 6,17 |

 **Tableau III. 4 :** Les moments de la dalle pleine.

$$
\begin{array}{c}\n\sqrt{4} \\
\hline\n90\n\end{array}
$$

Le ferraillage de la dalle Plein se fait pour une bande de 1m, de section (b x h) :

La dalle pleine est sollicitée en flexion simple, Donc on travaille avec les cas les plus défavorables de moments en appui et en travée: Ma= 15,36KN.m, Mt=8,47 KN.m

Donc on a :

## **III.5.1.en Appui :**

h = 0,15 m ; b = 1 m ; fc28 = 25 Mpa ; MA= 15,36KN.m  
d = 0,9 (h) = 0,135 m ; 
$$
\sigma_{bc} = \frac{0,85f_{c28}}{\gamma_b} = 14,17 \text{ Mpa}
$$

## **Moment réduit :**

$$
\mu = \frac{M_a}{bd^2 \sigma_{bc}} = \frac{15,36.10^{-3}}{1 \times 0,135^2 \times 14,17} = 0,059 \langle 0,185 \Rightarrow \text{pivot A}
$$

Donc :  $A_u=0$ 

$$
\sigma_{st} = \frac{f_e}{\gamma_s} = \frac{400}{1,15} = 348 MPa
$$

$$
\alpha = 1,25(1 - \sqrt{1 - 2\mu}) = 0,076
$$

$$
\beta = 1 - 0.4\alpha = 0.96
$$

Donc:

$$
A_u = \frac{Mu}{\beta d\sigma_{st}} = \frac{15,36 \times 10^{-3}}{0,96 \times 0,135 \times 348} = 3,40 cm^2
$$

**On choisis : 4T12**

### **III.5.2.En travée :**

En suivant les mêmes étapes que celui en appui, on aura les résultats dans le tableau ci dessous:

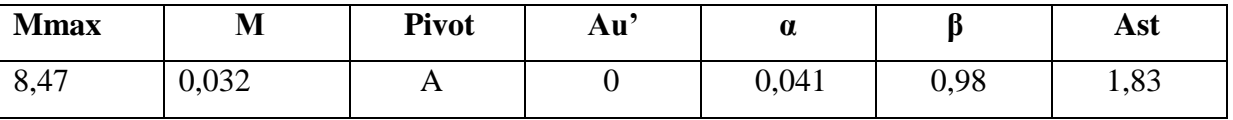

 **Tableau III. 5 :** de ferraillage de la dalle plein en travée.

$$
\begin{array}{c}\n\sqrt{4} \\
\hline\n91\n\end{array}
$$

Pour ce qui est du choix des armatures, on prend une double nappes de **7T12** chacune comme ferraillage longitudinal en travée et en appuis de section 7,917 cm² en raison de facilite de la mise en œuvre

## **III.5.3.Calcul de l'espacement :**

 $S \leq min(3h; 33)$  cm

 $S \le min(45; 33)$  cm

#### $S \leq 33$  cm

Donc On prendra un espacement de 15 cm

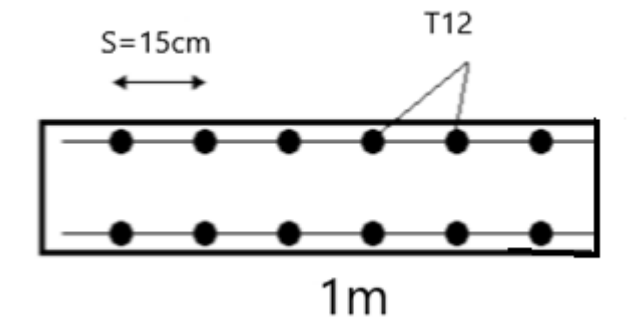

 **Figure III. 7 :** Ferraillage de la dalle pleine.

### **III.5.4.Contrainte de cisaillement :**

La condition suivante doit être vérifiée :

 $\tau < \tau_{\rm adm}$ 

Avec:

$$
\tau_{\text{adm}} = \min (0, 2 \frac{f_{c28}}{\gamma_b}, 4Mpa) = \min (3, 33 Mpa, 4Mpa)
$$

$$
\tau_{\text{adm}} = 3, 33Mpa
$$

Donc:

$$
\tau = \frac{V_{\text{max}}}{bd} = \frac{151,82 \times 10^{-3}}{1 \times 0,135} = 1,12
$$

 $\tau = 1,12 MPa < \tau_{adm} = 3.33 MPa \Rightarrow$  Condition vérifiée

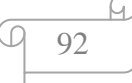

## **III.5.5.Vérification à L'ELS :**

On étudie la condition suivante :

$$
\alpha \le \frac{\gamma - 1}{2} + \frac{f_{c28}}{100}
$$
  
Avec: 
$$
\gamma = \frac{M_u}{M_s}
$$

**En appui En travée :**

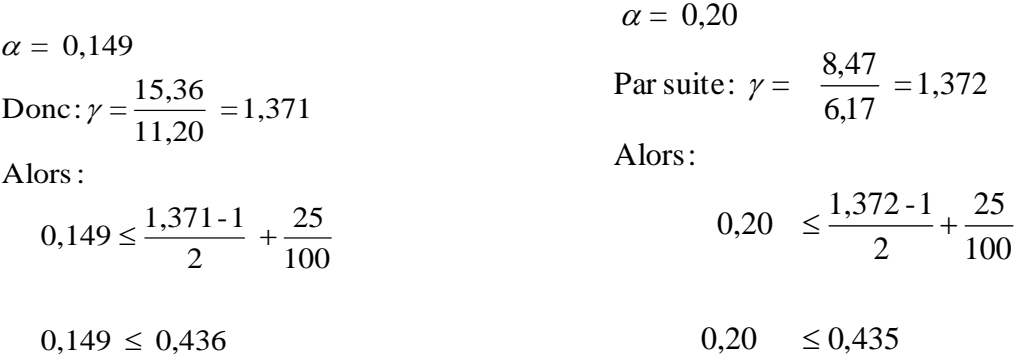

# **III.6.Ferraillage des escaliers:**

## **III.6.1.Palier de repos :**

Grace au logiciel **SAP2000**, nous avons pu extraire les valeurs des moments max au niveau du palier de repos :

$$
Mu = 14,35
$$
 KN.m  
Ms = 10,45 KN.m

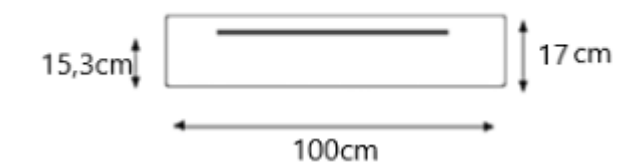

 **Figure III. 8 :** dimensionnement de la section calculé.

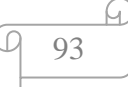

Données :

 $b = 100$  cm = 1 m  $h = 17$  cm = 0,17 m  $d = 0.9$  h = 15,3cm = 0,153 m

## **6.1.1. A L'ELU :**

Le calcul se fait à la flexion simple :

 $Mu = 14,35$  KN.m

$$
\sigma_{bc} = \frac{0.85 f_{c28}}{\gamma_b} = 14,17 MPa
$$

$$
\sigma_{st} = \frac{f_e}{\gamma_s} = \frac{400}{1,15} = 348 MPa
$$

# **Le moment réduit :**

$$
\mu = \frac{M_a}{bd^2 \sigma_{bc}} = \frac{1435.10^{-3}}{1 \times 0.153^2 \times 14.17} = 0.043 \langle 0.185 \Rightarrow \text{pivot A}
$$

Donc :  $A_u = 0$  On ne calcule que la section tractée

# **La position relative de la fibre neutre est :**

$$
\alpha = 1,25\left(1 - \sqrt{1 - 2\mu}\right) = 0,054
$$

$$
\beta = 1 - 0.4\alpha = 0.978
$$

Donc :

$$
A_u = \frac{Mu}{\beta d\sigma_{st}} = \frac{14,35 \times 10^{-3}}{0,978 \times 0,153 \times 348} = 2,79 cm^2
$$

**1.1.2. Section du ferraillage minimale :** Le RPA99v2003 exige que :

$$
A_{RPA} = 0.5 %. b. h
$$
  
=  $\frac{0.5}{100}$  . (1,0). (0,17)  
= 8,5.10<sup>-4</sup> m<sup>2</sup> = 8,55 cm<sup>2</sup>

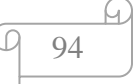
Donc :

Ast = max (Au ;  $A_{RPA}$ ) cm = max (2,79; 8,5) cm<sup>2</sup>

Ast =  $8.5 \text{ cm}^2$ 

On opte pour un :  $8$  T12 d'une section de Ast =  $9,04$  cm<sup>2</sup>

## **1.1.3. Condition de non fragilité :**

$$
\text{Au}_{\text{min}} \geq 0.23 \frac{ft28}{fe} \text{ b.d.}
$$

ft28 =  $0,6 +0,06$  fc28 = 2,1 Mpa

Au<sub>min</sub>  $\geq 0.23 \frac{2.1}{400} 1.0 \times 0.153$  $Au_{\text{min}} \ge 1,84.10^{-4} \text{ m}^2 = 1,84 \text{ cm}^2$ 9,04 cm<sup>2</sup>  $\geq$  1,84 cm<sup>2</sup>  $\implies$  Donc Condition vérifiée.

# **1.1.4. Espacement des barres :**

 $S \leq min(3h; 33)$  cm

 $S \le \text{min}(51; 33) \text{ cm} \implies S \le 33 \text{ cm}$ 

On prendra un espacement de 15 cm

## **1.1.5. Armature de répartition :**

 $Ar = \frac{Ast}{4} = \frac{9,04}{4}$  $\frac{104}{4} = 2,26$ 

7T 10 avec un espacement de 15 cm

## **6.1.2. A l'ELS :**

La formule suivante va déterminer si on doit prendre en compte de la contrainte du béton et de faire des vérifications a l'ELS :

$$
\alpha \le \frac{\gamma - 1}{2} + \frac{f_{c28}}{100}
$$
  
Avec: 
$$
\gamma = \frac{M_u}{M_s}
$$

On a:  $Mu = 14,35$  KN.m ;  $Ms = 10,45$  KN.m

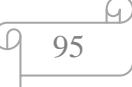

Donc :

100  $+\frac{25}{100}$ 2  $0,140 \leq \frac{1,373-1}{2} +$ Alors:  $=1,373$ 10,45 Donc:  $\gamma = \frac{14,35}{18,15}$  $\alpha = 0,140$ 

 $0,140 \le 0,436$ 

Donc, il n'est pas primordial de calculer la contrainte du béton, le calcul à l'ELS n'est pas nécessaire.

## **III.6.2.Paillasse :**

 $b = 1.0 \text{ m}$  ;  $h = 0.15 \text{ m}$  ;  $d = 13.5 \text{ m}$ 

 $\ddot{\phantom{0}}$ 

En suivant le même cheminement que dans le palier de repos, nous avons obtenue les valeurs dans le tableau suivant

|            | μ     |       |      | Section calculée $A_{RPA}$ |                    | <b>Section</b>        | <b>Ferraillage</b> Section du |                           |
|------------|-------|-------|------|----------------------------|--------------------|-----------------------|-------------------------------|---------------------------|
|            |       |       |      |                            | $\text{(cm}^2)$    | Choisie $(cm^2)$ opté |                               | ferraillage               |
|            |       |       |      |                            |                    |                       |                               | $\rm \left( cm^2 \right)$ |
| <b>ELU</b> | 0,019 | 0,024 | 0,99 | $1,07$ cm <sup>2</sup>     | 7.5cm <sup>2</sup> | 7.5cm <sup>2</sup>    | 12T12                         | 13,57                     |

 **Tableau III. 6 :** Récapitulation du ferraillage de la paillasse.

# **6.2.1. Espacement des barres :**

 $S \leq min(3h; 33)$  cm

 $S \leq min(51; 33)$  cm

 $S \leq 33$  cm

On prendra un espacement de 15 cm

# **6.2.2.Armature de répartition**

 $Ar = \frac{Ast}{4} = \frac{13,57}{4}$  $\frac{3.57}{4}$  =3,39 cm<sup>2</sup>

**7T10** avec un espacement de 15 cm

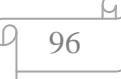

# **6.2.3. A l'ELS :**

On étudie la condition suivante :

$$
\alpha \le \frac{\gamma - 1}{2} + \frac{f_{c28}}{100}
$$
  
Avec: 
$$
\gamma = \frac{M_u}{M_s}
$$

On a : Mu = 4,98 KN.m ;Ms = 3,61 KN.m

Donc :

 $=1,379$ 3,61 Donc:  $\gamma = \frac{4,98}{3,51}$  $\alpha = 0.053$ 

Alors:

$$
0,053 \le \frac{1,379-1}{2} + \frac{25}{100}
$$

 $0,053 \leq 0,439$ 

Le calcul à l'ELS dans ce cas la n'est pas nécessaire.

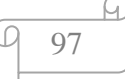

# **II. Etude de Infrastructure:**

# **II.1 : Fondation :**

## **1.1. Introduction :**

 Les fondations sont des éléments sont directement en contact avec le sol, elles assurent ainsi la transmission et la répartition des charges de la superstructure vers le sol sur lequel elle repose. Elles servent à :

- **E** Réaliser l'encastrement de la structure.
- ← La bonne répartition des charges.
- $\overline{\phantom{a}}$  Limiter les tassements des sols.

## **1.3. Choix du type de fondation**

 Lorsque les couches de terrain susceptibles de supporter l'ouvrage sont à une faible profondeur, on réalise des fondations superficielles.

Un certain nombre des problèmes se pose lorsqu'il s'agit de choisir un type de fondation, qui dépend essentiellement de la contrainte du sol

Le choix du type de fondation à en générale plusieurs paramètres qui sont :

- ÷ Le type de la structure.
- ۰. Les caractéristiques du sol.
- ۰. L'aspect économique.
- ÷ La facilité de réalisation.

## **1.4. Les différent Type de fondation :**

Avec un taux de travail admissible du sol d'assise qui est égale à **2.5 bars**. Il y a la possibilité de projeter à

98

Priori, des fondations superficielles de type :

- $\checkmark$  semelle isolée.
- $\checkmark$  semelle filante sous voile

**1.5. Calcule de la Semelle Isolée :** 

## *1.***5.1. Pré dimensionnement :**

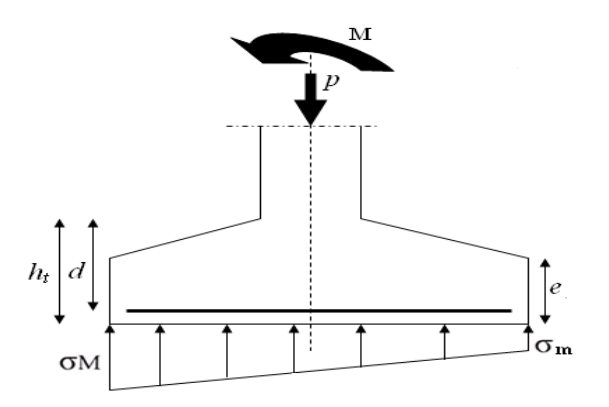

 **Figure III. 9** : Diagramme des contraintes agissant sur les fondations.

-On a trois semelles isolées :

-On prend :

*ELU* :

 $N_u = 1156,13$  KN  $\Rightarrow$  M<sub>u</sub> = 1,56 KN.m

 $N_s = 842,002$  KN  $\Rightarrow$   $M_s = 1,13$  KN.m ELS :

 $2,5 \text{ bars} = 250 \text{ KN/m}^2 = 0,25 MPa$  $\sigma_{\rm sol}$  = 2,5 bars = 250 KN/m<sup>2</sup> =

# **5.1.1. Condition d'homothétie :**

$$
\frac{A}{B} = \frac{a}{b} = 1 \Rightarrow A = B \text{ (semelle carrées)}.
$$
  
On a :  

$$
\sigma_{sol} \langle \sigma_{sol}^{-1} \rangle
$$
  

$$
\sigma_{sol} = \frac{N_{s}}{A \times B} \rangle \Rightarrow A \times B \ge \frac{N_{s}}{\sigma_{sol}} \dots \dots \dots \dots (1)
$$
  
(1) 
$$
\Leftrightarrow B \ge \sqrt{\frac{N_{s}}{\sigma_{sol}} \times \frac{b}{a}} \Rightarrow B \ge \sqrt{\frac{842,002}{250} \times \frac{0,35}{0,35}}
$$

$$
\Leftrightarrow B \ge 1,83 \text{ m}^{-1}
$$

Donc : on choisie une semelle de  $(1, 85x1, 85)$  m<sup>2</sup>.

# **5.1.2. Détermination de d et h<sup>t</sup> :**

$$
A - a \ge d \ge \frac{B - b}{4} \Rightarrow 1,85 - 0,35 \ge d \ge \frac{1,85 - 0,35}{4}
$$
  

$$
\Rightarrow 1,5 \ge d \ge 0,37
$$

Donc :

D'ou :  $h_t = d + 5cm \implies h_t = 45cm$  $\Rightarrow$  d = 40cm

## **5.1.3. Vérification des conditions de stabilité :**

D'après le BAEL 91, on a :

$$
e_0 = \frac{M_s}{N_s} = \frac{1,13}{842,002} = 0,00134m = 0,13cm
$$
  

$$
e_0 = 0,0013 \le \frac{A}{6} = \frac{1,95}{6} = 0,32
$$
........[C.V]

D'après le RPA 99 version 2003, on a :

*CV A e* 0,48.............. . 4 1,95  $\frac{1}{0} = 0.0013 \leq \frac{A}{4} = \frac{1.95}{4} =$ 

**5.1.4. Vérification des conditions de rigidité :**

$$
\sigma_{M} = \left( + \frac{6e_{0}}{B} \right) \frac{N_{S}}{A \times B} = 222,46 \, KN / m^{2}
$$
\n
$$
\sigma_{m} = \left( 1 - \frac{6e_{0}}{B} \right) \frac{N_{S}}{B} = 220,69 \, KN / m^{2}
$$
\n
$$
\sigma_{moy} = 222,01 \, KN / m^{2} \le \sigma_{sol} = 250 \, KN / m^{2}
$$
\n
$$
\sigma_{moy} = 222,01 \, KN / m^{2} \le \sigma_{sol} = 250 \, KN / m^{2}
$$

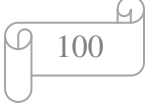

# **1.5.2. Calcul du ferraillage :**

Poids proprede la semelle =  $0.5 \times (1.85)^2 \times 25 = 42,78KN$ *Donc* :

$$
N_s = 842,002 + 42,78 = 884,78KN
$$
  
\n
$$
N_u = 1156,13 + (1,35 \times 42,78) = 1213,88KN
$$
  
\n
$$
e_{s0} = 0,0013 \le \frac{B}{6} = \frac{1,85}{6} = 0,30
$$
  
\n
$$
e_{u0} = 0,0013 \le \frac{B}{6} = 0,32
$$
  
\n
$$
e_{s0}, e_{u0} \le \frac{B}{18} = \frac{1,85}{18} = 0,102
$$
.................[C.V]

**ELU :**

$$
\sigma_{st} = \frac{f_e}{\gamma_s} = \frac{400}{1,15} = 347,83 MPa
$$

Le ferraillage se calcul avec la méthode de bielles, car on va considérée que la Contrainte est uniforme tous au long de la semelle, on utilise :

$$
N_u = \left(1 + \frac{3e_0}{B}\right) N_U = 1216,64 \, KN
$$

$$
A_{xst} = A_{yst} = \frac{N_u (A - a)}{8d\sigma_{st}} = 16,39 \, cm^2
$$

**ELS :**

Fissuration peu préjudiciable

$$
\eta = 1,6
$$
  
\nft<sub>28</sub> = 2,1MPa  
\n
$$
\sigma_{st} = \frac{400}{1,15} = 347,82MPa.
$$
  
\n
$$
N'_{s} = \left(1 + \frac{3e_0}{B}\right)N_{s} = 886,64KN
$$
  
\n
$$
A_{xst} = A_{yst} = \frac{N'_{s}(A - a)}{8d\sigma_{st}} = 11,94cm^{2}
$$

 $On a:$ 

$$
A_u = 16,39 \text{cm}^2 \ge A_s = 11,94 \text{cm}^2
$$

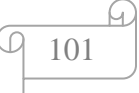

Donc : on choisie

**9T 16 =18, 09 cm<sup>2</sup>**

# **1.5.3. Détermination de la hauteur du patin (e) :**

 $e \ge \max(15cm, 6\theta + 6cm)$ on prend: : *Donc*  $e \ge 15$ *cm*  $e = 18$ cm

# **1.5.4. L'espacement des barres :**

 $S_t \ge \max(20cm, 15\theta)$  $S_t \ge \min(20 \text{cm}, 24 \text{cm})$ : *Donc*

> on prend:  $S_t = 20$ cm

# **1.5.5. Résume des résultats de la semelle :**

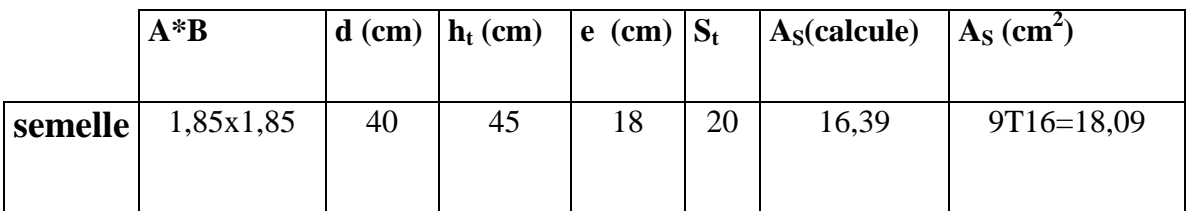

 **Tableau III. 7 :** Récapitulation dimension de la semelle.

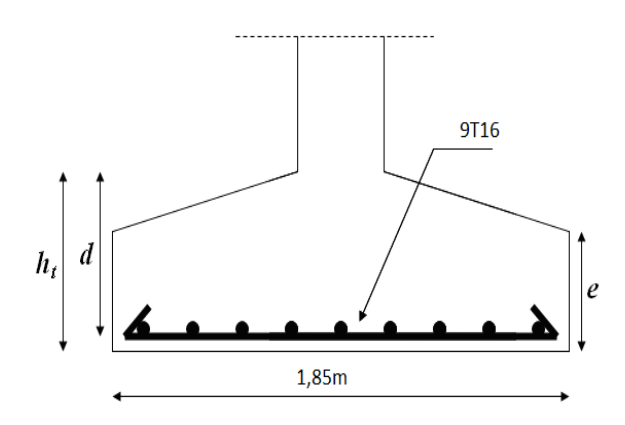

 **Figure III. 10 :** ferraillage de la semelle isolée.

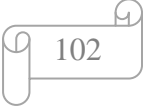

## **1.5.6. Vérification au poinçonnement :**

D'après BAEL 91, la condition de non poinçonnement est vérifiée si :

 $N_{u} = 1156,13KN$ 

$$
N_u \leq \overline{N_u} = 0.045.P_c.h.fc_{28}/\gamma_b
$$

:  $h = 0,50$ , *Avec*

 $p_c$ : le périmétre utile.

 $P_c = 2 \times [2(a+b) + 2h] = [(a+b)*4 + 4h]$  $a, b$ : dimention de poteaux (m)  $(0, 35 \times 0, 35)$ : *Avec*

$$
P_c = 2[2 \times (0.35 \times 0.35) + 2(0.5)] = 4.8m
$$

$$
\overline{N_u} = 0,045(4,8).0,5\,\frac{25}{1,5} = 1,8MN
$$

: *Donc*

 $1,15M N \ge 1,8MN$ 

# **1.5.7. Vérification de la stabilité au renversement :**

$$
e_0 = \frac{M_s}{N_s} = \frac{1,13}{842,002} = 0,0013 \le \frac{B}{4} = \frac{1,85}{4} = 0,46.
$$

# **1.6.:Calcule de la Semelle Filante :**

La méthode de calcul d'une semelle filante est la même que pour une semelle isolée sauf que le calcul se fait dans un sens : Le sens transversal.

Les armatures principales sont les aciers transversaux, les armatures secondaires servent de Chainages et d'aciers de répartition.

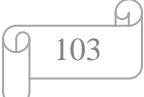

# **1.6.1 Pré-dimensionnement:**

## **Calcul de la résultante :**

 $R_i = \sum N_i = N_1 + N_2 + N_3$ .

 $R_t$  = 756,88 + 55,85 - 1,21 = 811,52KN

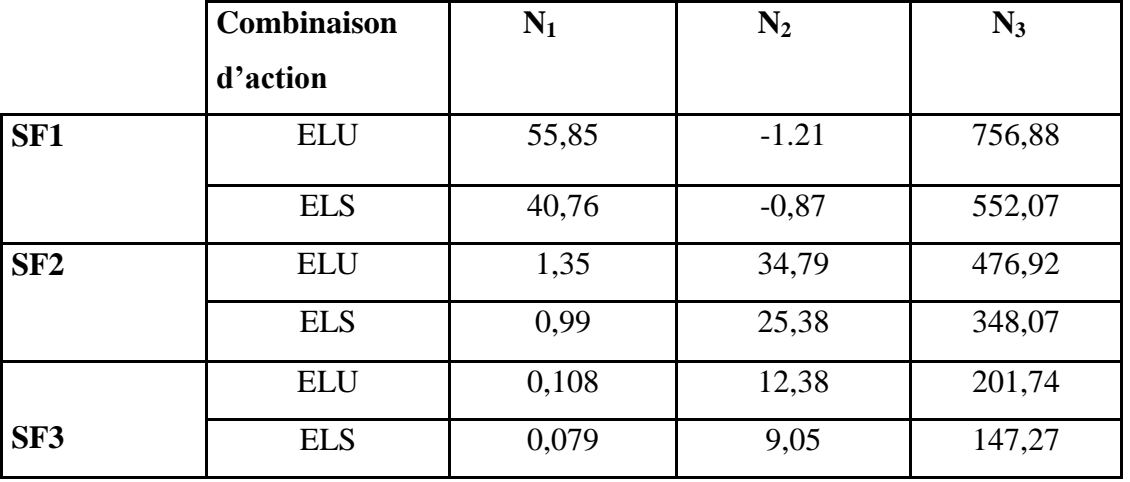

 **Tableau III. 8 :** Récapitulation des efforts de la semelle filante.

# **1.6.2. Calcul semelle filante (SF1) :**

# **6.1.1**.**La largeur B :**

La largeur B de la semelle est déterminée à l'aide de la relation Suivante :

$$
B \geq \frac{N_t}{L * \sigma_{sol}}
$$

*Avec :*

B : largeur de la semelle.

L : longueur de la semelle ; elle est égale a la longueur de L'entraxe + 2 e.

NT : effort normal total.

 $\sigma_{sol}$ : Contrainte admissible du sol = **2.5 bars.** 

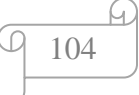

Donc :

L = 4,45 + (2×0,15) = 4,75m  
et:  

$$
B \ge \frac{N_t}{l * \sigma_{sol}}
$$

$$
B \ge \frac{811,52}{4,75 \times 250} = 0,68 \Rightarrow B \ge 0,68
$$

*Donc*: *on* prend  $\Rightarrow$  B = 0,8m

# **6.1.2.La hauteur h<sup>t</sup> :**

La hauteur de la semelle est :

$$
h_t = d + 5
$$
  
Avec:  

$$
d \ge \frac{B - b}{4}
$$

b : la dimension de l'élancement sur la semelle le sens transversal donc on aur a :

$$
d\geq \frac{B-b}{4}
$$

Alors :

$$
\begin{cases}\n d = 0,20 \\
h_t = 25\n \end{cases}
$$

# *1***.6.3. Ferraillage principales :**

$$
N_u = 756,88KN \Rightarrow M_u = 7,35KN.m
$$
  

$$
e_0 = \frac{M_u}{N_u} = 0,0097 \le \frac{B}{24} = 0,077
$$
.................[C.V]

Donc :

$$
A_{s} = \frac{N_{u}\left(1+3\frac{e_{0}}{B}\right)\left(B-b\right)}{8d\sigma_{s}} = \frac{756,88 \times 10^{-3}\left(1+3\frac{0,0097}{0,8}\right)\left(0,8-0,35\right)}{8 \times 0,20 \times 250}
$$
  
A\_{s} = 8,82cm<sup>2</sup>

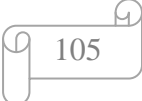

Donc : on a choisi 8T12

## **1.6.4. Ferraillage de répartition :**

$$
A_r = A_s \frac{B}{4} = 8,82 \times \frac{0,8}{4} = 1,76 \text{ cm}^2
$$
  

$$
A_r = 1,76 \text{ cm}^2 \implies 3712
$$

# **1.6.5. Calcul de la hauteur libre h' :**

 $h \geq 6\theta + 6cm = 13,2cm$ 

 $h'=15cm$ 

**1.6.6. L'espacement des barres:**

 $S_t \leq \min(20 \text{cm}, 15\theta)$  $S_t \leq \min(20 cm, 18 cm)$ 

St=18cm

# **1.6.7. Résume des résultats suivant** *:*

Le ferraillage des autres semelles s'effectue suivant la même procédure que celle de la semelle « SF1 » Chacune doté de leur dimensions et hauteur de semelle, les calculs sont effectués au préalable et sont montré dans le tableau suivant :

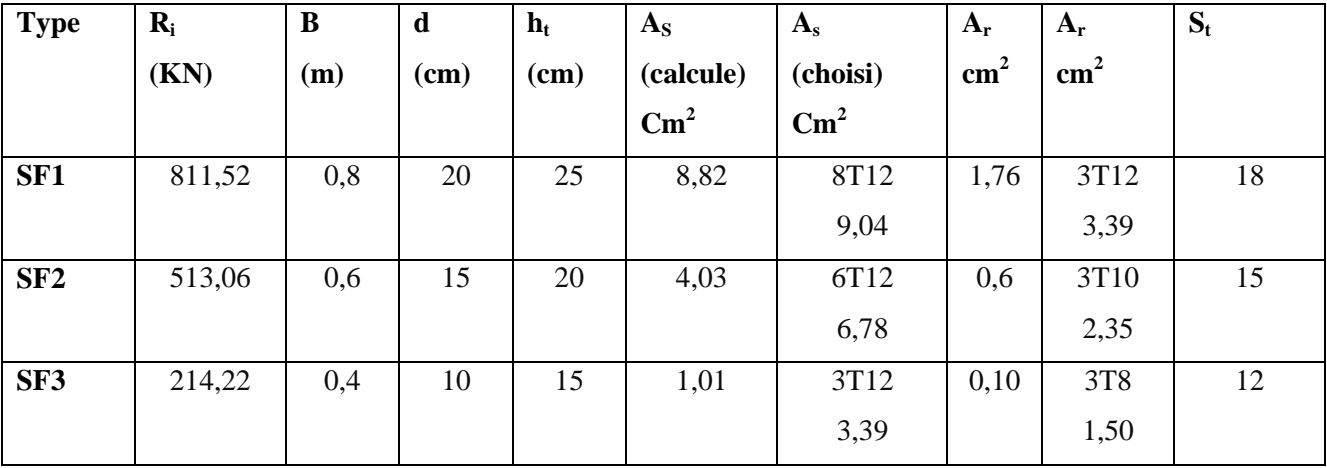

 **Tableau III. 9 :** Les sections des différentes semelles filantes.

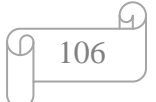

# **1.7. La longrine :**

## **7.1. Définition** *:*

 Les longrines sont des poutres relient les poteaux au niveau de l'infrastructure, leur calcul se fait comme étant une pièce soumise à un moment provenant de la base du poteau et un effort de traction.

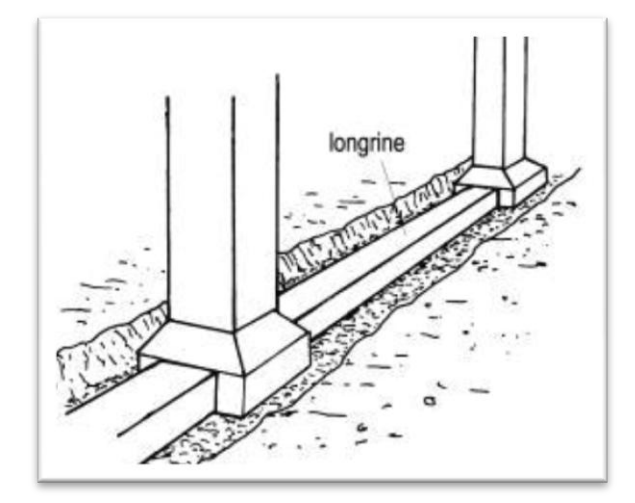

**Figure III. 11 :** présentation de longrine.

# **7.2. Dimensionnement de la longrine :**

 Selon le l'RPA 99 (art.10-1-1), les dimensions minimales de la section transversale des l'origine sont:

(25x30) cm²**……………….**.sites de catégorie S2, S3.

(30x30) cm²**………………..**site de catégorie S4.

Pour notre cas (site meuble S2) on prend une section de (25\*30) cm².

Les longrines doivent être calculés pour résister à un effort de traction égale à :

$$
F = \frac{N}{\alpha} \ge 20 \text{KN}
$$

Avec :

N : la valeur minimale des charges verticales de gravité appropriée par les points d'appuis solidarisés

# **(N = 1156,13 KN).**

α : Coefficient en de la zone sismique et de catégorie de site **(α = 15).**

$$
F = \frac{1156,13}{15} = 77,07 \ge 20 \text{KN}
$$

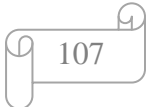

# **7.3. Calcul de ferraillage :**

$$
A_{st} = \frac{F}{\sigma_{st}} = \frac{77,07 \times 10^{-3}}{347,83} = 2,21 \text{cm}^2
$$

# **7.4. Condition de nom fragilité :**

En prend la section minimale :  
\n
$$
A_{\text{srmin}} \ge 0,23 \times b \times d \times \frac{ft_{28}}{fe} \Rightarrow \text{ avec}: \quad ft_{28} = 0,6 + 0,06 \, \text{fc}_{28} = 2.1 \, \text{MPa}
$$
\n
$$
A_{\text{srmin}} \ge 0,23 \times o,25 \times 0,27 \times \frac{2,1}{400} = 0,81 \, \text{cm}^2
$$
\n
$$
Le \, \text{RPA } 99 \, \text{V } 2003 \, \text{exige que}: \quad A_{\text{strmin}} = 0,6\% \times (b \times h) \, \text{dons touchela section.}
$$
\n
$$
A_{\text{strmin}} = 0,6 \times \frac{0,25 \times 0,30}{100} = 4,5 \, \text{cm}^2.
$$
\n
$$
On \, \text{a}: \quad A_{\text{strmin}} = 2,21 \, \text{cm}^2 \, \langle A_{\text{strmin}} \rangle
$$

$$
A_{st} = 4T12 = 4,52cm2
$$

# **7.5. Espacement des cadres :**

D'après le RPA 99 version2003 on a :

$$
S_t \leq \min(15\emptyset, 20cm)
$$

 $S_t \leq \min(15 * 1, 2, 20 cm)$ 

On prend :  $St = 18cm$ .

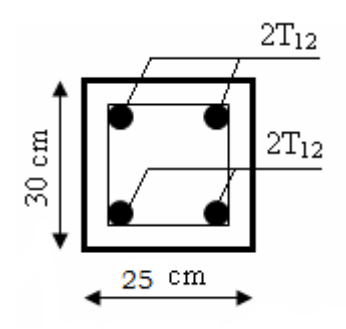

**Figure III.12** : ferraillage de longrine.

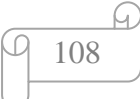

# *PartieII : planification*

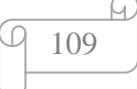

# .**1.Définition d'un projet** :

Le projet est un processus unique qui consiste en un ensemble d'activités coordonnées et maîtrisées, comportant des dates de début et de fin, entrepris dans le but d'atteindre un objectif conforme à des exigences spécifiques en un laps de temps court, incluant des contraintes de délais, de coûts et de ressources .

-Le projet aussi est un souhaite ou une intention c'est-à-dire un rêve ou une simple vue de l'esprit.

Les principales caractéristiques d'un projet sont :

-Un objectif spécifique à compléter selon des caractéristiques

-Un début défini et dates de fin (c.-à-d., un programme)

-Ressources consommables (argent, les gens, l'équipement...)

# **I.2.Gestion de projet :**

La gestion de projet est l'application des connaissances, expertises, outils et techniques de planification, d'organisation et de contrôle des activités et des ressources dans le but de satisfaire les exigences et les attentes des intervenants ayant un intérêt dans le projet.

# **I.3. Définition de la planification :**

La planification est l'organisation, la préparation technique du travail, la prévision et l'établissement des programmes d'avancement des travaux.

Elle consiste à identifier et ordonner les différentes taches indépendantes ou dépendante les unes des autres pour atteindre l'objectif qui est la réalisation du projet en qualité, coût et délai défini au préalable et utilisant les ressource nécessaire pour la satisfaction du client c'est l'emploi du temps prévisionnelle des travaux visualisé sous forme de graphique appelé planning.

C'est un échéancier représentant les débuts et fin (donc durées) de chaque activité.

## **1. Le planning :**

Le planning désigne la fonction d'ordonnancement du travail, à savoir sa préparation, son organisation sa programmation, son lancement et le suivi de son déroulement ainsi que la détection des écarts dans sa réalisation. Cet ordonnancement se traduit par des tableaux et graphique caractérisant, sous forme diverse les prévisions des ressource nécessaire à l'exécution des travaux.

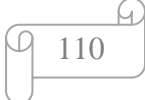

## **1.1. Tâches :**

La définition de activités (tâches) implique d'identifier et de documenter les tâche spécifique a exécutée pour produire les livrable et sous livrable identifie dans l'organigramme des tâches.

#### **1.2. Jalonnement des tâches :**

Le jalonnement des taches consiste a identifier et a documenter les interaction logique entre les tache. L'ordre dans la quelle les taches seront réalisée doit être établis avec soin pour que l'on puisse par la suit préparé un planning réaliste. Le jalonnement peut être effectuée a l'aide d'un outille informatique (Ms Project).

## **1.3. Durée des taches :**

La durée d'une tâche élémentaire est égale a la quantité de travail contenue dans cette tâche divisée par sa cadence selon l'équation :

$$
D_{i(j)} = \frac{Q_{t\acute{e}}}{R.Ni}
$$

 $D_i$ : la durée en jour de la tâche.

 $Q_{t\acute{e}}$ : la quantité de travail de la tâche.

R : le rendement de la ressource pour effectuer la tâche.

 $N_i$ : le nombre (quantité) de la ressource par type de ressource.

## **1.4. Diagramme de GANTT :**

Le planning de type GANTT se présent sous forme de graphe ayant :

- Pour abscisse le temps exprimé selon les besoins en jours semaine ou mois
- En ordonne les tache dans un ordre de préférence logique conforme au déroulement du travail.

La tâche est une des activités dans l'ensemble constitué le volume total du projet. Chaque tache est représentée par une barre horizontale ayant une datte de début et une autre de fin de sa durée.

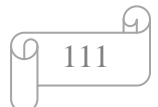

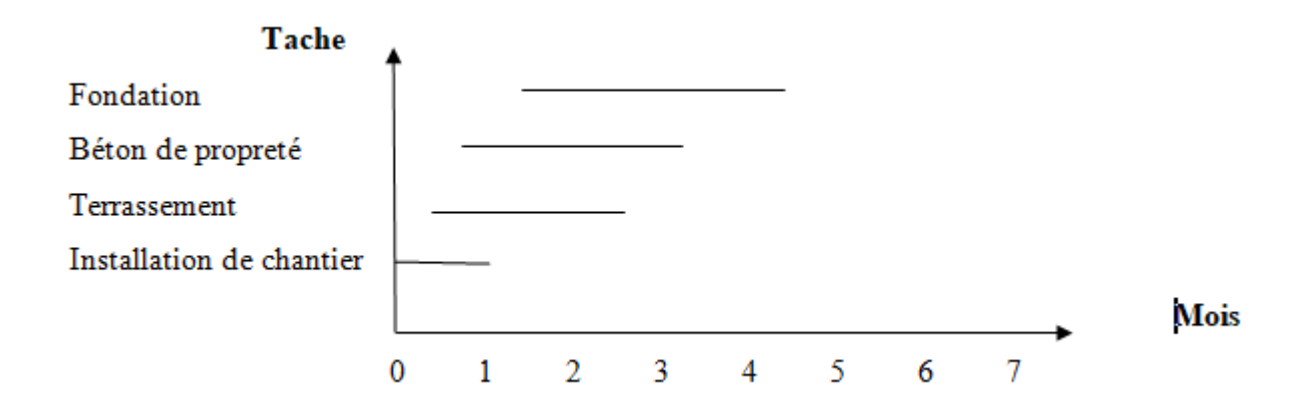

Ce diagramme peut être amélioré par l'adjonction sur chaque tâche de renseignement utile comme par exemple les ressources nécessaires à la réalisation de la tâche concernée.

Ce planning initial est mis a jour en permanence. En effet , le responsable de la planification selon les circuits d'informations mis en place et le rythme de reporting prévu , recueille auprès des acteurs concernés l'état d'avancement et l'évaluation du reste a' faire concernant les tâches qui leur ont été' confiées sur la période .Si des écarts apparaissent ,des proposition de correction sont mises en œuvre pour les rattraper sans modifier le délai global allouée au projet sous peine de pénalités de retard .

# **2. Les coûts :**

- Tous les couts sont exprimés en dinars et en hors taxes.
- Les salaires comprennent aussi les charges, primes et cotisations.

# **2.1. Prix de vente d'une offre :**

## **2.1.1. Déboursés sec notes DS :**

 Apres avoir calcule' tous les détails des prix unitaires secs, il sera possible de procéder au calcul des déboursés totaux. On affecte a' chaque quantité' du devis le prix unitaire en sec correspondant, on obtient alors le montant total constituant les déboursés totaux.

## **2.1.2. Frais de chantier notes FG :**

Les frais de chantier comportent deux parties :

- Les frais proportionnels aux délais d'exécution.
- Les frais fixes.

#### **Frais de proportionnels aux délais :**

Ils comprennent les frais (non déjà comptabilises) de salaires du personnel de conduite du projet et agissant sur toutes ou parties des taches (chef de projet, chefs d'équipes et autres cadres de gestion du chantier), les locations de matériels indivis, l'amortissement des baraques de chantier, les consommations, les frais de bureaux de chantier, les agents de sécurité' et chauffeurs de soutien .

## **Frais Fixes :**

 Rapportes aux délais, ils concernent les frais d'amenée et de repliement du matériel, les installations de chantier et base de vie , les montages et démontages ,les équipements des ateliers de coffrage et de ferraillage ,le matériel d'exécution et les équipements d'hygiène et de sécurité́.

#### **Frais généraux notés FG :**

 Ils représentent (en pourcentage du prix de vente ) les frais de siège ,frais d'assurances, frais de contrôle , la taxes sur l'activité', les études d'exécutions sur chantier, les bénéfices et les aléas.

#### **Pris de vente notés PV :**

Le prix de vente est donne' par l'équation :

## PV=DS+FC+FG

FC et FG est exprime' en pourcentage de PV.

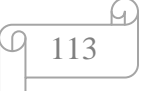

# **3. Ressources :**

Les ressources représentent les moyens propres mis en place et nécessaires a' la réalisation des prévisions. On distingue les ressources humaines, matérielles et les approvisionnements pour l'accomplissement des taches . Ces ressources ainsi définies sont évaluées en couts financiers pour les effectuer.

Chaque ressource est définie en quantités et qualités ainsi que le moment et la durée de sa mobilisation.

# **I.3.La phase de planification est subdivisée en trois étapes distinctes :**

## **I.3.1.Avant – projet :**

Il s'agit de l'étape au cours de laquelle la demande du client est déposée puis analysée pour juger de sa recevabilité ainsi que de l'opportunité du projet soumis.

## **I.3.2.Études de faisabilité́:**

Cette étape permet de cerner la teneur et la portée du projet par l'énoncé des besoins et la tenue des études préparatoires.

#### **I.3.3.Définition du projet :**

Cette troisième et dernière étape de la phase de planification vise à définir le projet, c'est-àdire à faire état des données et des paramètres qui vont orienter et baliser la conception des plans et devis, les appels d'offres ainsi que la réalisation des travaux. Ces informations ainsi que les directives du donneur d'ouvrage seront consignées dans le programme de construction.

# **I.4.Les étapes de la phase de réalisation :**

Au cours de la phase de réalisation, nous verrons se concrétiser le projet que tous les intervenants ont longuement étudié et défini dans ses moindres détails. Les étapes qui caractérisent cette phase sont :

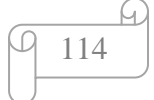

# **I.4.1.Concours d'architecture :**

À cette première étape de la phase de réalisation, le gestionnaire du projet doit constituer une nouvelle équipe de professionnels. Cette équipe n'est pas la même que la précédente mandatée pour les études et la définition du projet.

## **I.4.2Élaboration des plans et devis :**

Cette étape permettra de développer les concepts en ingénierie ainsi que dans les spécialités du projet et, par la suite, d'élaborer les plans et devis définitifs pour soumission.

#### **I.4.3Appels d'offres :**

Afin de bénéficier des meilleurs prix du marché, le donneur d'ouvrage procédera à des demandes de soumissions au moyen d'un appel d'offres public auprès de tous les entrepreneurs généraux. Cet appel d'offres doit être publié dans deux des principaux quotidiens nationaux, un francophone et un arabophone.

## **I.4.4Travaux :**

A la suite de l'octroi du contrat de construction par le donneur d'ouvrage, l'étape des travaux débute dès que le gestionnaire du projet transmet « l'avis d'exécution » à l'entrepreneur général. Cet avis permet à l'entrepreneur de signer les contrats avec ses sous-traitants, de passer les commandes à ses fournisseurs et d'entreprendre les préparatifs du chantier. L'entrepreneur doit transmettre au gestionnaire, dans les meilleurs délais, la liste et les coordonnées des sous-traitants et fournisseurs ainsi qu'un échéancier précis des travaux au chantier.

Il existe plusieurs modes d'exécution des travaux. Le mode conventionnel avec entrepreneur général, que nous utilisons pour les besoins du présent exercice, est celui que le ministère privilégie. Par contre, si la nature des travaux ne se résume qu'à une seule spécialité de la construction, alors le contrat peut être confié à un entrepreneur spécialisé à la suite d'un appel d'offres public.

#### **I.4.5Livraison de l'ouvrage :**

Cette étape a été séparée de la précédente afin d'insister sur l'importance de bien encadrer les activités de fin de chantier. L'étape de livraison de l'ouvrage concerne principalement le suivi de la correction des déficiences et des travaux à parachever. On y effectue la mise en service des principales

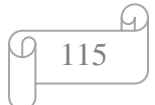

constituantes et des équipements de l'immeuble livré. Les exigences à cet effet doivent avoir été préalablement décrites dans les documents contractuels.

Le donneur d'ouvrage a procédé à la réception provisoire des travaux effectués dans le cadre du contrat. La durée des garanties commence à courir et le propriétaire amorce l'occupation physique des lieux.

# **I.5.logicielle utilisé dans la planification :**

#### **I.5.1.Microsoft Project 2010 :**

**MS Project** permet la planification d'un projet : il est possible à tout moment créer des tâches et des jalons, définir les liens entre chaque tâche, les hiérarchiser. MS Project a également la capacité d'estimer la durée ainsi que la charge de travail nécessaire pour accomplir une tâche définie.

**Microsoft Project** permet aussi la création de modèles qui permet à l'utilisateur de respecter une méthodologie ou un processus quelconque. Le projet peut être représenté graphiquement de différentes manières : diagramme de Gantt, réseau des tâches… Le pilotage du projet est possible par de multiples façons telles que la définition de la planification initiale, la saisie de l'avancement des tâches ou bien la replanification.

Il est possible de mettre à jour l'avancement du projet de différentes façons :

- $\downarrow$  avec la saisie d'un pourcentage d'avancement,
- avec la mise à jour de la durée réelle et de la durée restante,
- avec la mise à jour de la quantité de travail effective (qui a été réalisée) et restante.

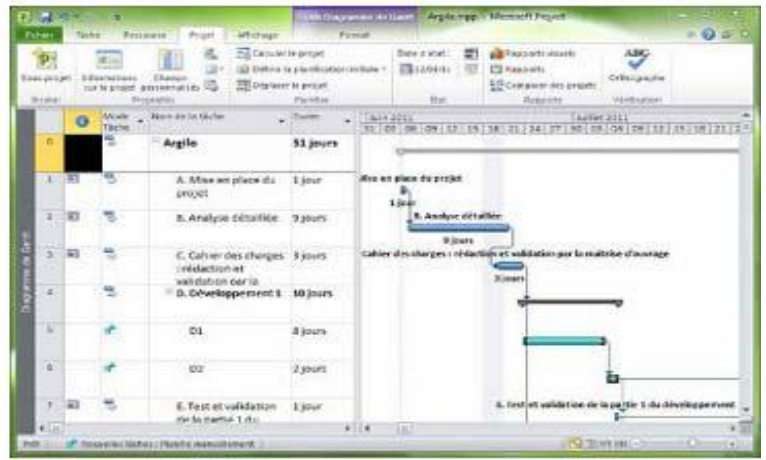

**Figure I. 1** : Représentatif de logiciel MS Project.

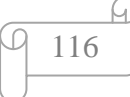

# **I.5.Recommandation lors de l'utilisation de la production à la chaîne Néanmoins :**

On peut faire un effort pour ce rapproché des meilleures conditions à l'application de la production à la chaîne. Nous vous citons quelques recommandations pour appliquer la production à la chaîne dans la construction :

- Décomposer l'ouvrage en parcelles élémentaires (si c'est possible) identiques. Par exemple : Un niveau ou un logement dans le bâtiment ; un tronçon dans un réseau hydraulique ou routier, une couche de sol dans un ouvrage en terre. Etc.
- Détecter les taches répétitives (cycliques) qui s'enchaînent sur les parcelles.
- Désigner les équipes de travail de chaque tache qui doivent se déplacer sur les parcelles successives, à l'inverse des autres industries, la parcelle est fixe et les équipes sont mobiles. Les équipes peuvent être spécialisées ou complexes en fonction de la nature de la tache choisie. Par exemple pour la réalisation d'un plancher en béton armé, on utilise des équipes spécialisées tel que, coffreurs, ferrailleurs, bétonneurs, dé coffreurs ou bien des équipes complexes composée de coffreurs et de ferrailleurs, si les travaux ne peuvent pas être très bien séparé.
- Définir des taches auxiliaires avec des marges totales importantes.
- Etablir par le chronométrage les normes production incertaines, non expérimentées.
- Sous estimer les normes de production normales de chaque tache de 10 à 20 % parce que toutes les taches sont critiques et n'ont pas de marge.
- Dotés les taches de marge totale suffisante.
- Estimer les arrêts annuels à cause des intempéries.
- Calculer les cadences de production, la composition de l'équipe et les objectives de chaque équipe. (voir les chapitres suivants)
- La cadence de production des éléments préfabriqués doit être supérieure à la cadence de montage.
- Tenir compte lors du calcul des cadences, de la disponibilité des installations clés, tel que, la centrale à béton, le poste de levage, les chargeurs lors des terrassements, les engins clés. Etc.

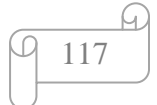

- Les repaires de production des machines ou des installations clés doivent être supérieurs à ceux des équipes de travail.
- Les cadences de travail du personnel sont prioritaires par rapport aux cadences des machines lors des choix de la mécanisation.
- Faire une étude complète de planification à l'aide des outils modernes de gestion de projet. (coût, délais, optimisation).
- Créer une équipe de nettoyage et de préparation des parcelles.
- Créer une équipe d'approvisionnement des parcelles.
- Créer une équipe de main d'œuvre de réserve, pour faire avancer les équipes en retard et qui s'occupe entre temps des taches accessoires.
- Créer une équipe de préparation et d'entretien de l'outillage.
- Désigner un coordinateur des travaux répétitifs (responsable de la chaîne de production).
- Etablir des fiches d'instructions précises pour chaque équipe et équipement.
- Instaurer la discipline du travail dans les équipes.
- Etablir des fiches de suivi pour chaque équipe et chaque équipement.
- Etablir des fiches de rendement pour chaque équipe et chaque équipement.
- Etablir des fiches de consommation de chaque matériau consommable.
- Faire des bilans périodiques de la production.
- Faire des ajustements aux cadences périodiquement (hebdomadaire).
- Pour planifier la production à la chaîne dans le B.T.P, on peut utiliser la méthode des taches composées. Cette méthode consiste à décomposer une tache composée en taches élémentaires qui se réalisent sur des parcelles définies, tout en respectant la continuité du travail de la tache et le non-chevauchement dans les parcelles. Nous allons simplifier la présentation de cette méthode, en utilisant des tableaux matriciels pour le calcul des décalages et des délais. Aussi résoudre ce type de planification à l'aide du logiciel de gestion de projet Microsoft Project.

# **I.6.Principe de la planification à la chaîne :**

Décomposer l'ouvrage en taches élémentaires. Assurer la continuité du travail des équipes. Assurer le non-chevauchement dans les parcelles. Assurer la répartition uniforme des ressources sur les délais.

# **I.7.Définition du métré :**

Le métré a pour but l'évaluation du cout des ouvrages en partant de leur mesurage. Le métré se fait avant, pendant et après la réalisation de ces ouvrages. Le métré constitue une comptabilité particulière de la construction a la fois des quantités et des cout des ouvrage composante cette construction. Le métré sert à :

- a. L'estimation préalable des travaux.
- b. La conduite de l'exécution des travaux.
- c. La facturation des travaux.

## **I.7.1.Nécessite de l'évaluation des ouvrages :**

## **I.7.1.1.Evaluation avant réalisation :**

Avant de réaliser une construction, il est nécessaire d'en établir le cout tant pour le client que pour l'entrepreneur. Le client doit n'engagera aucun travaille avant de connaître l'importance du budget à précisé pour réaliser la construction. L'entrepreneure doit procéder à une estimation avant la réalisation afin de remettre des propositions valable quant il est fait appel à ses services.

#### **I.7.1.2.Evaluation après réalisation :**

Une fois le travail terminé. On doit procéder au plus tôt au règlement des dépenses. Alors une estimation précise est nécessaire puisque, d'une part projets initiaux ont pu subir certaines modifications d'autre part les prix initiaux des matériaux et de la main d'œuvre ont pu varier au coure de la réalisation. L'estimation de la valeur des ouvrage exécuter une importance capitale aussi bien pour le client que pour l'entrepreneur.

## **I.7.2Degres de précision de l'évaluation :**

Évaluer avec une grande précision la valeur de réalisation d'un ouvrage ou d'une construction est difficile et demande beaucoup de temps. Il n'est pas toujours nécessaire qu'une telle précision soit faite, tout dépend de la destination de l'évaluation.

## **I.7.2.1.Avant la construction :**

Pour le client qui commande le travail, il est nécessaire avant tout de fixer un ordre de grandeur de la dépense. Cet ordre d'ailleurs être précisé au fur et à mesure de l'avancement de l'étude de projet. En tout cas il faut prévoir les crédits qui seront nécessaire et limiter l'ampleur des travaux envisager en fonction des disponibilités financière, une estimation approcher est donc suffisant. Pour l'entrepreneur qui doit exécuter le travail, une estimation précise est nécessaire (devis estimatif) l'entrepreneur n'a de chance l'obtenir une affaire déterminée que si ses prix sont inférieurs à ceux des concurrents mais ses prix doivent offrir une marge bénéficiaire aussi élevée que possible. D'où la nécessité de réaliser un judicieux équilibre qui ne peut être atteint que par une sérieuse étude des quantités de travaux et des prix unitaires.

#### **I.7.2.2.Durant la construction :**

Il s'agit d'opérer des règlements partiels au moyen d'acomptes versés à l'entrepreneur à la fin de périodes déterminés d'avance. Comme à la fin des travaux un bilan final sera établi, il n'est pas nécessaire d'évaluer au cours de chaque période les travaux avec une grande précision.

#### **I.7.2.3.Après la construction :**

Lorsque la construction et terminer le client doit l'entrepreneure de se que lui est du, compte tenu décompte déjà versés, des révisions éventuelle des prix et d'autre prescription réglementaire. L'estimation fait par une des parties et soumise au contrôle et à l'acceptation de l'autre, doit être effectuée avec le plus grand soin et la plus grande précision. Sous le nom de décomptes définitifs ou de mémoire, cette évaluation est toujours basé sur les quantités d'ouvrage effectivement réalisé et sur des prix unitaire initialement convenu mais affect des coefficients des révisions éventuelles.

# **II-Introduction**

Pour construire un ouvrage, quel qu'il soit (tunnel, route, pont, bâtiment, barrage, ...), il est nécessaire de modifier le terrain naturel. Il faut profiler la surface du terrain de telle sorte qu'il soit apte à supporter le poids de l'ouvrage et à en intégrer la forme. L'ensemble de ces opérations s'appelle "le terrassement".

En effet, il n'est pas d'ouvrage qui n'ait été construit sans qu'on ne se soit préoccupé de sa qualité, des quantités et des coûts des différents travaux à réaliser. Le "métré" consiste donc à analyser qualitativement et quantitativement l'ensemble des travaux nécessaires à la réalisation des projets afin de pouvoir, en fin de compte, en déterminer le prix. Nous noterons que le "métré" est directement lié aux différentes technologies, puisqu'il s'appuie sur une connaissance approfondie des matériaux, de leurs mises en œuvre, ainsi que de la manière dont les travaux sont conduits.

Ces études nécessitent des qualités diverses :

- $\triangleright$  Scientifiques, pour les connaissances mathématiques de base des calculs des quantités et de l'étude de prix.
- Techniques, par la connaissance des matériels et matériaux ainsi que leurs conditions d'emploi et de mise en œuvre.
- $\triangleright$  Pratiques, par les qualités d'observation et de déduction nécessaires au choix des quantités.
- Rigueur, pour l'établissement des prix de vente unitaires hors taxes des ouvrages élémentaires.

# **II-Calcul de métré**

## **II.1.Définition**

Le métré est le calcul des quantités d'un ouvrage donné avant, pendant et après sa réalisation afin d'estimer son coût.

#### **II.2.L'avant - métré**

On devra différentier les appellations :

- **- avant - métré :** pour les travaux quantifiés sur plans,
- **- métré :** pour travaux quantifiés à partir des relevés d'ouvrages existants.

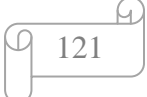

L'avant - métré, comme le métré ont pour objet le calcul détaillé des diverses quantités d'ouvrages élémentaires.

Le métreur doit être méthodique dans la réalisation de son avant - métré :

- L'avant métré doit suivre l'ordre chronologique des travaux sauf exception motivée par des considérations pratiques afin d'éviter des oublis ou pour faciliter les repérages.

- L'avant métré doit suivre un ordre logique et reprendre toujours le même ordre tout au long de l'étude.

## **II.3.Actes de métré**

## **II.3.1.Estimations sommaire :**

Les estimations sommaires sont des évaluations rapides et plus au moins approchées de travaux à réaliser.

## **II.3.2.Devis :**

Lorsqu'après étude des avant-projets et des estimations sommaires ; le client décide de réaliser la construction, il donne ordre à l'architecte d'établir le projet définitif.

122

## **Exemple :**

# **Liste des tâches :**

1 BATIMENT R+4 1.1.1 Installation du chantier.

## **1.1 Lot terrassement**

- 1.1.1 Décapages de la terre végétale et Nivellements.
- 1.1.2 Fouilles en puits pour semelles isolée et mise en dépôt.
- 1.1.3 Fouilles en tranchée
- 1.1.4 Remblai des vides provenant des déblais
- 1.1.5 Évacuations des terres excédentaires à la DP

## **1.2 Lot infrastructure**

- **1.2.1** BP pour semelles et longrines dosé à 150 kg/m3
- 1.2.1.1 BA pour semelles
- 1.2.1.2 BA pour longrines
- 1.2.1.3 BA pour avant poteaux
- 1.2.1.4 BA pour voile périphérique
- 1.2.1.5 Hérissonnage en pierres sèches ép 20 cm.
- 1.2.1.6 Plate forme en béton avec treillis soudés ép. 10 cm.

# **1.3 Lot Superstructure**

- 1.3.1 Poteaux
- 1.3.2 Voiles
- 1.3.3 Poutres et chainages
- 1.3.4 Dalle à corps creux y compris hourdis, poutrelles, dalle de compression
- 1.3.5 Dalle pleine pour palier, balcon
- 1.3.6 BA pour escalier

# **1.4 Lot maçonnerie et enduits**

- 1.4.1 Maçonneries
- 1.4.1.1 Mur extérieur en double parois de 30cm en briques creuses de 15 et 10 trous au mortier de ciment avec une lame d'aire de 5 cm.
- 1.4.1.2 Mur intérieur de 10 cm en brique creuses en mortier de ciment.
- 1.4.1.3 Mur intérieur de 15 cm en brique creuses en mortier de ciment.
- 1.4.1.4 Évacuation intérieur
- 1.4.1.5 Ouvrages divers
- 1.4.2 Enduits 1.4.2.1 Enduit extérieur 1.4.2.2 Enduit intérieur
- 1.4.2.3 Enduit sous plafond

1.4.3 Menuiserie (les cadres des fenêtres et portes)

- 1.4.3.1 menuiseries métalliques.
- 1.4.3.2 revêtements.
- 1.4.3.3 peintures et vitrerie.

# **Les ressources :**

Après la subdivision des tâ ches on doit relier chaque tâche avec une ressource correspondante soit matérielles soit humaines. Donc on a besoin de - Ressources humaines -Ressources matérielles : (engins et produits).

# **a- Ressources humaines :**

Dans notre projet en a huit groupes :

- · Groupe coffreur : 2 personnes
- · Groupe ferrailleur : 2 personnes
- · Groupe maçon béton : 1 personnes
- · Groupe maçon autre : 3 personnes ·
- · Groupe menuisier : 4 personnes
- · Groupe pour enduit : 2 personnes

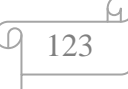

· Groupe gardiens : 1 personnes

**b- Les ressources matérielles :** Il existe deus formes de ressources matérielles :

# **b.1) Les ressources matérielles engins :**

Le nombre de ressources matérielle type engin affecté au présent projet est de 6 :

- Pelle hydraulique
- Niveleuse
- Tracteur pour eau.
- Camion.
- Caze.
- Grue.
- Bétonnière.

Toutes ces ressources sont louées avec leur chauffeur ou leurs manœuvres.

# **b.2) Les ressources matérielles produites :**

Le nombre des ressources matériel type produit sont :

- 1. Bois pour coffrage
- 2. Fer pour ferraillage
- 3. Ciment, sables, gravier
- 4. Brique simple
- 5. Zingue
- 6 .Cadres fenêtres et portes
- 7. Table de commande
- 8. Treillis soudés pour dalle
- 9. Tuyau pour eau
- 10. Panneau d'affichage
- 11. Tube en béton pour l'eau usée
- 12. Hourdis
- 13. Cadres pour escalier

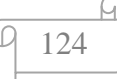

# **II.4.Présentation des calculs**

# **II.4.1Les unités**

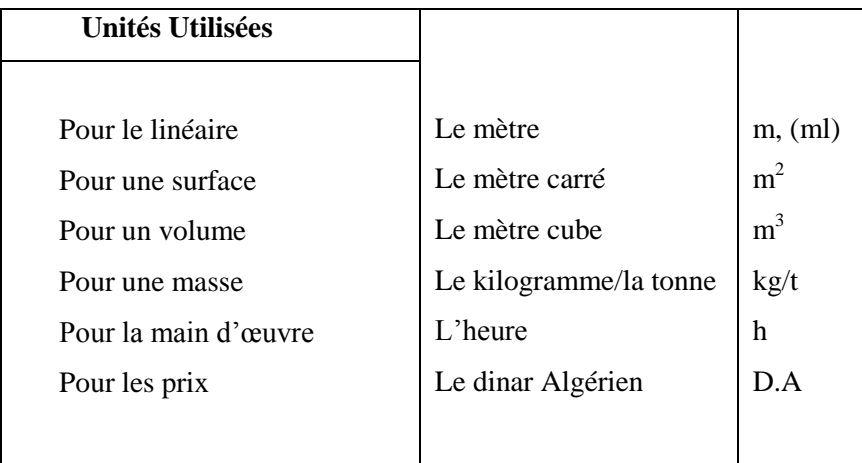

 **Tableaux II. 1 :** les unités utilisées.

# **II.4.2. Décapage en surface (décapage de la terre végétale) :**

L'épaisseur de la couche à décaper varie de 20 à 30 cm.

On quantifie souvent ce décapage en m².

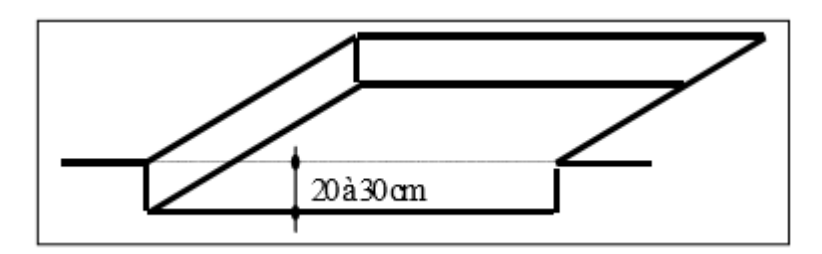

**Figure II. 1** : épaisseur du décapage de la terre végétale.

# **II.4.3. Fouilles en rigoles pour fondations :**

 Elles correspondent aux semelles filantes (fondations sous les murs et les voiles de l'ouvrage). Quantifiées au m<sup>3</sup>.

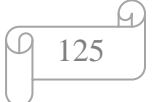

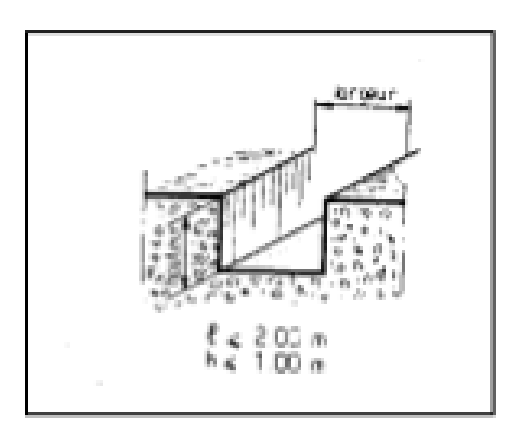

**Figure II. 2 :** Fouilles en rigoles.

# **II.4.4. Fouilles en puits pour fondations :**

Elles correspondent aux semelles isolées (ex : fondations sous les poteaux, sous les murs isolés de petites dimensions).

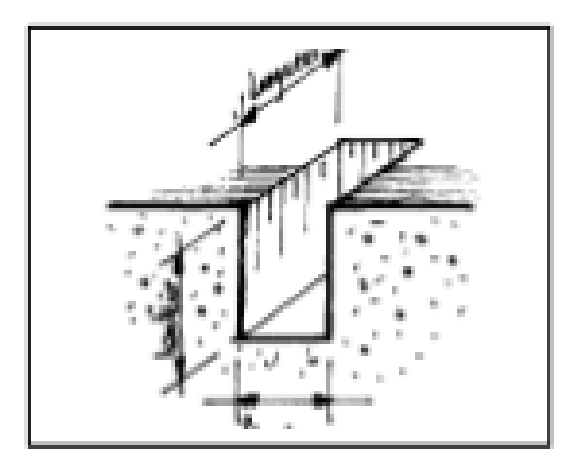

**Figure II. 3 : Fouilles en puits.** 

# **II.5**. **Devis Quantitatif** :

Le devis quantitatif ne comporte que les descriptions des prestations vendues, ainsi que les quantités à réaliser.

Il suffit de réaliser un document résumé extrait de l'avant métré qui reprend seulement :

- le numéro ou la numérotation repère d'article,
- le texte désignant la prestation d'entreprise,
- l'unité de mesurage,
- la quantité finale d'O.E

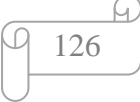

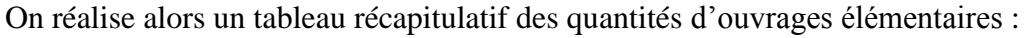

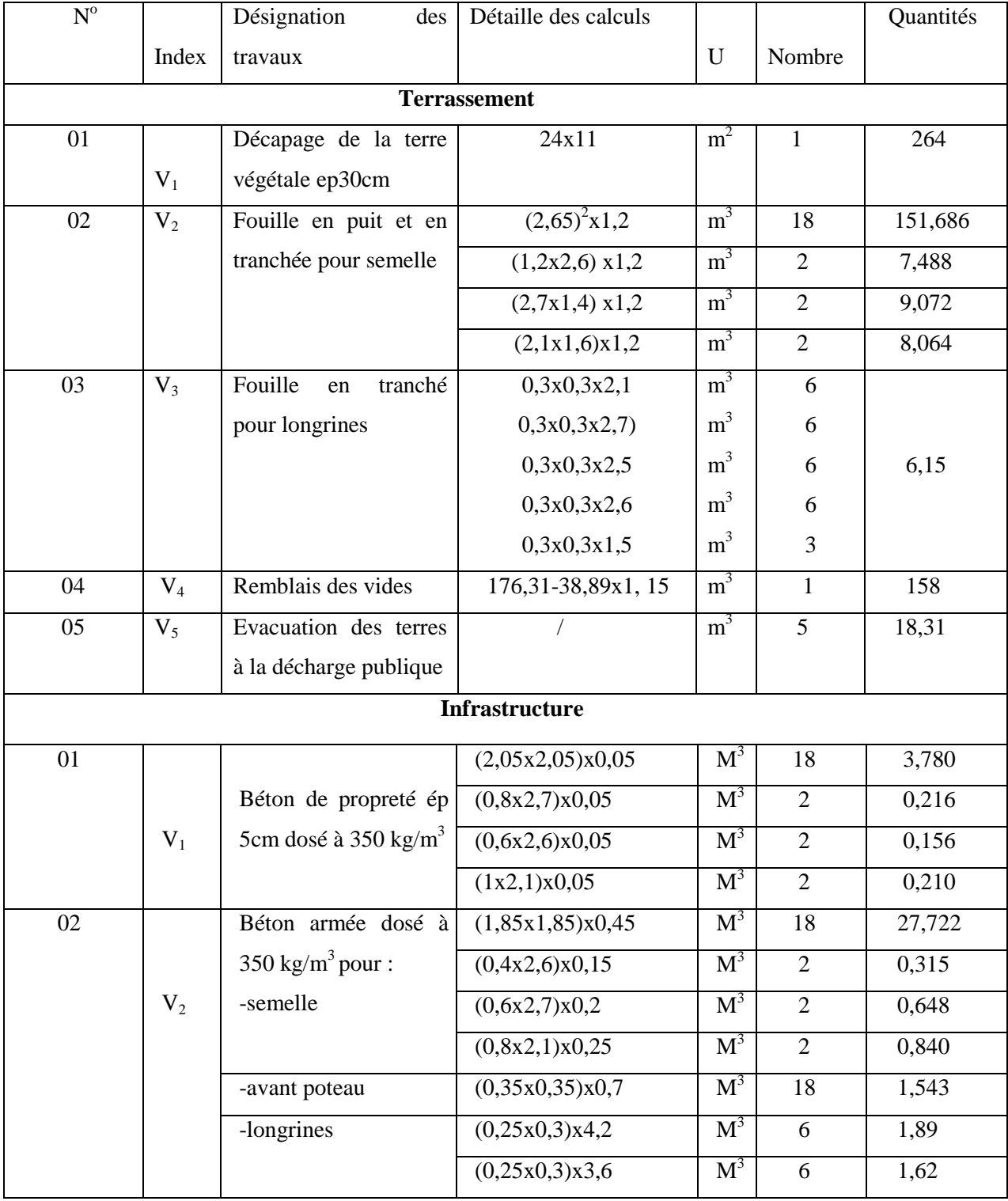

*Chapitre II : Métré et Devis*

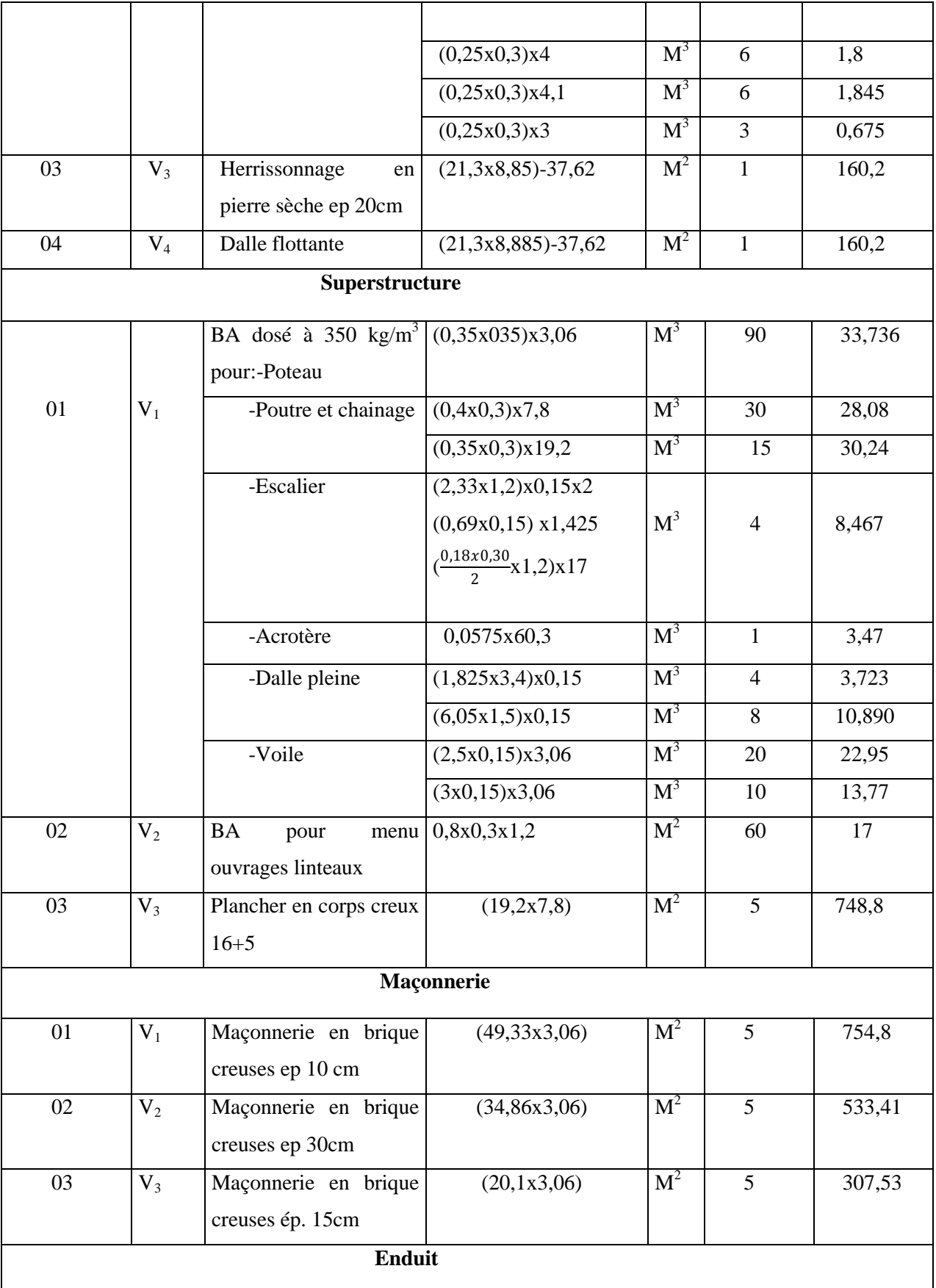

 $\Omega$ Q 128

*Chapitre II : Métré et Devis*

| 01 | $V_1$          | Enduit en ciment sur                    | (36, 12x3, 06) | $\mathbf{M}^2$ | 5 | 552,71 |
|----|----------------|-----------------------------------------|----------------|----------------|---|--------|
|    |                | murs extérieurs                         |                |                |   |        |
| 02 | V <sub>2</sub> | Enduit en ciment sur<br>murs intérieurs | (125,76x3,06)  | M <sup>2</sup> | 5 | 1924,2 |
| 03 | $V_3$          | Enduit en ciment sous<br>plafond        | (19,2x7,8)     | $M^2$          |   | 748,8  |

 **Tableaux II. 2 :** Tableau récapitulatif des quantités.

# **II.6.Devis estimatif :**

Donne les prix unitaires des différentes parties de l'ouvrage. En multipliant ces prix par les quantités estimées et en additionnant les résultats on obtient finalement l'estimation totale du coût de l'ouvrage.

Grace au logiciel CYPE nous avons pu extraire les prix des matériaux et des matériels utilisé dans notre projet.

Le Générateur de prix est un outil informatique créé par CYPE permettant d'obtenir des prix avec les prévisions de coût au plus proche de la réalité. Véritable base de données d'éléments de construction, cet outil dès la conception des informations techniques pour le choix et la mise en œuvre de matériaux et matériels pour vos ouvrages.

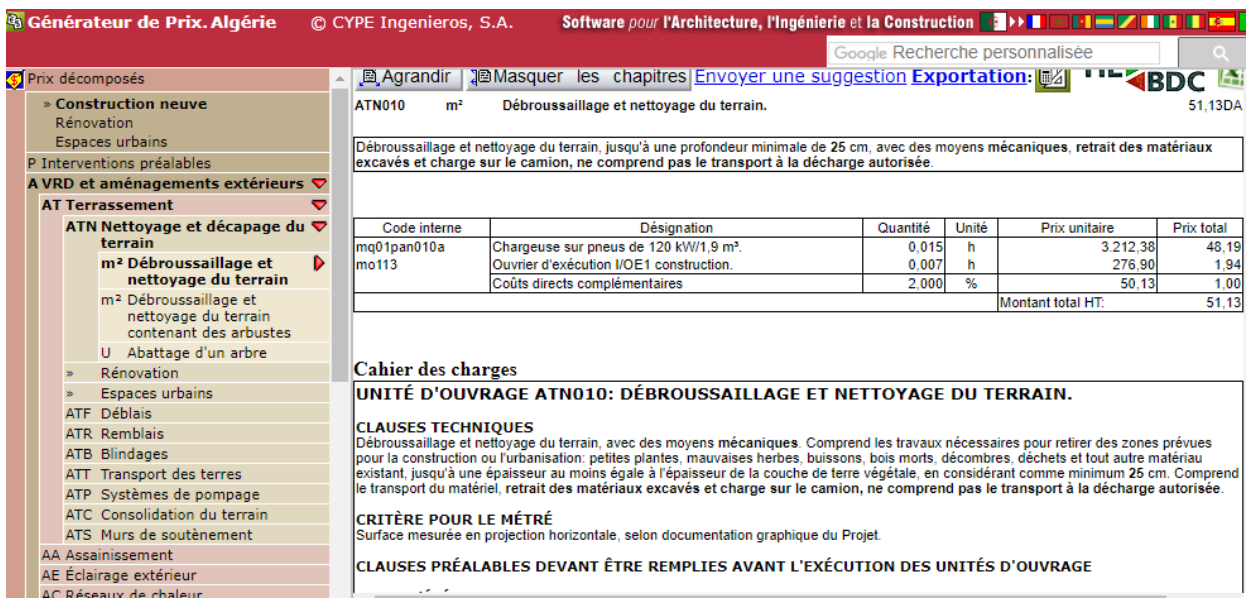

 **Figure II. 4 :** représentation de logiciel CYPE.

# **Exemple d'application :**

# **Décapage de la terre végétal :**

D'apré le générateur de prix on a : DS=51,13 DA

Donné : FC=6% PVHT

FS=4% PVHT

B&A=15% PVHT

TVA=9% PTOT

PVHT= DS+FC+FG

```
Avec : FG=FS+B&A
```
PVHT=DS+FC+FS+B&A

=DS+0,06PVHT+0,15PVHT+0,04PVHT

DS=PVHT-0,06PVHT-0,15PVHT-0,04PVHT

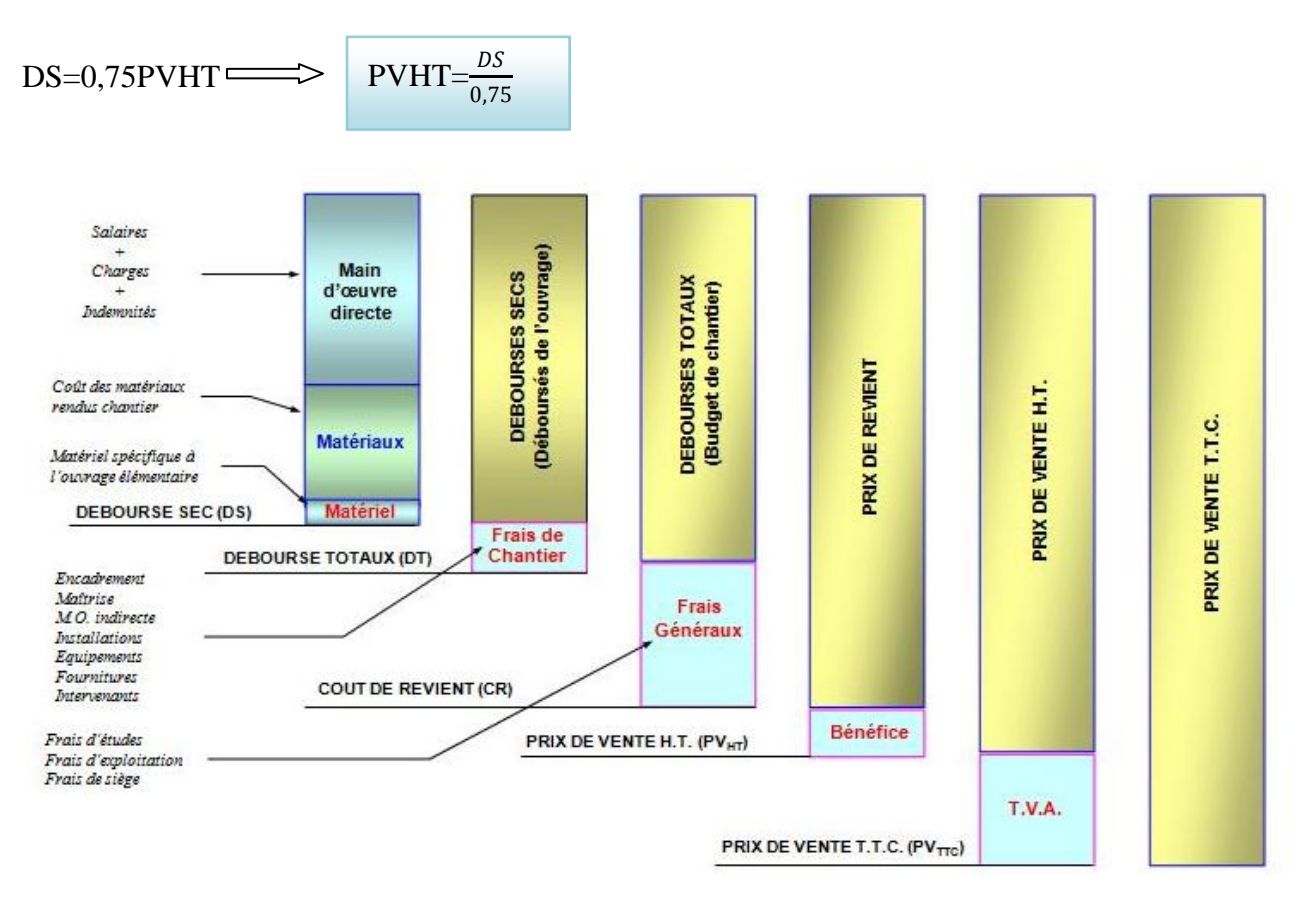

 **Figure II. 5 :** Schéma explicatif d'établissement des prix.

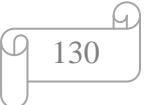
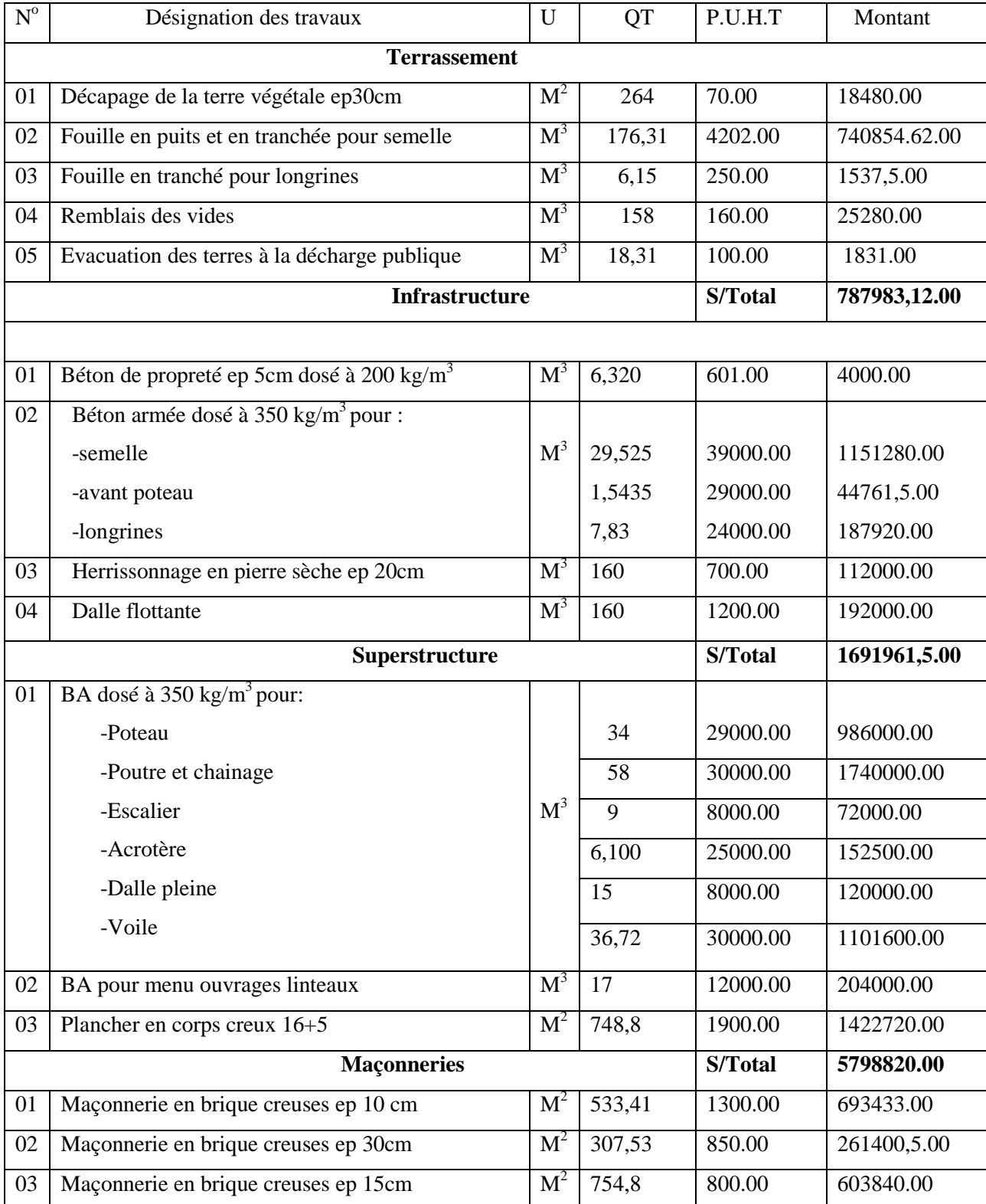

*Chapitre II : Métré et Devis*

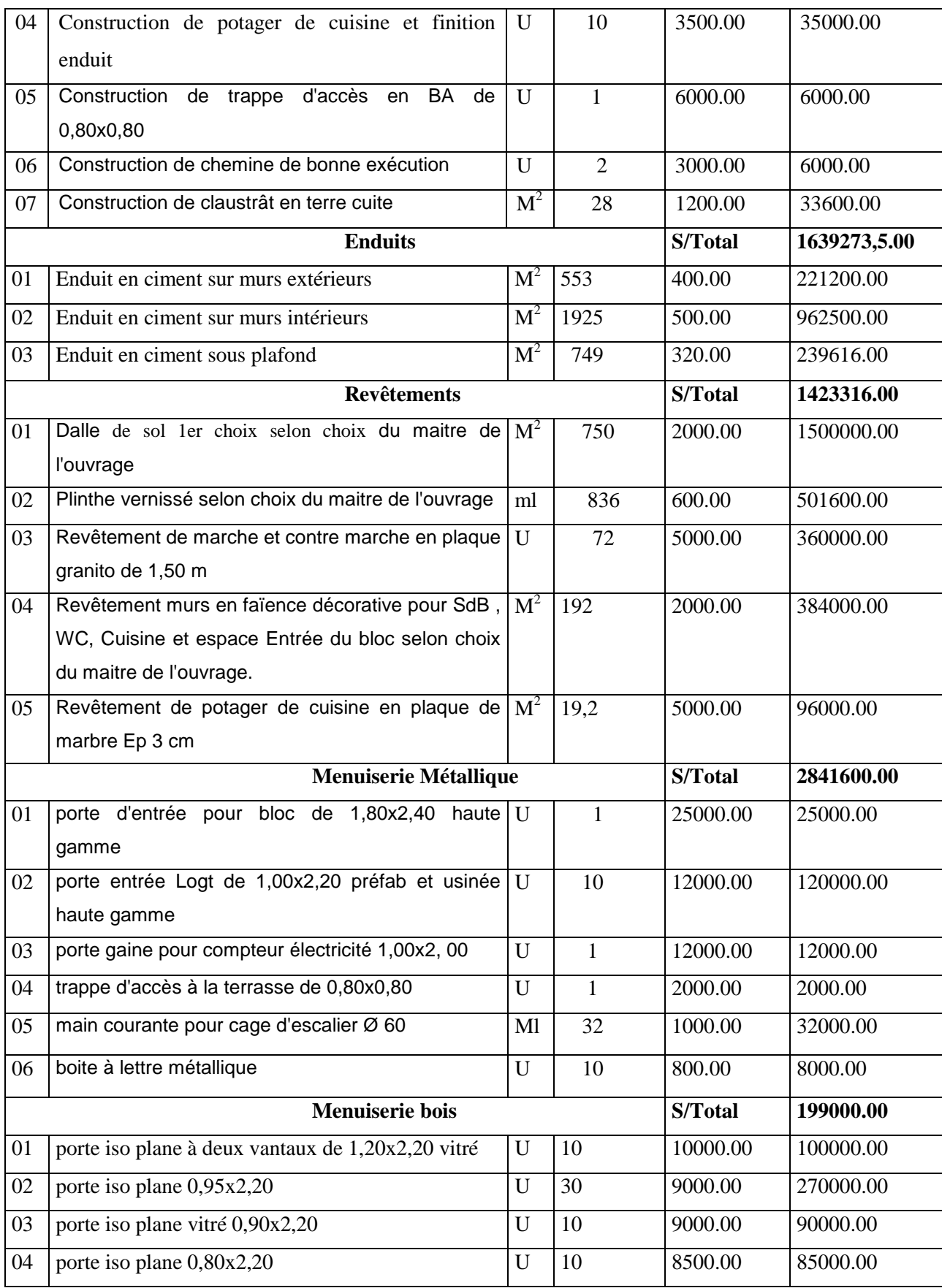

*Chapitre II : Métré et Devis*

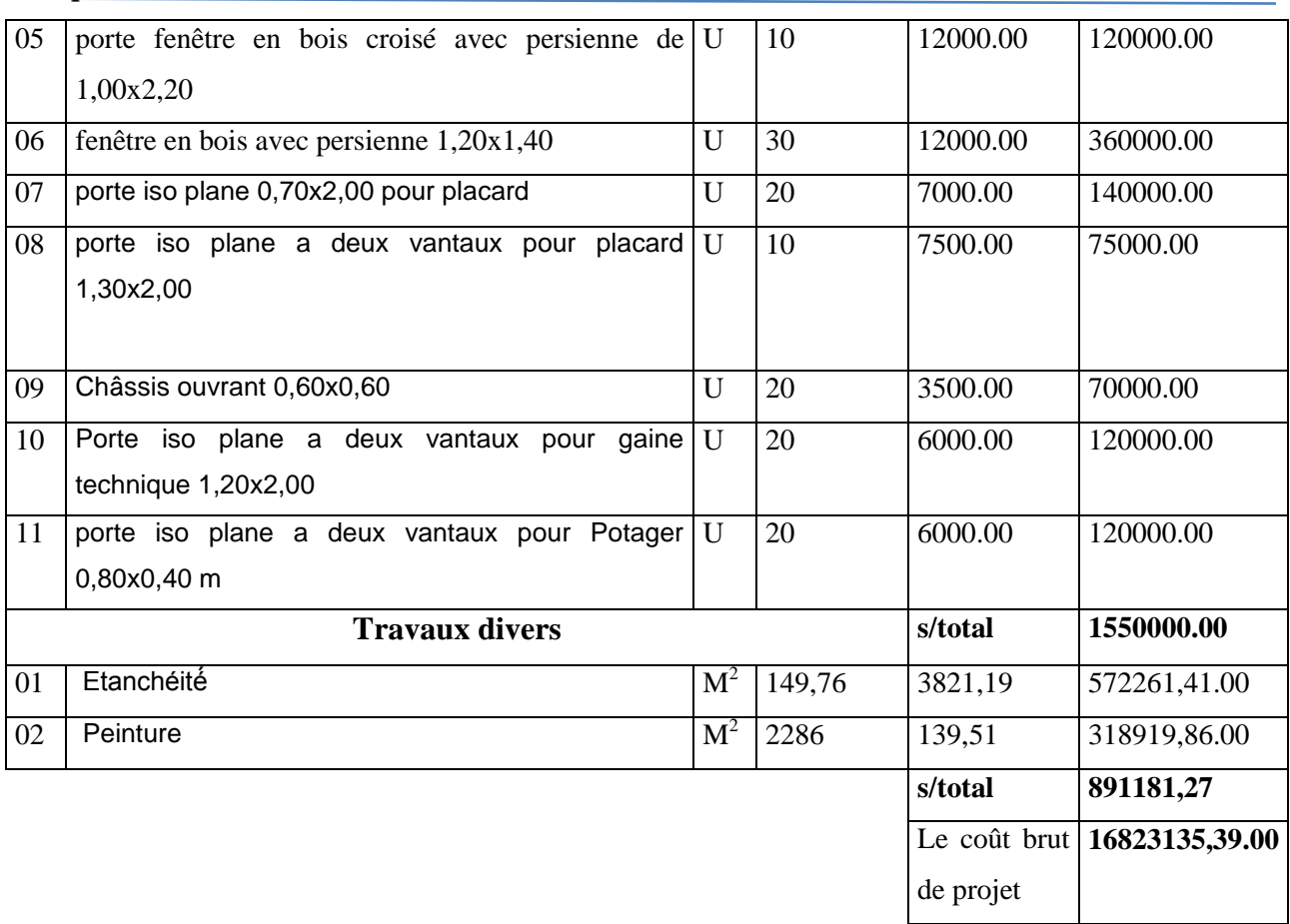

**Tableaux II. 3 :** Tableau récapitulatif des prix.

- Le coût brut de projet est de : 16 823 135,39.00 DA
- Le coût brut de projet avec T.V.A de 9% est de : 1 514 082,186.00 DA
- Le coût finale (T.T.C) est de : 18 337 217,58.00 DA.

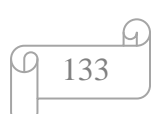

*Chapitre III :* Application MS Project

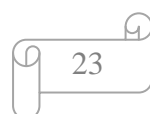

## **III.1.Introduction**

La planification est utilisée dans la plupart des industries avec une amélioration nette de la productivité. L'industrie de construction à ciel ouvert (bâtiment, travaux public, chantier naval….), essaye de l'appliquer le plus possible avec ses particularités pour améliorer sa productivité. C'est dans ce cadre que nous proposons d'initier les professionnels des chantiers de construction à cette méthode de production. L'objectif est de cerner les différents problèmes quant à l'application de cette méthode de production dans les chantiers et d'acquérir les méthodes de calcul de sa planification par l'outil informatique. L'outil informatique de gestion de projet utilisé est le Microsoft Project standard.

## **III.2.Présentation de Microsoft Project**

Le Microsoft Projet est un outil informatique de gestion de projet très performant : Il permet de faire la planification d'un nombre très important de tache, en utilisant la méthode PERT-POTENTIEL. Il trace le digramme de GANTT sur un calendrier pouvant aller jusqu'à l'an 2049. Il peut structurer les taches sur plusieurs niveaux hiérarchiques. Il permet aussi l'affectation de plusieurs ressources de travail ou de matériel, ce qui donne le coût global des taches et du projet. A l'aide de la visualisation de la répartition des ressources, l'utilisateur constate les sur utilisations et les sous utilisations des ressources et l'outil permet l'optimisation les ressources à l'aide des commande de l'audit des ressources. Après l'enregistrement de la planification initiale, l'outil permet de faire le suivi après le démarrage du projet en introduisant les informations sur le réel. Il présente la comparaison entre le planifié et le réel. A partir de cette comparaison l'utilisateur peut faire les ajustements nécessaires pour respecter les délais planifiés. Cet outil fait les calculs de l'audit des coûts qui fait ressortir les éventuels déficits budgétaire ou les gains. Il présente des rapports prêts à l'impression sur les différentes questions qui peuvent être posées lors des bilans ou lors des réunions d'analyse de l'état d'avancement des projets. Enfin le MS Project est un outil de communication des informations ou des affectations entre un groupe de travail dans la même entreprise, ou entre le maître de l'ouvrage, le maître de l'œuvre, les fournisseu rs et l'entrepreneur. Cette communication se fait à l'aide d'un réseau intranet ou Internet par mail ou par le Server Microsoft Project.

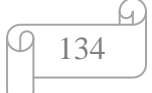

## **III.3.Générateur de prix**

Le Générateur de prix est le meilleur moyen de connaître le coût réel de notre projet, étant donné qu'il permet d'obtenir des coûts de construction ajustés au marché.

De plus, il facilite l'élaboration d'une documentation de qualité (complète, consistante et avec une information technique liée à chaque unité d'ouvrage), utile pour les différentes phases du cycle de vie du bâtiment (études préalables, avant-projet, projet basique et d'exécution, direction et exécution de l'ouvrage, utilisation et maintenance, déconstruction et recyclage final). Comprend des produits de fabricants et des produits génériques.

À la différence d'autres banques de prix, le générateur de prix de la construction de CYPE prend en compte les caractéristiques concrètes de chaque ouvrage pour générer des prix spécifiques pour le projet dont le budget est réalisé.

## **III.4.Planification des délais :**

La gestion des délais d'un projet consiste à planifier l'ensemble des activités du projet dans le temps et à les piloter de façon à respecter au mieux les engagements initiaux. Pour cela, il faut planifier les activités quotidiennes et décomposer les grands objectifs stratégiques en résultats tangibles et réalistes (livrables) de façon à organiser son temps et suivre ses priorités au jour le jour.

#### **III.4.1.Construction du planning**

Essentiellement, les principales difficultés qu'on pourra rencontrer lors du suivi proviennent du fait que l'on positionne « en dur » des dates de début ou de fin de tâche : lorsqu'on planifie ainsi, MS Project positionne des « contraintes » sur les tâches (sans le signaler explicitement) qui ensuite provoquent des effets de bord pas toujours attendus. On va donc essayer de planifier en s'appuyant au maximum sur les durées des tâches et les liens entre les tâches.

Dès lors, les étapes à suivre dans l'ordre (détaillées ci-après) essaient de répondre à cet objectif :

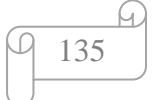

- 1) Entrer les noms des tâches.
- 2) Identifier les tâches récapitulatives.
- 3) Affecter les ressources aux tâches (cette action peut se faire également au fur et à mesure de l'entrée des tâches).
- 4) Entrer les durées estimées des tâches et positionner des jalons (cette action peut se faire également au fur et à mesure de l'entrée des tâches).
- 5) Lier les tâches entre elles (logique de déroulement du projet).
- 6) Ajuster les durées des tâches ou appliquer des contraintes de date aux tâches (dates de début ou de fin).
- 7) Faire vérifier le planning par les intervenants concernés.

Une fois l'échéancier et les affectations complétés, il faudra réaliser une première planification. Cette première planification portera seulement sur les premières tâches du projet. Une vue globale de l'ensemble des tâches sera réalisé pour évaluer le volume de travail des ressources pour l'ensemble du projet mais la planification ne porte que sur le court terme.

Nous pouvons maintenant démarrer notre projet. C'est à ce moment que nous devons débuter la planification périodique des tâches. Cette planification périodique porte sur les tâches de la période de référence ou de planification (les tâches à court terme). À la fin de la période de planification, vous devrez exécuter le cycle à nouveau. Au fil du temps, les tâches lointaines s'approcheront. Un jour, elles arriveront proche de la période de planification et seront évalué à moyen terme. Elles finiront par arriver dans la période de planification et seront planifiées formellement. On peut dire que les tâches futuristes deviennent de plus en plus réalistes. Elles deviendront réalisables une fois qu'elles seront formellement planifiées. Ce n'est qu'une fois qu'elles seront complétées qu'elles deviendront réelles.

#### **III.4.2.Calcul de la durée de la tâche :**

Pour pouvoir planifier des taches d'un projet nous devons avoir des données de chaque tache, la quantité, le rendement, la ressource.

A partir de ces données, on peut calculer ensuite la durée de chaque tâche, par la formule :

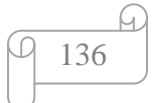

$$
La Durée = \frac{Quantité}{\textit{Rendement} \times \textit{Resource}}
$$

Quantité : la quantité de travail de la tâche.

Rendement : le rendement de la ressource pour chaque tâche.

Ressource : ressource humaine ou matériel.

#### **III.4.2.1.Le rendement**

Indique la quantité d'unités d'ouvrage réalisée en une durée donnée, généralement une heure ou une journée.

Le temps unitaire (T.U.) et le rendement (R) sont donc de nombres inverses l'un à l'autre :

$$
1 \t 1
$$
  
T.U. = ---- , ou R = ----.  
R  
T.U.

### **Exemple de calcule :**

**Décapage de la terre végétale :**

Donné :

$$
Q=264 m2
$$
  

$$
n = 0,055 h/m2
$$

 $R = 3$ 

Alor :

$$
D = \frac{264 \times 0.055}{2}
$$

$$
\begin{array}{c}\n 3 \\
\hline\n 3\n \end{array}
$$

 $D= 4.9 h$ 

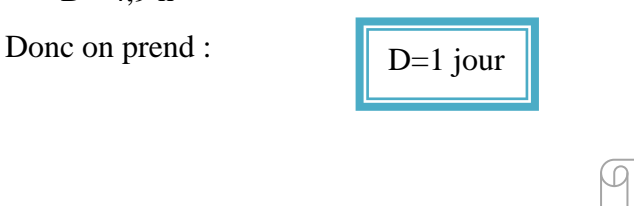

137

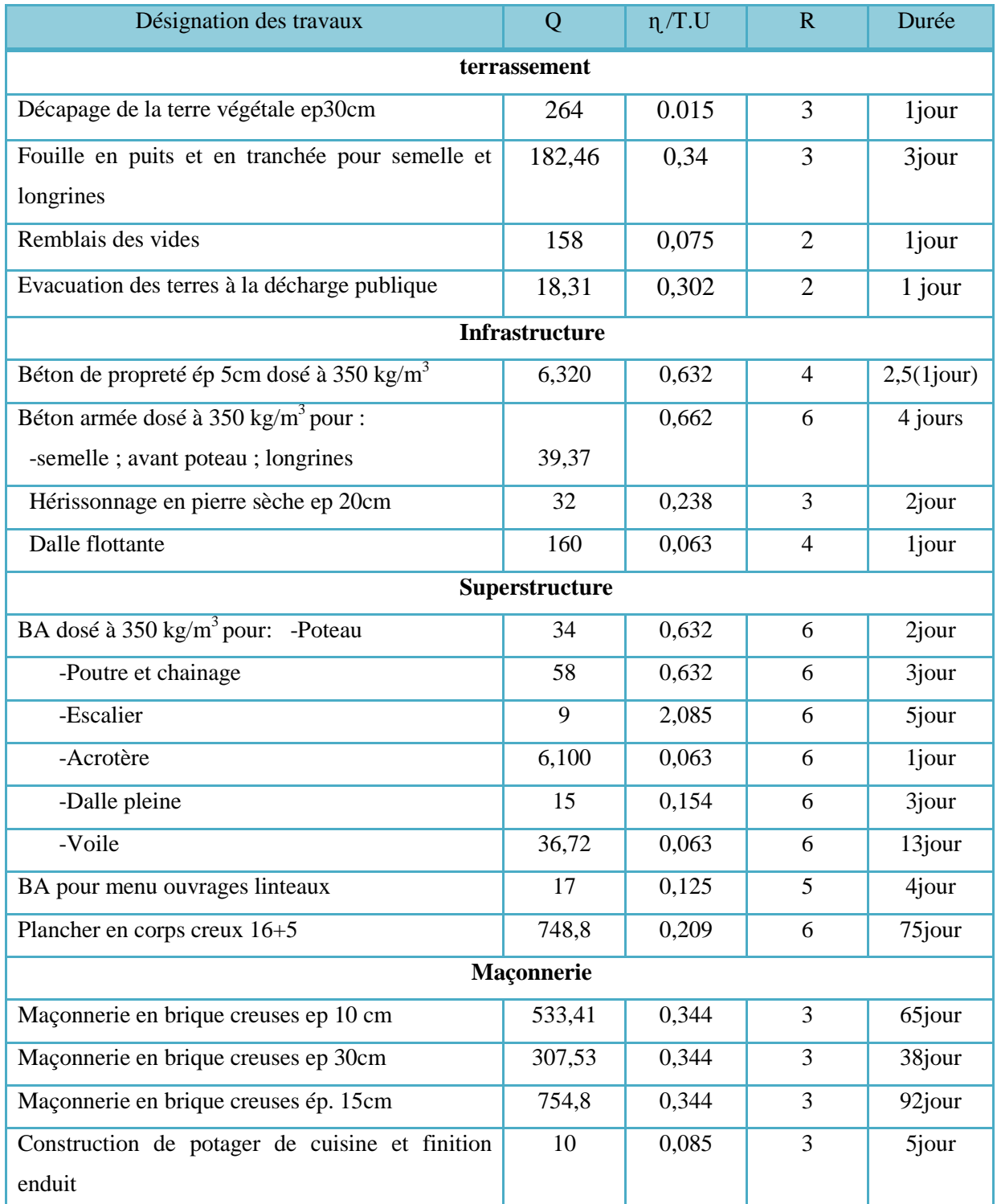

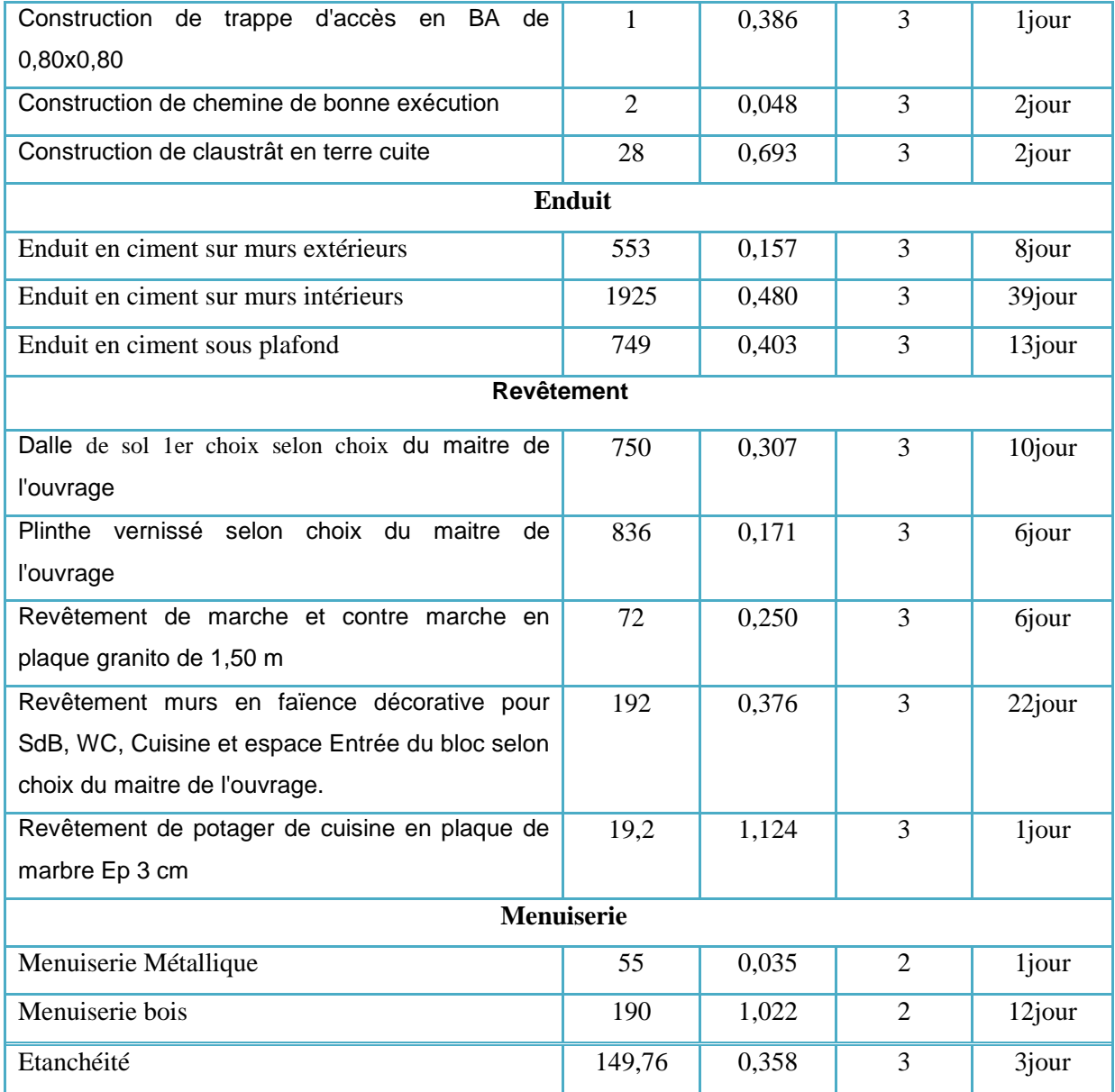

 **Tableau III. 1:** Tableau recapitulatif des durée

# **III.5.Application du MS Project**

# **III.5.1.Créer des tâches dans l'affichage Gantt**

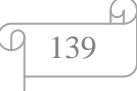

Rien de plus facile que de créer une tâche : il suffit de saisir une valeur quelconque sur une ligne du tableau et une tâche est créée.

**Astuce :** le point d'interrogation dans la colonne durée signifie que project a donné une durée par défaut (1 jour) et qu'il attend votre confirmation. Le point d'interrogation disparaîtra dès que vous aurez saisi une valeur de durée.

|  |                | $\mathbf 0$ | Mode<br>Tâche | Nom de la tâche                                              | Durée      | Début        | Fin          |
|--|----------------|-------------|---------------|--------------------------------------------------------------|------------|--------------|--------------|
|  | 1              |             | ᄛ             | début                                                        | 0 jour     | Dim 07/01/18 | Dim 07/01/18 |
|  | $\overline{2}$ |             | S             | installation du chantier                                     | 5 jours    | Lun 08/01/18 | Lun 15/01/18 |
|  | 3              |             | ₩             | $\Box$ terassement                                           | 6 jours    | Lun 08/01/18 | Mar 16/01/18 |
|  | $\overline{4}$ |             | B             | Décapage de la terre<br>végétale ep30cm                      | 1 jour     | Lun 15/01/18 | Mar 16/01/18 |
|  | 5              |             | B             | Fouille en puis et en<br>tranchée pour semelle<br>et logrine | 3,75 jours | Lun 15/01/18 | Ven 19/01/18 |
|  | 6              |             | z             | Remblais des vides<br>compacté en stérile                    | 2 jours    | Jeu 25/01/18 | Lun 29/01/18 |
|  | 7              |             | z             | Evacuation des terres à<br>la DP                             | 1 jour     | Lun 22/01/18 | Mar 23/01/18 |
|  | 8              |             | ₩             | $=$ Infrastructure                                           | 21 jours   | Mar 16/01/18 | Lun 19/02/18 |
|  | $\mathbf{q}$   |             | B             | Béton de propreté ép<br>5cm dosé à 200 kg/m 3                | 1 jour     | Mar 16/01/18 | Mer 17/01/18 |
|  |                |             |               |                                                              |            |              |              |

 **Figure III. 13 :** Créer des tâches

#### **III.5.2.Spécifier le type de lien**

Bien que la plupart des liens d'un planning soient des liens d'antériorité (du type fin-début). Il est fréquent que des tâches soient liées par une règle de dépendance différente. Project propose en tout quatre types de lien comme représenté ci-contre.

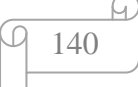

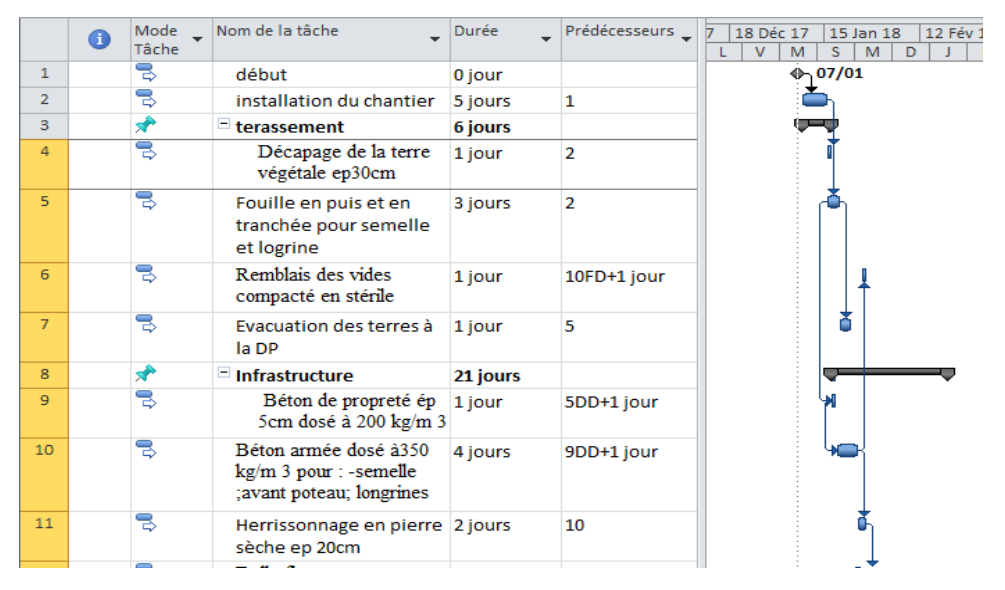

 **Figure III. 14:** Représentation de type de lien.

#### **III.5.3.Déclarer les ressources**

Traditionnellement on appelle ressources les individus engagés dans le projet. Plus généralement est appelée ressource toute "chose" contribuant à la réalisation d'une tâche : une personne (Paul Durand), un groupe de personnes (Maçons), un matériel (Bétonnière), un matériau (béton)

Project propose 5 types de ressources :

- Les individus.
- Les groupes d'individus.
- Les matériels.
- Les matériaux, ou consommables
- Les ressources de type coût.

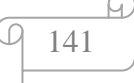

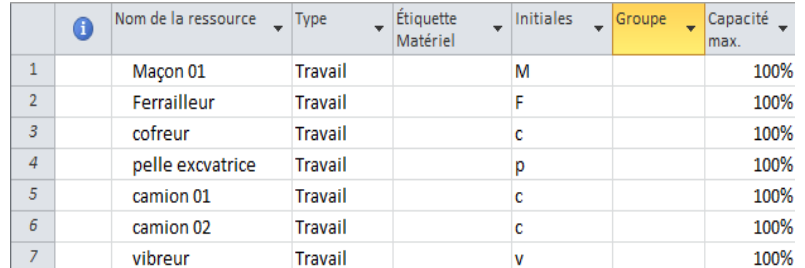

 **Figure III. 15 :** Déclaration des ressources.

### **III.5.4.Affecter les ressources aux tâches**

Comme souvent avec MS Project plusieurs procédures permettent d'obtenir le même résultat. Pour affecter des ressources à une tâche :

| $\boxed{\mathbf{P}}$ | Ы<br>Fichier<br>G.<br>Diagramme<br>de Gantt -<br>Vue                                            | <b>CH</b><br>$\tau$<br>Tâche<br>Coller | $\frac{1}{2}$<br>Ressource<br>Ж<br>la -<br>Presse-papiers | Projet<br>Affichage<br>Calibri<br>$-11$<br>$\mathbb{Z}$<br>$+$ A $+$<br>S<br>G<br>Police<br>反             | $50\times 75\times 100\times$<br>$rac{1}{25}$<br>$\overline{0}$<br>る マ 美 美 → 美 | <b>Outils Diagramme de Gantt</b><br>Format<br><b>←</b> Désactiver<br>Planifier | Marquer sur le suivi *<br>Respecter les liaisons             | C:\Users\sahm\Downloads\Projet1 -<br><b>Planification Planific</b><br>manuelle<br>automa<br>Tâ    | menuisier bois<br>bétonnièr<br>$\Box$ c.beton<br>$\sqcap$ camion 01<br>□ Camion 02<br>$\Box$ carreleur<br>-Chargueur<br>⊹√ chauffeur |
|----------------------|-------------------------------------------------------------------------------------------------|----------------------------------------|-----------------------------------------------------------|----------------------------------------------------------------------------------------------------|--------------------------------------------------------------------------------|--------------------------------------------------------------------------------|--------------------------------------------------------------|---------------------------------------------------------------------------------------------------|----------------------------------------------------------------------------------------------------|
| Chronologie          | 17<br>Début<br>Dim 07/01/18<br>Nom de la tâche<br>Mode<br>$\overline{\phantom{0}}$<br>$\bullet$ |                                        |                                                           |                                                                                                    | Jeu 19/04/18<br>Aujourd'hui<br>2e trimestre<br>Début<br>Durée<br>Fin           |                                                                                |                                                              | 4e trimestre<br>$\Box$ cofreur<br>∙ detancheurs de<br>Prédécesseurs<br>∙ <sup>D</sup> Ferrailleur | Coffrage en bois<br>coffrage métallique                                                                                              |
|                      | $\mathbf{1}$<br>$\overline{2}$<br>3<br>4                                                        |                                        | Tâche<br>B<br>导<br>₩<br>S                                 | début<br>installation du chantier<br>$=$ terassement<br>Décapage de la terre<br>végétale ep30cm           | 0 jour<br>5 jours<br>6 jours<br>1 jour                                         | Dim 07/01/18<br>Lun 08/01/18<br>Lun 08/01/18<br>Lun 15/01/18                   | Dim 07/01/18<br>Lun 15/01/18<br>Mar 16/01/18<br>Mar 16/01/18 | $\mathbf{1}$<br>$\overline{2}$                                                                    | $\Box$ Grue<br>Maçon 01<br>manoeuvres<br>menuisier methalique<br>∙ Opérateur<br>$\Box$ ouvrier                                       |
| Gantt                | 5<br>6                                                                                          |                                        | 乬<br>B                                                    | Fouille en puis et en<br>tranchée pour semelle<br>et logrine<br>Remblais des vides<br>sammaská na skánila | 3,75 jours<br>2 jours                                                          | Lun 15/01/18<br>Jeu 25/01/18                                                   | Ven 19/01/18 2<br>Lun 29/01/18                               | 10FD+1 jour                                                                                       | $\Box$ pelle<br>pelle excvatrice<br>pinture de la sosété<br>Lopographe<br><b>vibreur</b>                                             |

**Figure III. 16 :** Affectation des ressources aux tâches.

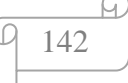

#### **III.5.5.Détecter les sur utilisations de ressources**

Une ressource affectée pendant une période de temps au-delà de sa disponibilité est dite sur utilisée. Cette sur utilisation n'est pas acceptable et nécessite un traitement.

Dans l'affichage  $\Rightarrow$  Tableau des ressources, les ressources en sur utilisation apparaissent en rouge.

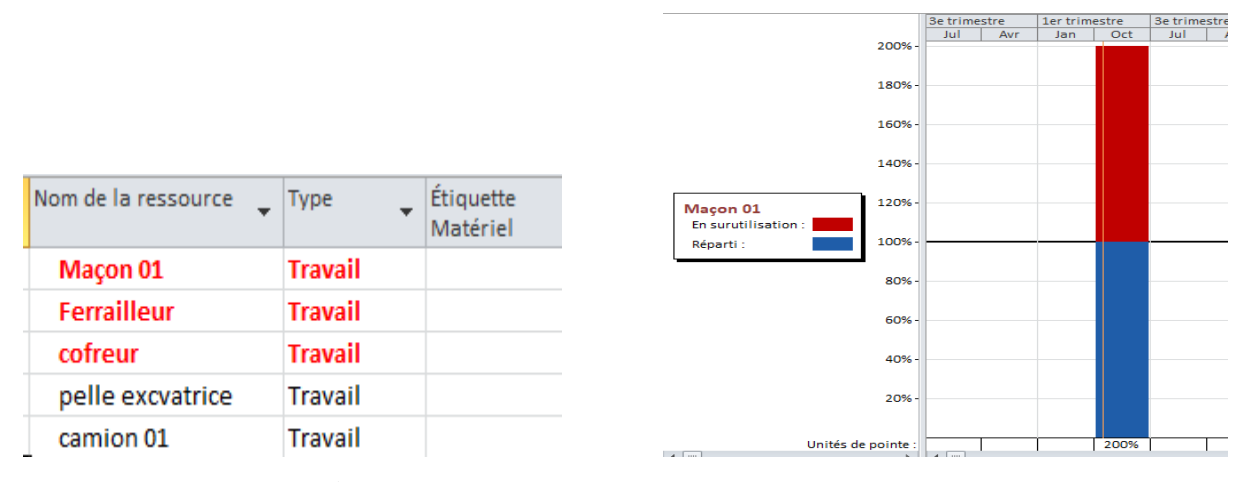

**Figure III. 17 :** les sur utilisations de ressources

#### **III.5.6.Résoudre les sur utilisations en automatique**

Une des principales richesses de MS Project est son algorithme de résolution des sur utilisations. On obtient la boite de dialogue ci-contre par outils => audit des ressources.

**Attention :** On pourrait penser que le bouton "OK" déclenche l'opération. Il n'en est rien ! Il faut cliquer sur "auditer maintenant".

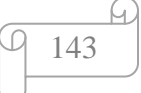

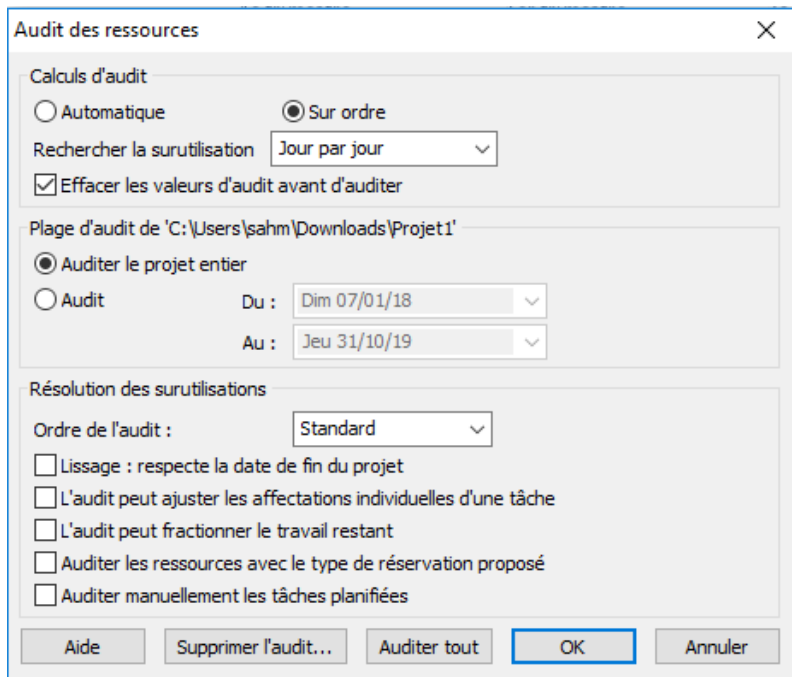

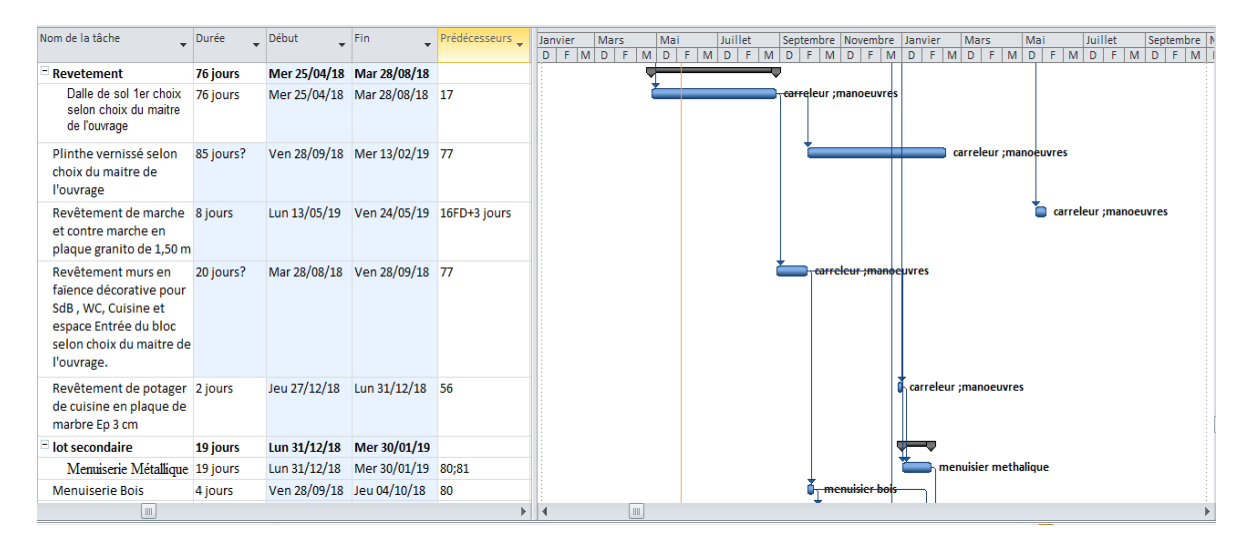

 **Figure III. 18** : Résoudre les sur utilisation

#### **III.5.7.Résultat obtenus a partir du MS Project :**

- La durée de projet est de 440 jours de travail
- Le début de projet est prévue le : 07/01/2018
- $\checkmark$  La fin du projet est prévue le : 06/11/2019
- $\checkmark$  La durée globale du projet en mois est d'environ 22 mois.

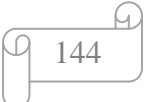

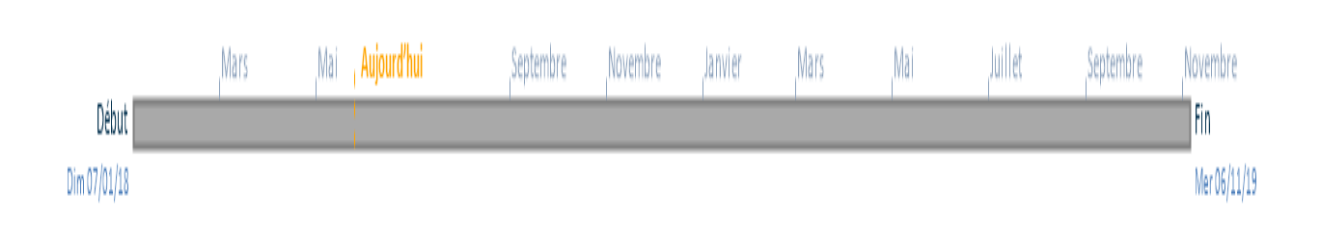

 **Figure III. 19 :** représentation de délai du projet

## **III.6.Conclusion**

Cette planification nous a tout de même permis de bien structurer nos tâches, et tout notre travail, de façon à pouvoir réaliser ce projet dans le temps imparti. Il nous a forcé a bien évalué, et à répartir nos tâches en fonction de notre temps et de nos ressources. Nous pourrons part la suite facilement nous servir de cette planification afin de pouvoir connaitre nos retards, notre temps restant et nos tâches à effectuer, et cela pour chaque semaine.

Nous avons pu ainsi apprendre à nous servir de Microsoft Project, tout aussi utile pour nos projets futurs.

Il ne nous reste plus qu'à suivre notre propre planification, et à enregistrer l'avancement sur le projet, pour réaliser un contrôle et suivi de la progression.

145

#### *Conclusion Générale :*

Le présent projet de fin d'étude nous a permis d'étudier une structure et de proposer un planning de réalisation du dit projet avec pour but de renseigner le devis estimatif et quantitatif.

Ce projet est scindé en deux parties : (a) Etude de la structure (b) Etablissement du planning de réalisation qui nous permis de renseigner le devis estimatif.

La première partie nous a permis d'étudier cette structure c'est-à-dire faire un pré dimensionnement judicieux, étudier tous les éléments composant de cette structure, faire une modélisation numérique en utilisant le logiciel SAP2000 et calculer le ferraillage de tous les éléments. Dans la partie de ferraillage des éléments résistants on a constaté que les sollicitations sont plus importantes à l'état limite ultime (ELU) et aussi pour le ferraillage par le min RPA est suffisant pour les poteaux et voiles et pour l'étude de l'infrastructure on a d'adopter des semelles filant sous mur voile entre deux poteaux et des semelles isolées sous les autres poteaux.

La deuxième partie du projet consiste à établir le planning de réalisation a l'aide d'un logiciel MS Project 2010. Pour ce faire, un travail d'établissement des coûts a été fait par le logiciel CYPE . grâce a la planification par MS Project on a été fourni une vision globale du projet et de son déroulement. On a été supervise' aussi bien la réalisation d'une tâche unique, avec ses ressources, ses dates de début et de fin et la durée qui lui a déjà été consacrée, que l'avancement du projet dans son ensemble, avec les répercussions de chaque tâche sur la date de fin du projet.

A ce titre, on estime son coût à **18 337 127,58 .DA** pour un délai de réalisation de **22 mois.**

# *Sites et liens hypertextes :*

*<https://fr.wikipedia.org/> <https://fr.scribd.com/> <https://www.civilmania.com/> [https://www.generateur-de-prix.cype.fr](https://www.generateur-de-prix.cype.fr/)*

# *Réglementations et Lois imposée :*

- *Règlement parasismique Algérien «RPA99v2003 »*
- *Règles de conceptions et de calcul des structures en Béton Armé « CBA93 »*
- *DTR : Charges permanentes et charges d'exploitations*
- *Béton aux états limite « BAEL.91 »*

# *Logiciels Utilisés :*

- *Programme d'analyse structurel « SAP2000*
- *Programme de planification« MS Project 2010»*

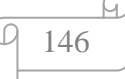